## **UNIVERSIDAD NACIONAL DE INGENIERÍA**

**FACULTAD DE INGENIERÍA GEOLÓGICA MINERA Y METALÚRGICA ESCUELA PROFESIONAL DE INGENIERÍA GEOLÓGICA** 

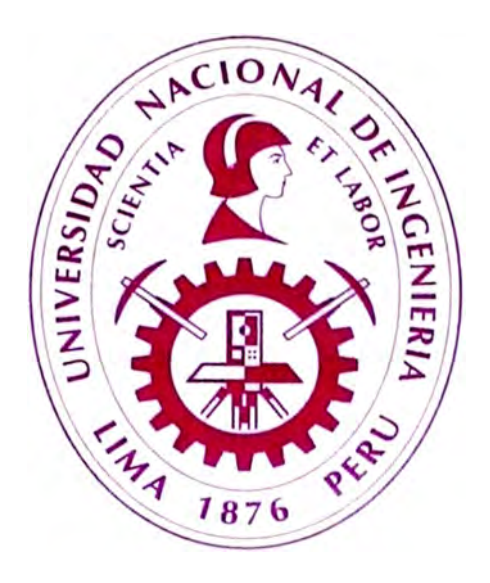

# **ESTIMACIÓN DE RECURSOS DE LA VETA ANIMAS NE7 - MINA CA YLLOMA - AREQUIP A**

## **INFORME DE SUFICIENCIA**

## **PARA OPTAR EL TÍTULO PROFESIONAL DE**

## **INGENIERO GEÓLOGO**

## **PRESENTADO POR:**

**RODOLFO ENRIQUE VELARDE ORDOÑEZ** 

**LIMA-PERU** 

2010

### **Agradecimientos**

A la Escuela de Ingeniería Geológica de la FIGMM - UNI, que hizo posible el culminar este trabajo

A mi familia, mi esposa Angélica, mis hijos Sebastián y Fabrizio, que sin su apoyo y comprensión no hubiera culminado este trabajo.

Un reconocimiento a mi padre Rodolfo, que con sus sabios consejos y ahincó me empujo a realizar este trabajo

## INDICE

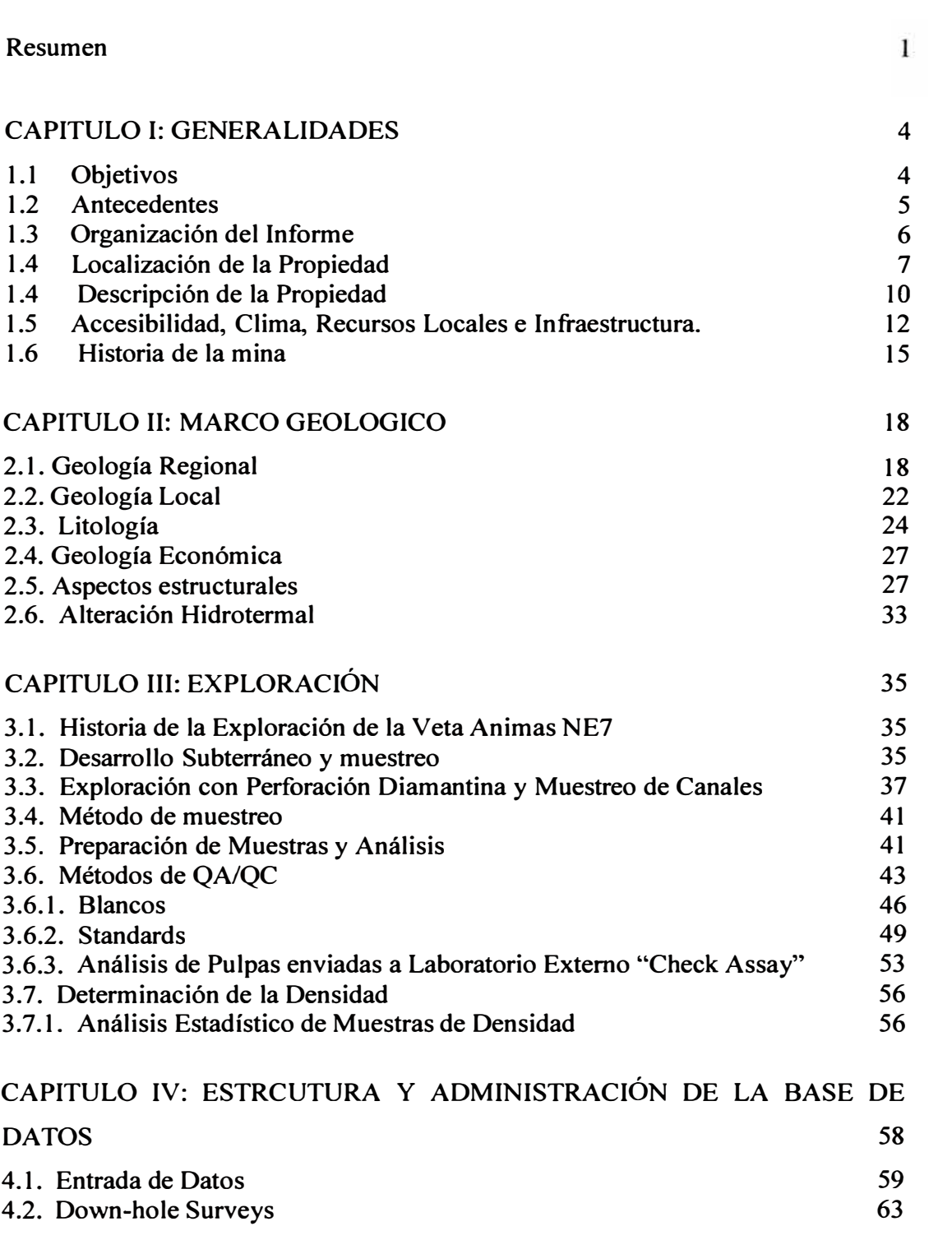

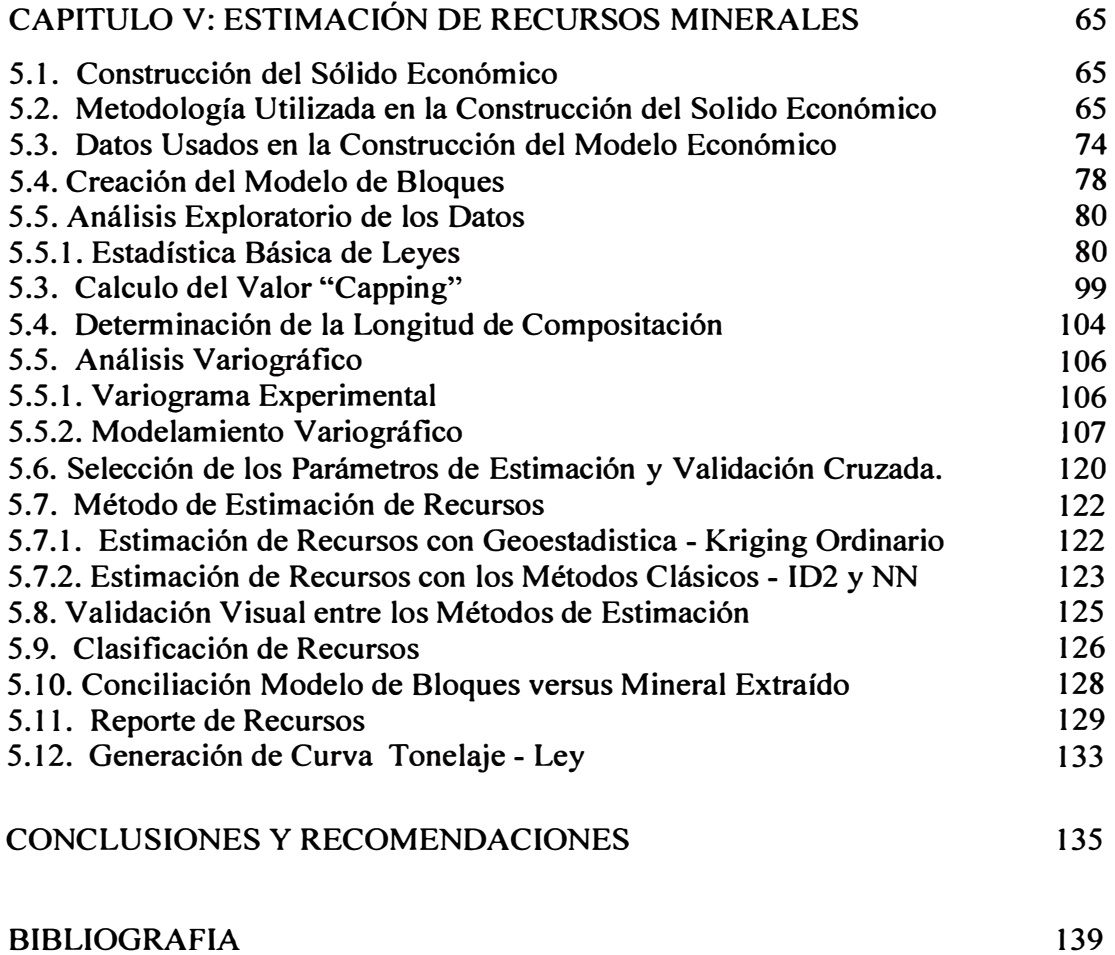

### **Lista de Tablas**

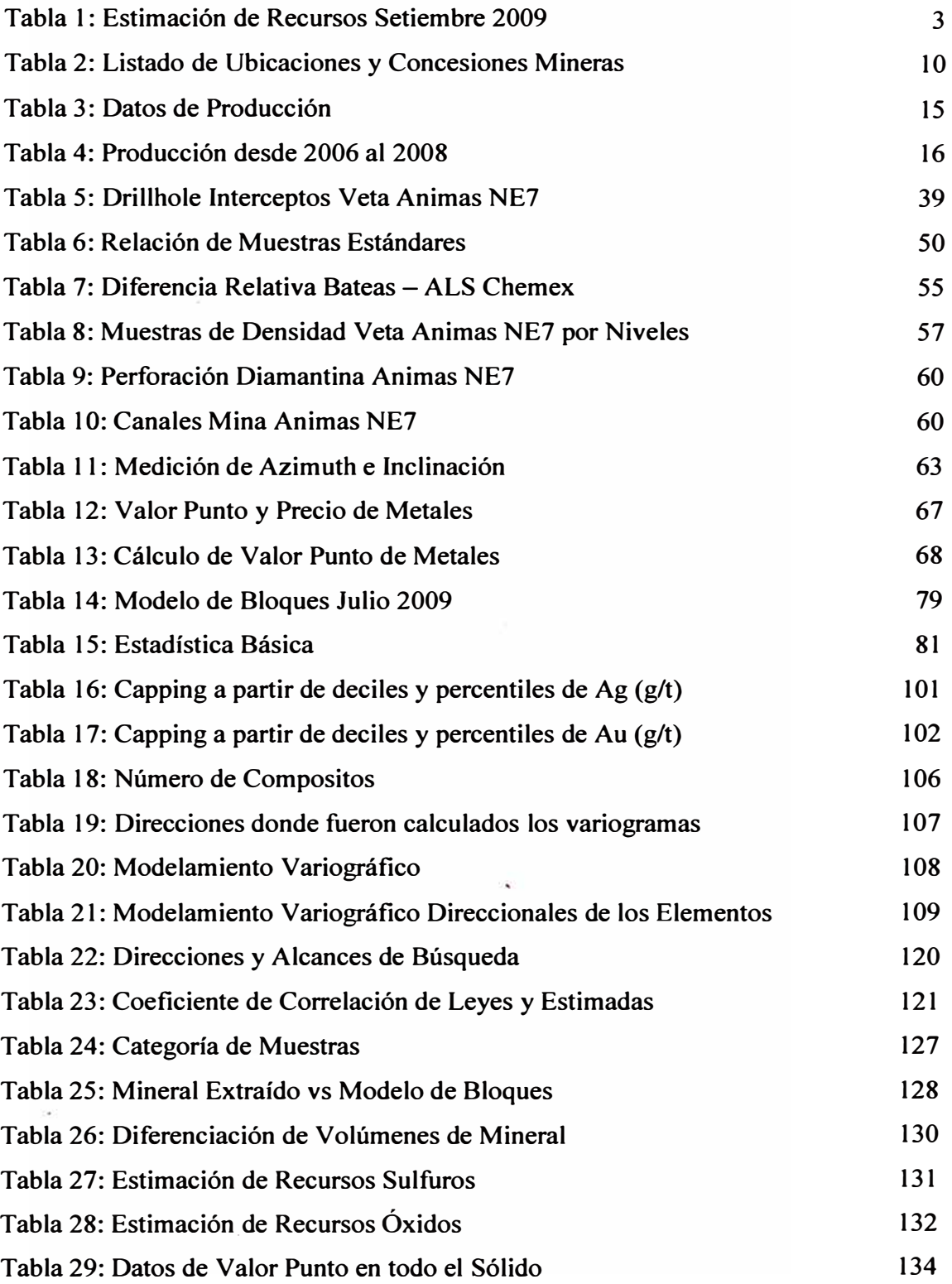

### **Lista de Figuras**

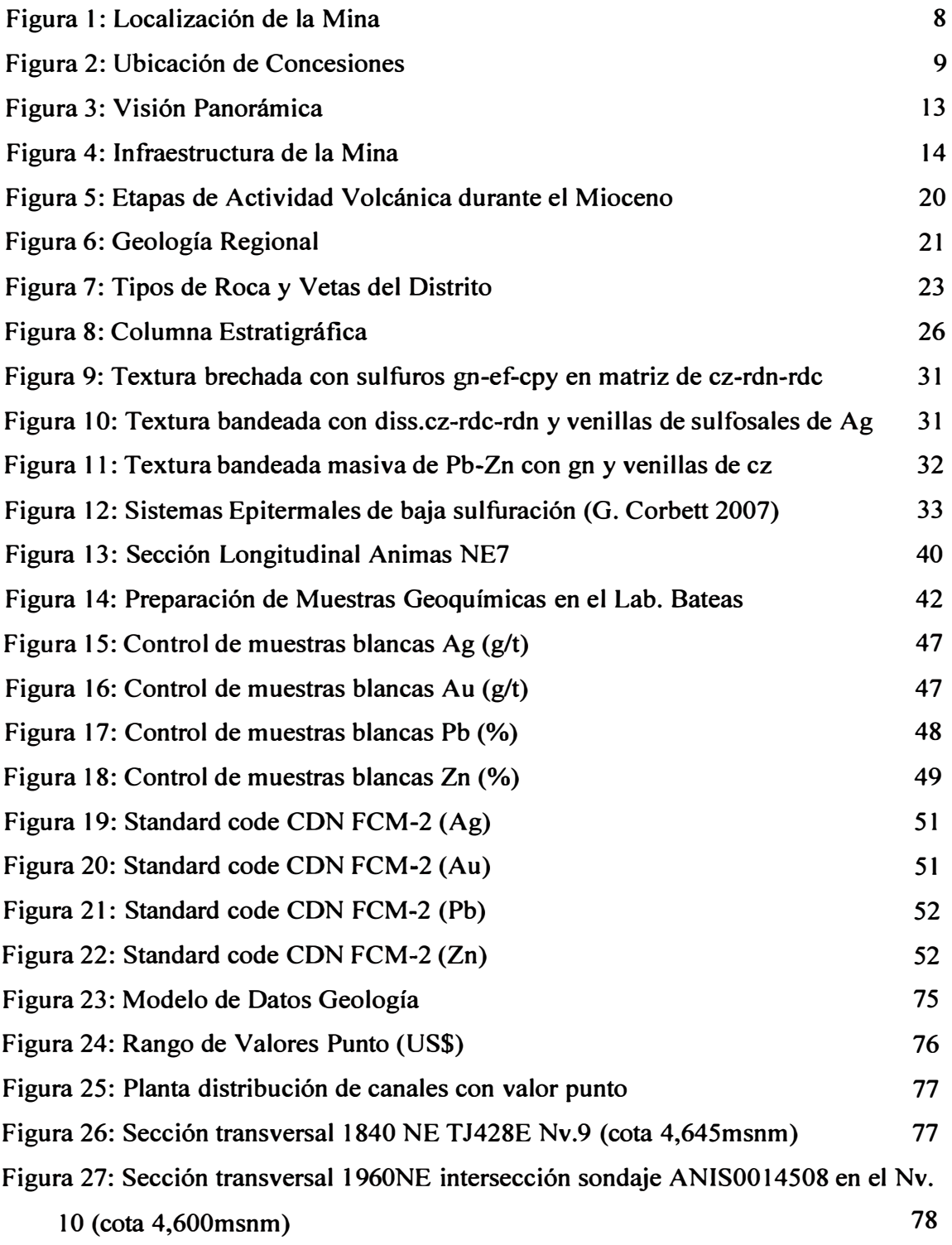

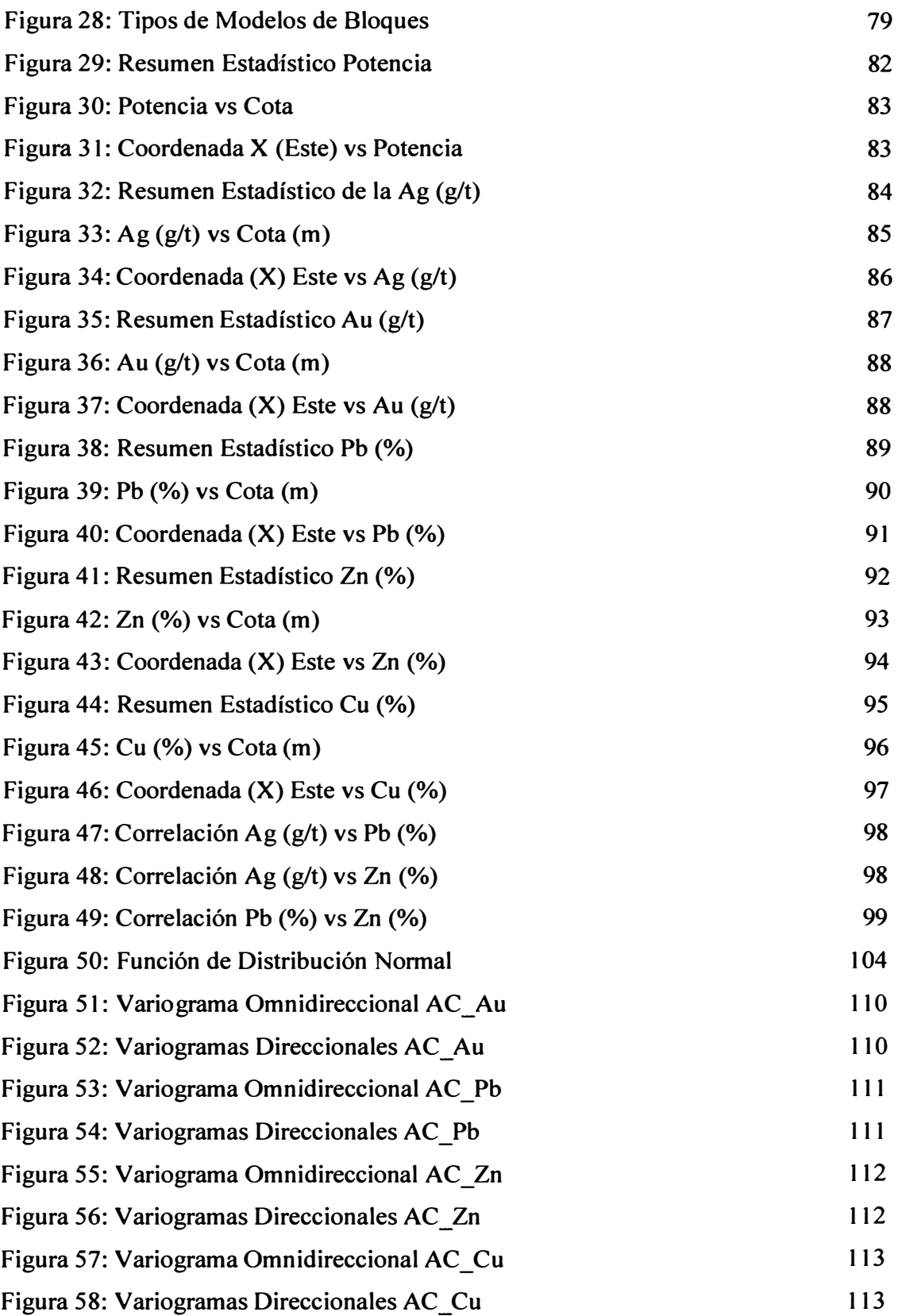

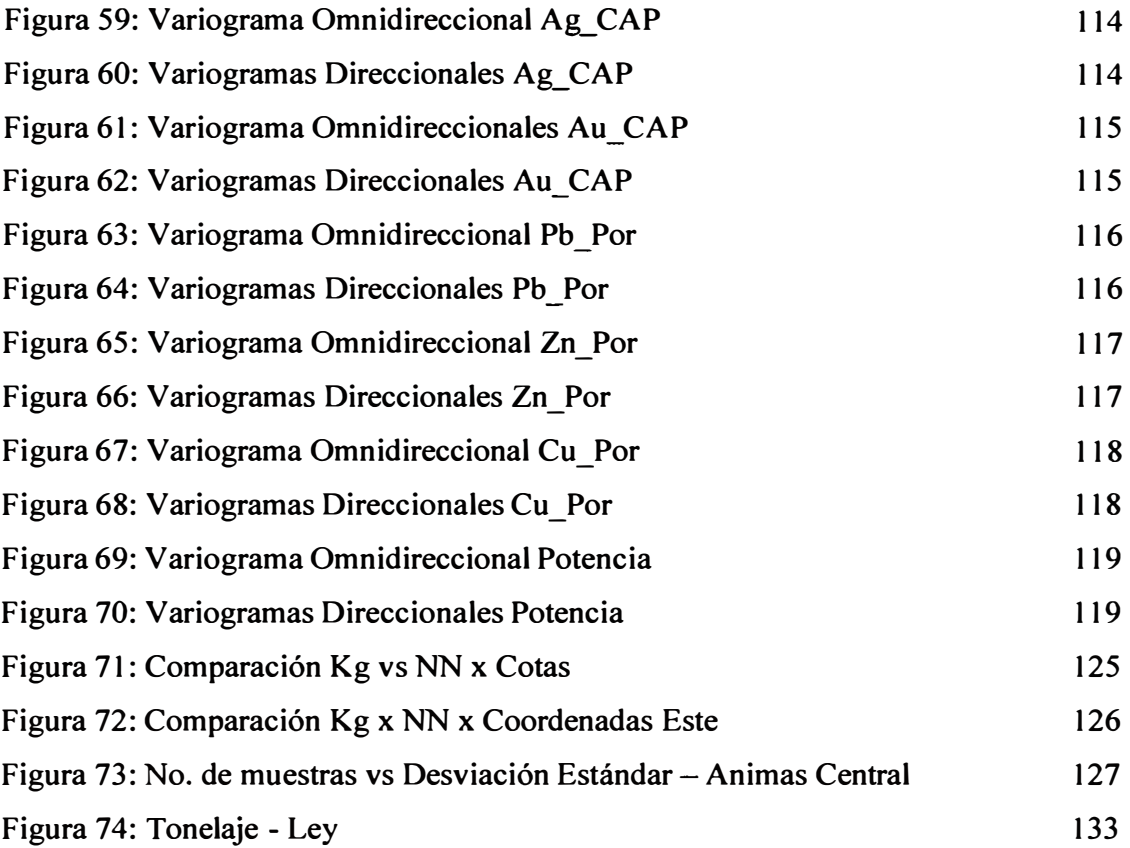

## **Lista de Abreviaturas**

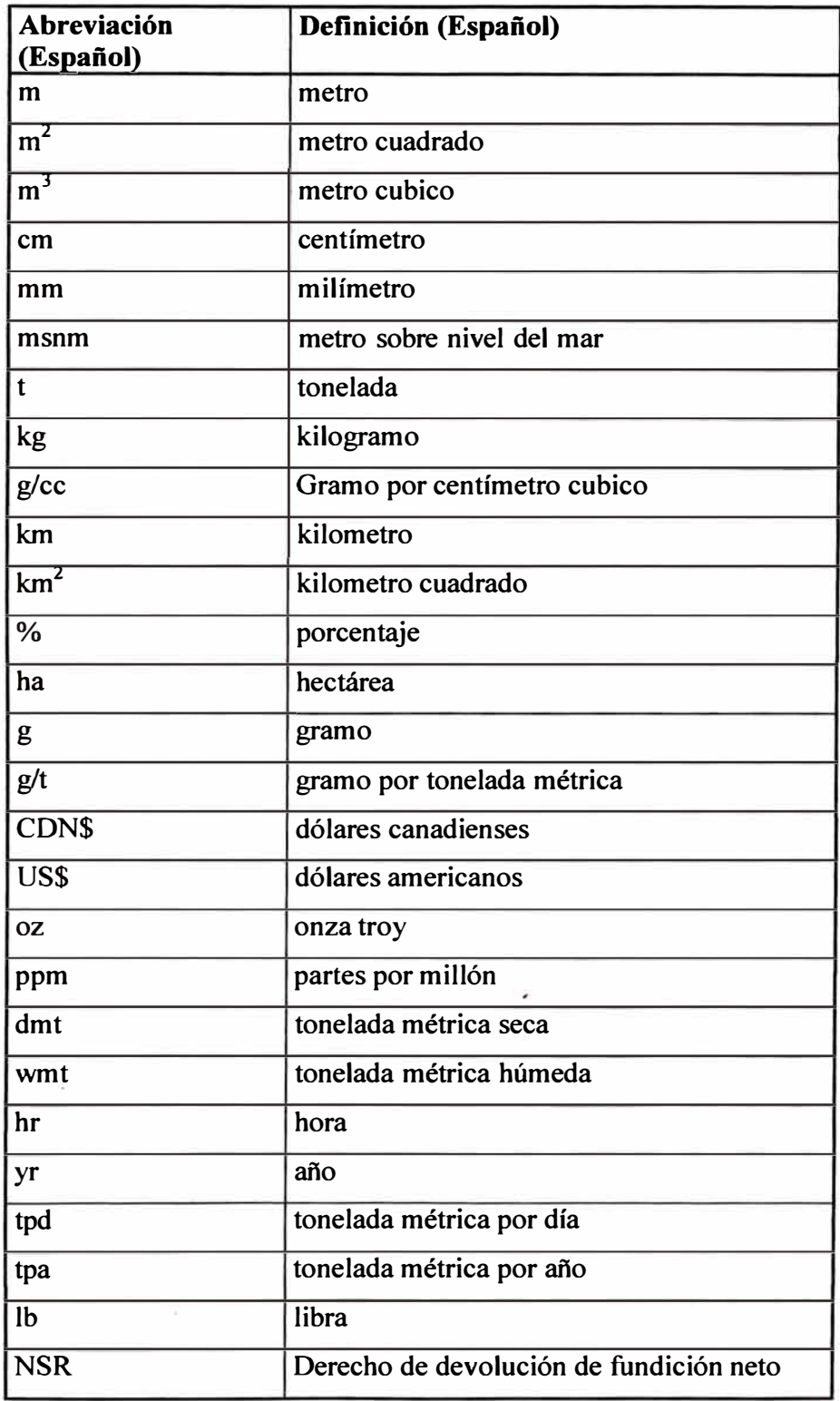

#### **RESUMEN**

El presente informe de suficiencia plantea y desarrolla la estimación de recursos en la veta Animas NE7, elaborándose un nuevo modelo para la Veta Animas NE7- Mina Caylloma ubicada aproximadamente a 150 kilómetros al nor-noroeste de Arequipa, Perú. Este informe incluye una revisión del modelo de recursos de la Veta Animas NE7 y una modificación de los anteriores recursos debido a los cambios en los precios de los metales y los costos.

El proyecto fue de propiedad de la Compaflía Minera Arcata S.A. (CMA) y luego pasó a Minera Bateas subsidiaria en el Perú de Fortuna Silver Mines (FSM). La mina tiene un buen potencial para el descubrimiento de nuevos recursos a través de la exploración de otras estructuras mineralizadas conocidas en la propiedad. Este reporte además se centra en la revisión de la interpretación geológica del modelo económico, del programa de exploración y de la compilación de datos, incluyendo el control de calidad (QA/QC) de los procedimientos, que concluyen en la estimación de recursos.

La mineralización esta hospedada en vetas de rumbo NE principalmente, con buzamiento al SE, encajonado en rocas volcánicas del Terciario Medio a Superior del Grupo Tacaza. La mineralización es de tipo Epitermal de Baja Sulfuración, presenta un control estructural por las diferentes formas de mineralización (bandas, brechas, diseminaciones). En la veta Animas NE7 se esta identificando los clavos mineralizados, compuestos exclusivamente por venillas y brechas y diseminaciones

de sulfuros masivos de (ef-gn-cpy-Ag), en una matriz de cz-rdn-cal de longitud variable. Para la veta Animas NE7, se ha construido un modelo tridimensional (Wireframe) resultado de la interpretación que se hizo en las secciones horizontales (niveles, subniveles) y de las secciones transversales cada 20 m a lo largo de la longitudinal de la estructura, las leyes de los canales y de los sondajes fueron compositados a 2.5m, para poder tener un mismo soporte al momentode la interpolación. El modelo de bloques fue construido dentro de este sólido (wireframe) usando el software DAT AMINE, con un tamaño de block resultado del análisis de discretizacion.

El tamaño elegido fue de 4m x 4m x 4m, que guarda mejor relación con el avance diario de muestreo y la potencia de los canales. Se usaron sub-bloques donde fue necesario para reflejar la precisión de la geometría actual de la veta Animas NE7. Las leyes de los metales se estimaron con la técnica del Krigging ordinario en sectores con muestreo de canales en labores horizontales (galerías, subniveles) y en tajos. Una densidad de 3.00 g/cc se uso para la conversión del volumen de los bloques a toneladas. La clasificación de los recursos estuvo basada en la cantidad de muestras compositos que entraron en la estimación de la ley de cada block, utilizándose de 12 a 20 muestras composito para los Recursos Medidos; para los Recursos Indicados se utilizaron de 8 a 11 muestras compositos y Recursos Inferidos de 1 a 7 muestras compositos. Como ley de corte (Cut 0ft) se uso el valor de 37.15 US \$ para reportar Recursos Minerales.

Los recursos minerales están dados en la tabla. A partir de estos resultados solo los recursos medidos e indicados podrán ser convertidos a reservas, labor que la hace el área de Planeamiento de Minera Bateas, que aplica los parámetros técnico metalúrgicos, como dilución, recuperación para llegar a las Reservas Probadas y Probables.

|                  |                                         |                                    |         |                                   |                | <b>ESTIMACION DE RECURSOS - Set2009</b><br><b>VETA ANIMAS NE7 SULFUROS</b> |             |             |                   |        |                                          |
|------------------|-----------------------------------------|------------------------------------|---------|-----------------------------------|----------------|----------------------------------------------------------------------------|-------------|-------------|-------------------|--------|------------------------------------------|
|                  | Categoria                               | <b>Muestras</b>                    |         |                                   | <b>US\$</b> oz | US\$az                                                                     | <b>USSR</b> | <b>USSR</b> | <b>USSI</b>       |        |                                          |
|                  | <b>Medidos</b>                          | $I > = 12$                         |         | Precios                           | 6.12           | 897.51                                                                     | 2.116       | 2.227       | 6.305             |        |                                          |
|                  | Indicados $> = 8, < 12$                 |                                    |         |                                   | g Ag           | <b>g</b> Au                                                                | 22n         | $\times$ Pb | %Cu               |        |                                          |
|                  | Inferidos $\blacktriangleright = 1, <8$ |                                    |         | Valor Punto                       | 0.36           | 12.20                                                                      | 13.50       | 10.57       | 24.51             |        |                                          |
|                  |                                         | Categoria<br>categoria Valor Punto | t       | <b>Densidad</b><br>(g/cc)         | Ag(g/t)        | Au(g/t)                                                                    | $Pb(\%)$    | $Zn(\%)$    | $Cu(\frac{1}{2})$ | (US\$) | Valor Punto Rangos Valor<br>Punto (US\$) |
|                  | 1                                       | $\mathbf{1}$                       | 1,791   | 3                                 | 61             | 0.00                                                                       | 0.79        | 0.03        | 0.01              | 32.79  | $37$                                     |
|                  |                                         |                                    |         |                                   |                |                                                                            |             |             |                   |        |                                          |
|                  | $\mathbf{1}$                            | 2                                  | 11,999  | 3                                 | 62             | 0.00                                                                       | 1.52        | 0.08        | 0.00              | 43.84  | 37-48                                    |
| <b>MEDIOOS</b>   | $\mathbf{1}$                            | $\overline{\mathbf{3}}$            | 21,693  | 3                                 | 78             | 0.01                                                                       | 1.86        | 0.19        | 0.01              | 55.40  | 48-60                                    |
|                  | $\mathbf{1}$                            | 4                                  | 71,959  | $\overline{\mathbf{3}}$           | 93             | 0.02                                                                       | 2.45        | 0.32        | 0.02              | 69.96  | 60-80                                    |
|                  | $\mathbf{1}$                            | 5                                  | 81,413  | 3                                 | 110            | 0.06                                                                       | 2.69        | 1.33        | 0.06              | 90.57  | 80-100                                   |
|                  | 1                                       | 6                                  | 266,177 | 3                                 | 138            | 0.28                                                                       | 3.86        | 3.93        | 0.22              | 146.90 | >100                                     |
|                  |                                         | <b>Total MED &gt;=37.15</b>        | 453,241 |                                   | 121            | 0.18                                                                       | 3.27        | 2.61        | 0.15              | 117.46 | ú.                                       |
|                  | $\overline{a}$                          | 1                                  | 1,599   | 3                                 | 52             | 0.00                                                                       | 0.72        | 0.00        | 0.00              | 28.38  | $37$                                     |
|                  |                                         |                                    |         |                                   |                |                                                                            |             |             |                   |        |                                          |
|                  | $\overline{a}$                          | $\overline{\mathbf{c}}$            | 1,699   | 3                                 | 66             | 0.03                                                                       | 1.16        | 0.24        | 0.03              | 42.35  | 37-48                                    |
| <b>NDICADOS</b>  | $\overline{a}$                          | $\overline{\mathbf{3}}$            | 3,224   | 3                                 | 71             | 0.06                                                                       | 1.49        | 0.83        | 0.07              | 55.05  | 48-60                                    |
|                  | $\overline{2}$                          | 4                                  | 12,406  | 3                                 | 89             | 0.07                                                                       | 1.96        | 1.13        | 0.07              | 71.24  | 60-80                                    |
|                  | $\overline{a}$                          | 5                                  | 18,659  | 3                                 | 97             | 0.12                                                                       | 2.36        | 2.25        | 0.14              | 92.00  | 80-100                                   |
|                  | $\overline{a}$                          | 6                                  | 33,557  | 3                                 | 125            | 0.19                                                                       | 3.59        | 3.60        | 0.21              | 133.86 | >100                                     |
|                  |                                         | Total IND >= 37.15                 | 69,545  |                                   | 107            | 0.14                                                                       | 2.81        | 2.59        | 0.16              | 105.57 |                                          |
|                  |                                         |                                    |         |                                   |                |                                                                            |             |             |                   |        |                                          |
|                  | 3                                       | $\mathbf{1}$                       | 11,061  | 3                                 | 35             | 0.00                                                                       | 0.61        | 0.07        | 0.00              | 21.35  | $37$                                     |
|                  | 3                                       | 2                                  | 70,167  | 3                                 | 49             | 0.00                                                                       | 1.68        | 0.03        | 0.00              | 40.57  | 37-48                                    |
| <b>INFERIDOS</b> | 3                                       | 3                                  | 7,982   | 3                                 | 69             | 0.02                                                                       | 1.75        | 0.56        | 0.03              | 54.54  | 48-60                                    |
|                  | 3                                       | 4                                  | 17,302  | 3                                 | 80             | 0.07                                                                       | 1.92        | 1.60        | 0.10              | 72.20  | 60-80                                    |
|                  | 3                                       | 5                                  | 168,768 | 3                                 | 53             | 0.17                                                                       | 1.79        | 4.65        | 0.11              | 94.39  | 80-100                                   |
|                  | 3                                       | 6                                  | 86,741  | 3                                 | 121            | 0.14                                                                       | 5.43        | 3.85        | 0.20              | 159.19 | >100                                     |
|                  |                                         | Total INF >= 37.15                 | 350,959 |                                   | 71             | 0.12                                                                       | 2.67        | 3.28        | 0.11              | 97.64  |                                          |
|                  |                                         |                                    |         |                                   |                |                                                                            |             |             |                   |        |                                          |
|                  |                                         |                                    |         | <b>RECURSOS MEDIDO + INDICADO</b> |                |                                                                            |             |             |                   |        | oz Ag                                    |
|                  |                                         | CUT OFF 37.15 US \$                | 522,786 |                                   | 119            | 0.17                                                                       | 3.21        | 2.60        | 0.147             | 115.88 | 2.004.480                                |
|                  |                                         |                                    |         |                                   |                |                                                                            |             |             |                   |        |                                          |

Tabla 1: Estimación de Recursos Setiembre 2009

#### **CAPITULO I: GENERALIDADES**

El presente Informe de Suficiencia está referido a la estimación de los recursos en la Veta Animas NE7.

Las definiciones de los recursos medidos, indicados e inferidos, se ajustan a la del Canadian Institute of Mining, Metallurgy and Petroleum (CIM) según lo establecido en "Standards on the Mineral Resources and Reserves Definitions and Guidelines", del 20 de Agosto del 2000. Este informe puede servir como un reporte independiente preparado por un consultor QP ("Qualify Person") tal como es definido por la Canadian National Instrument 43-101 (referencia 9).

#### **1.1 Objetivos**

Los objetivos de este trabajo son:

- Presentar el informe de suficiencia para optar el grado de Ingeniero Geólogo.
- Realizar el Modelo Económico, para estimar Recursos, que permita hacer el planeamiento de operaciones Mina para el año 2010.
- Realizar un análisis estadístico y geoestadístico de los datos de canales y sondajes compositados. Ver tendencias de concentraciones de metales.
- Estimar el cuerpo (solido económico) de Animas NE7, evaluando zonas o áreas no ensayadas o no muestreadas.
- Elaborar planos por secciones y hacer el estudio de la distribución del mineral económico en la sección longitudinal y también a través de los diferentes niveles de exploración (galerías).

• Proponer una metodología apropiada para generar conciliación de los resultados y poder validar estos recursos.

#### **1.2 Antecedentes**

Se debe de mencionar que las técnicas geoestadísticas utilizadas en este Informe son basadas en estudios previos, hechos por Ingenieros que ayudaron a que esta metodología sea aplicada en las diferentes operaciones mineras, es por esto que cabe resaltar el trabajo de los pioneros de la aplicación de estas técnicas.

Es así que cabe mencionar al Dr. Marín el cual siguió las enseñanzas de la escuela francesa, con el Maestro Matheron (Padre de la Geoestadística) y en la década del 70 ayudo mucho a difundir esta nueva técnica fuera de nuestro país, participando en la conformación del primer Centro Geoestadística fuera de Francia, en el Departamento de Ingeniería de Minas de la Universidad de Chile, como encargado del grupo de desarrollo de software de algoritmos matemáticos de la geoestadística en calidad de Investigador y Profesor de esta Universidad. Ganando ahí una beca como Éleve-Chercheur (Alumno Investigador) en el Centro de Geoestadística de Fontainebleau, de la "École Nationale Superieure de Mines de París", en dicho lugar logró para el Perú ser el primer graduado de Docteur lngenieur en Geoestadística de América Latina con un aporte a las Ciencias de la Tierra de un tema inédito en ese momento "Metodología de la Estimación y Simulación Multivariable de Grandes Yacimientos Tridimensionales<sup>"</sup>, sustentado ante jurado encabezado por el Doctor Georges Matheron, en Diciembre del año 1978.

**En la actualidad se está desarrollando muchos trabajos relacionados con la Geoestadística siguiendo las aplicaciones y enseñanzas de los pioneros de esta metodología, siendo este informe parte de ese proceso.** 

#### **1.3 Organización del Informe**

**Este Informe de Suficiencia fue dividido en cinco capítulos para el mejor entendimiento y distribución de los Procedimientos de la Estimación de Recursos de la Veta Animas NE7, siendo el Capitulo I referido a las Generalidades, como objetivos, ubicación, clima, infraestructura, concesiones y propiedades superficiales, e historia de la mina, además de este ítem.** 

**En el Capítulo II se presenta el Marco Geológico Regional donde se emplaza la Mina Caylloma.** 

**El Capítulo 111 trata de los trabajos de Exploración ejecutados en la propiedad relacionados con la estructura Ánimas, donde nace el Cimoide relacionada a la estructura Animas NE7 materia de este estudio.** 

**En el Capítulo IV, se hace una descripción de la Administración de la Base de Datos, y el control de calidad de los mismos a través de un sistema de programas desarrollados por el autor, tratando de que los procesos y procedimientos estén ajustados a las mejores prácticas, que se utilizan para poder reportar Recursos en la**  Bolsa de Valores de Canadá utilizando el instrumento NI43-101.

**En el Capitulo V, se explica al detalle la Metodología de Estimación de Recursos, la cual concluye con la conciliación de los tajos explotados en la veta Animas NE7, la cual nos permitirá evaluar la validez de nuestro modelo económico.** 

**Terminamos presentando un conjunto de recomendaciones y conclusiones obtenidas de este trabajo, estas serán implementadas en futuros trabajos.** 

**Además son presentadas referencias bibliográficas listando el material consultado para el desarrollo de este informe de suficiencia y anexos.** 

#### **1.4 Localización de la Propiedad**

**La Mina está ubicada en el Distrito Minero de Caylloma, 225 kilómetros en carretera al Nor-NorOeste de Arequipa, Perú. La propiedad se encuentra a 14 kilómetros al noroeste de la ciudad de Caylloma.** 

Figura 1: Localización de la Mina

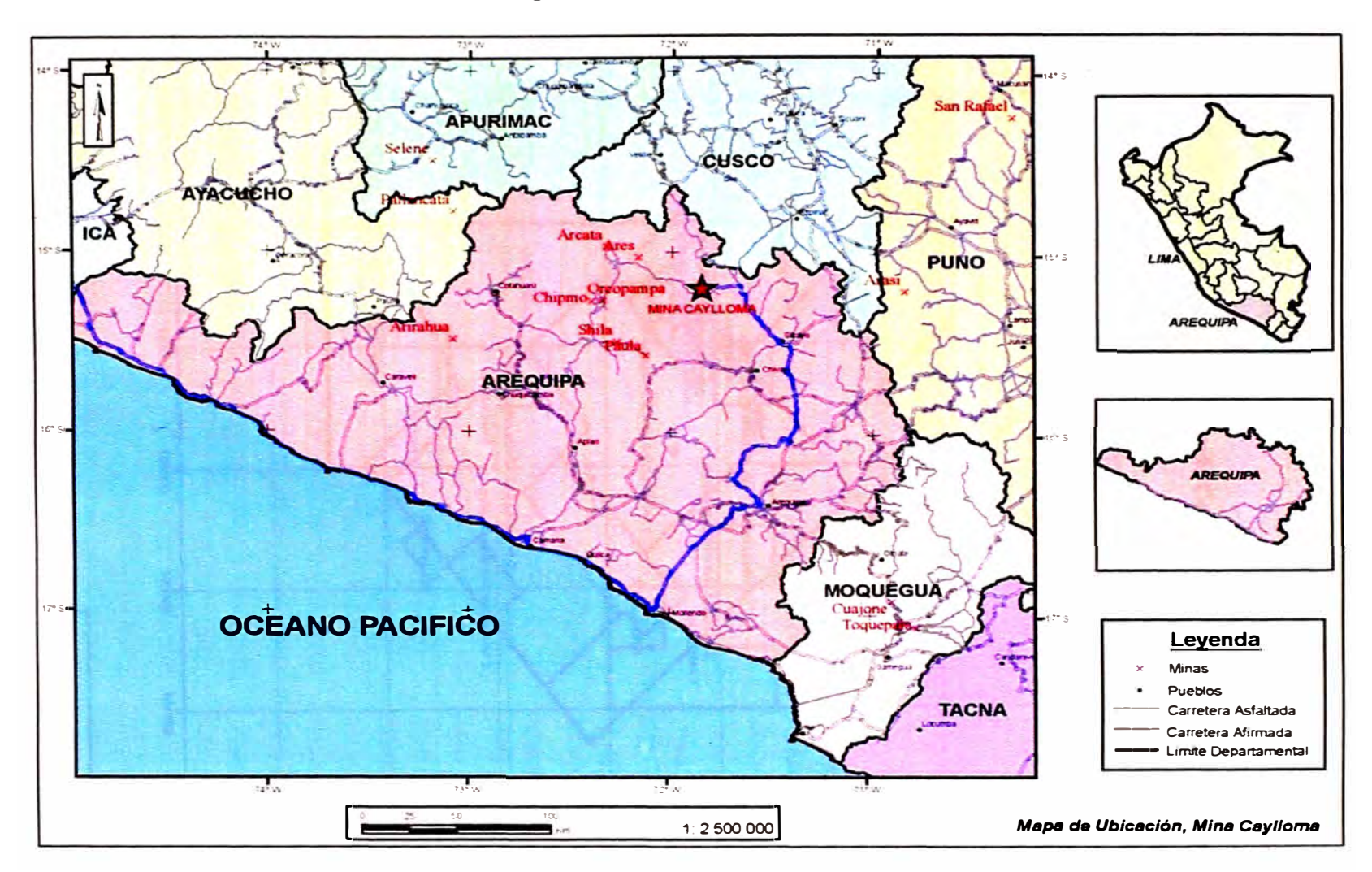

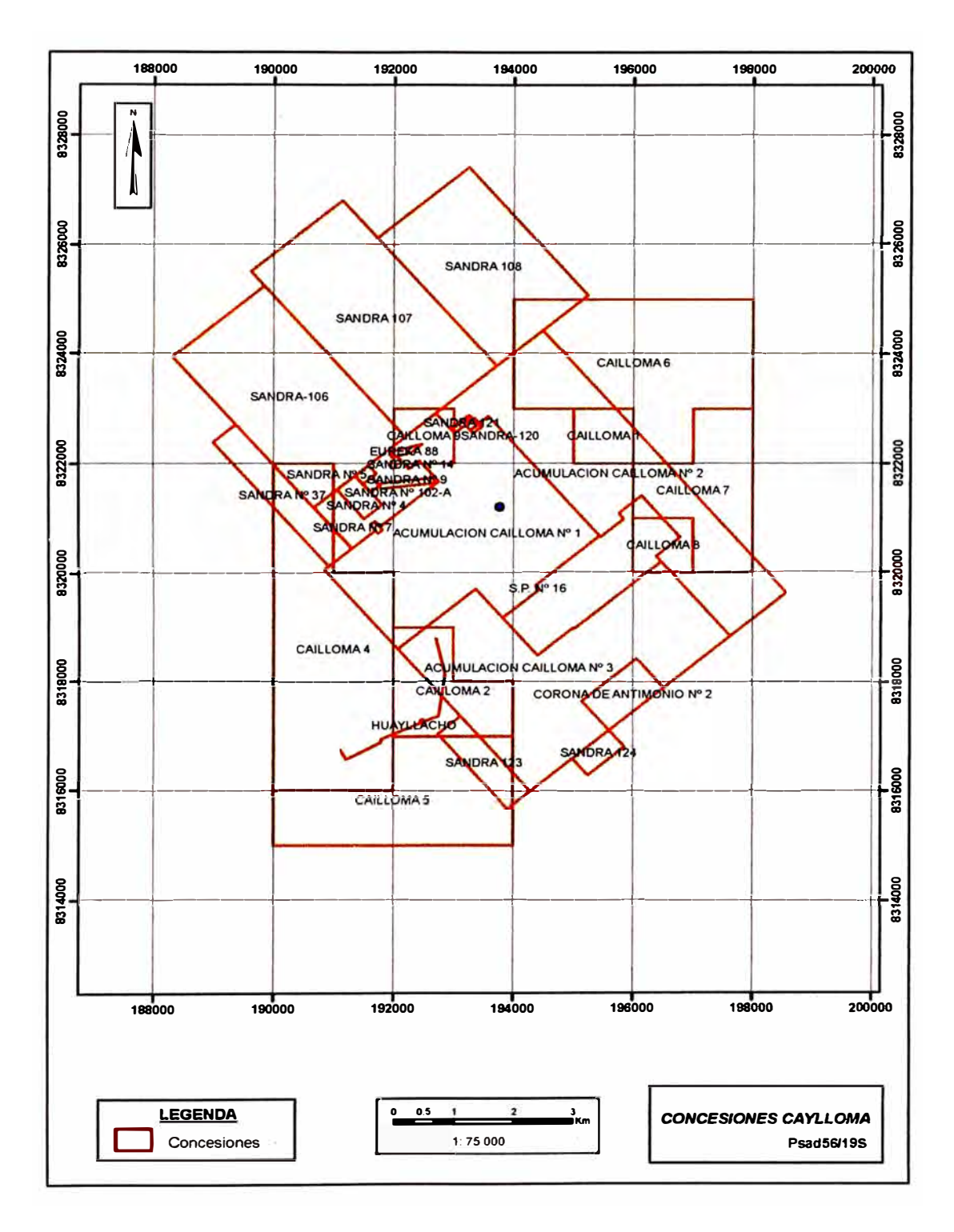

Figura 2: Ubicación de Concesiones

### **1.4 Descripción de la Propiedad**

La Unidad Económica Administrativa (UEA) Caylloma consta de 3 Acumulaciones y 29 Concesiones Mineras, con un área superficial total de 8 171.3 hectáreas. En la tabla 1-2 se lista las acumulaciones y concesiones mineras.

| UNIDAD ECONÓMICA ADMINISTRATIVA CAYLLOMA |                         |               |        |                             |                   |  |  |  |  |  |  |
|------------------------------------------|-------------------------|---------------|--------|-----------------------------|-------------------|--|--|--|--|--|--|
|                                          | <b>Derechos Mineros</b> |               |        |                             |                   |  |  |  |  |  |  |
|                                          |                         | <b>Código</b> |        |                             | <b>Fecha de</b>   |  |  |  |  |  |  |
| <b>NUM</b>                               | <b>Concesión</b>        | <b>INACC</b>  | Has    | <b>Titulo</b>               | <b>Expiración</b> |  |  |  |  |  |  |
|                                          | Acumulación             |               |        | R.J.N°00522-2000-RPM        | En buena          |  |  |  |  |  |  |
|                                          | Caylloma Nº1            | 01005146X01   | 989.53 | 18-02-2000                  | situación         |  |  |  |  |  |  |
| $\overline{c}$                           | Acumulación             |               |        | R.D.5190EMIDGMIDC           | En buena          |  |  |  |  |  |  |
|                                          | Caylloma Nº2            | 01005147X01   | 920.43 | M 23-05-1990                | situación         |  |  |  |  |  |  |
| $\overline{\mathbf{3}}$                  | Acumulación             |               |        | R.D.10190EMIDGMID           | En buena          |  |  |  |  |  |  |
|                                          | Caylloma Nº3            | 01005148X01   | 979.41 | CM 07-06-1990               | situación         |  |  |  |  |  |  |
| 4                                        | Corona de               |               |        | R.J.Nº 8642-96RPM           | En buena          |  |  |  |  |  |  |
|                                          | AntimonioN.2            | 01004115X01   | 84.00  | 23-12-1996                  | situación         |  |  |  |  |  |  |
|                                          | Caylloma 1              |               |        | R.J.Nº 02227-99-RPM         | En buena          |  |  |  |  |  |  |
| 5                                        |                         | 010250594     | 100.00 | 16-08-1999                  | situación         |  |  |  |  |  |  |
| 6                                        | Caylloma <sub>2</sub>   | 010250694     | 300.00 | R.J.Nº 03987-2000-          | En buena          |  |  |  |  |  |  |
|                                          |                         |               |        | RPM13-10-2000               | situación         |  |  |  |  |  |  |
| $\overline{7}$                           | Caylloma 4              |               |        | R.J.Nº 001391-2002-         | En buena          |  |  |  |  |  |  |
|                                          |                         | 010041602     | 788.75 | INACCIJ-12-08-2002          | situación         |  |  |  |  |  |  |
| 8                                        | Caylloma 5              |               |        | R.J.Nº 001405-2002-         | En buena          |  |  |  |  |  |  |
|                                          |                         | 010041702     | 514.19 | INACCIJ-12-08-2002          | situación         |  |  |  |  |  |  |
| 9                                        | Caylloma 6              |               |        | R.J.Nº 001401-2002-         | En buena          |  |  |  |  |  |  |
|                                          |                         | 010041802     | 678.87 | INACCIJ-12-08-2002          | situación         |  |  |  |  |  |  |
| 10                                       | Caylloma <sub>7</sub>   |               |        | R.J.Nº 001268-2002-         | En buena          |  |  |  |  |  |  |
|                                          |                         | 010041902     |        | 223.04   INACCIJ-23-07-2002 | situación         |  |  |  |  |  |  |
| 11                                       | Caylloma 8              |               |        | R.J.N° 002100-2002-         | En buena          |  |  |  |  |  |  |
|                                          |                         | 010058102     | 2.28   | INACCIJ11-11-2002           | situación         |  |  |  |  |  |  |
| 12                                       | Caylloma 9              |               |        | R.J.Nº 02715-03-            | En buena          |  |  |  |  |  |  |
|                                          |                         | 010154603     |        | 0.07   INACCIJ23-09-2003    | situación         |  |  |  |  |  |  |

Tabla 2: Listado de Ubicaciones y Concesiones Mineras

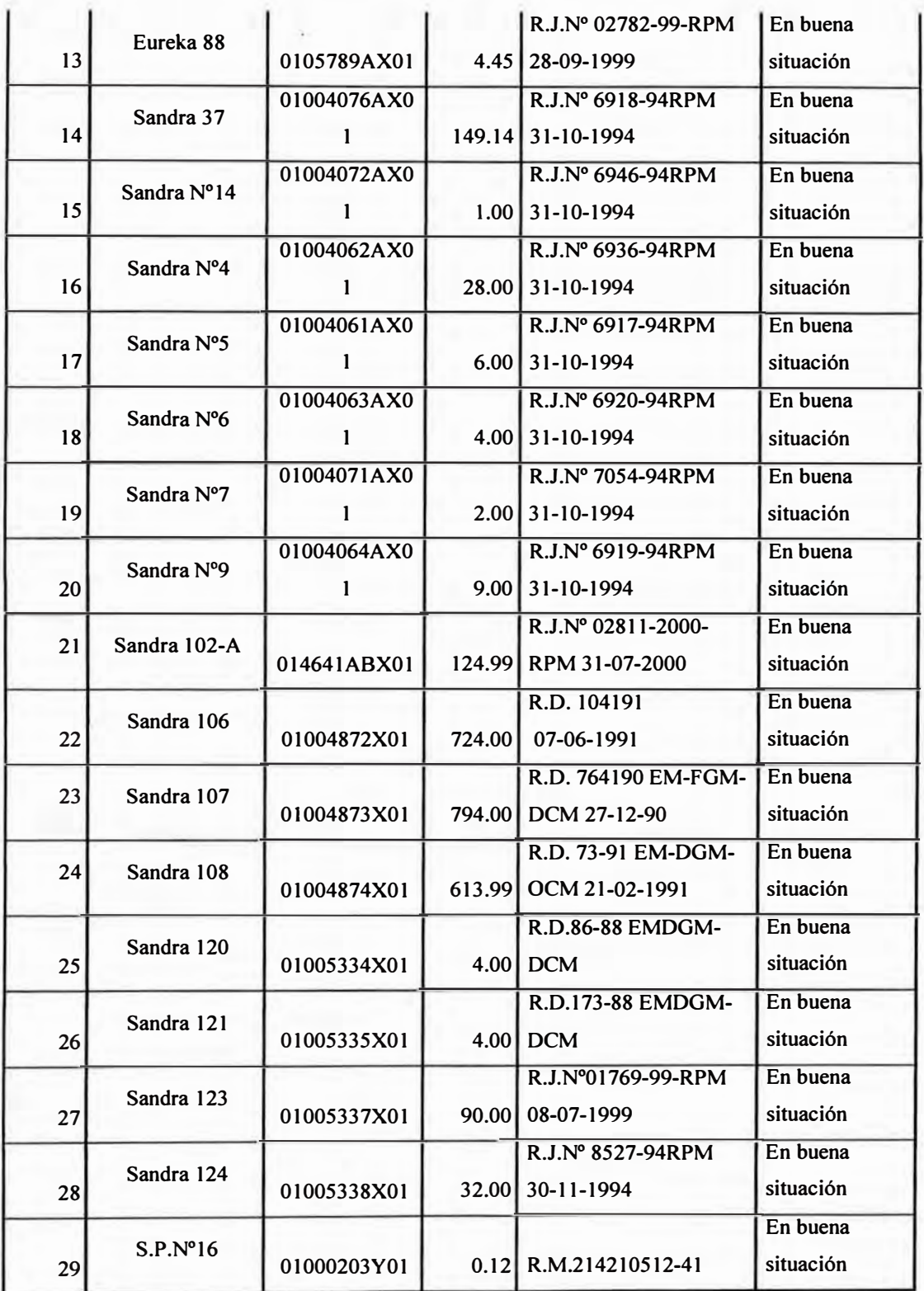

Nota: En el Perú, las concesiones mineras no tienen fechas de vencimiento. Hay una cuota anual que se debe pagar para mantener las concesiones vigentes.

**Las concesiones mineras no tienen fecha de vencimiento, pero están sujetas al pago anual al gobierno peruano de US\$ 3 por hectárea, a fin de mantenerse vigentes y no caer en caducidad.** 

#### **1.5 Accesibilidad, Clima, Recursos Locales e Infraestructura.**

**El acceso a la Mina Caylloma es por caminos de grava y carretera afirmada por aproximadamente 225 kilómetros desde Arequipa, se requiere aproximadamente de 4 a 5 horas de viaje.** 

**La Mina Caylloma se encuentra en la región "Puna", en los andes del sur del Perú. La elevación oscila entre los 4500 y 5000 metros sobre el nivel del mar (msnm). La topografia es generalmente empinada. Las instalaciones del campamento se encuentran en una zona relativamente plana del valle y el yacimiento mineral en la zona de laderas escarpadas del valle. El acceso a las vetas se realiza mediante carreteras carrozables en las laderas escarpadas del valle; el transporte de mineral se realiza mediante una combinación de locomotoras y "scoops", y volquetes de transporte de mineral.** 

**La vegetación es escasa compuesta de pasto (ichu y pajonal). El clima de la zona es característico de la Puna, con lluvia y nieve entre los meses de diciembre y marzo, seguida de una estación seca entre abril y setiembre.** 

**A continuación en la siguiente imagen se muestra la Fisiografia del distrito Caylloma.** 

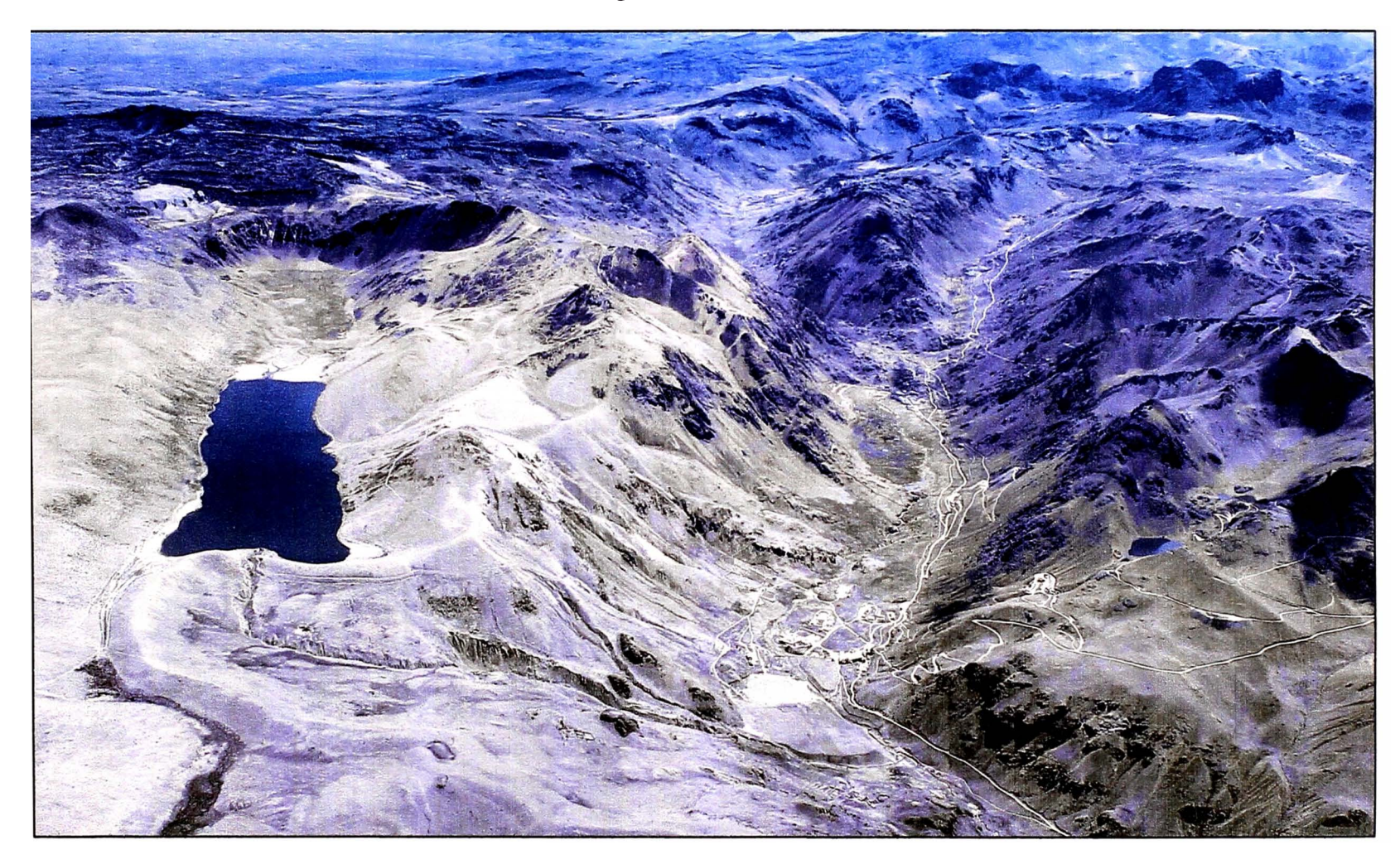

Figura 3 Visión Panorám ca

La mina ha estado funcionando intermitentemente durante más de 400 años. El molino fue construido en 1890 y ampliado posteriormente a la capacidad actual de 600 toneladas por día (tpd). Los trabajadores mineros experimentados en trabajos subterráneos viven en el pueblo de Caylloma y en otros pueblos cercanos del distrito, en el campamento de la mina se ubican las contratas y personal "staff' de la compañía.

Hay suficiente agua en la Quebrada del río Santiago que cruza la propiedad, para los procesos de planta y de las operaciones mineras.

El proyecto está conectado al sistema eléctrico de Electro Sur del Perú, que suministra energía suficiente para las operaciones.

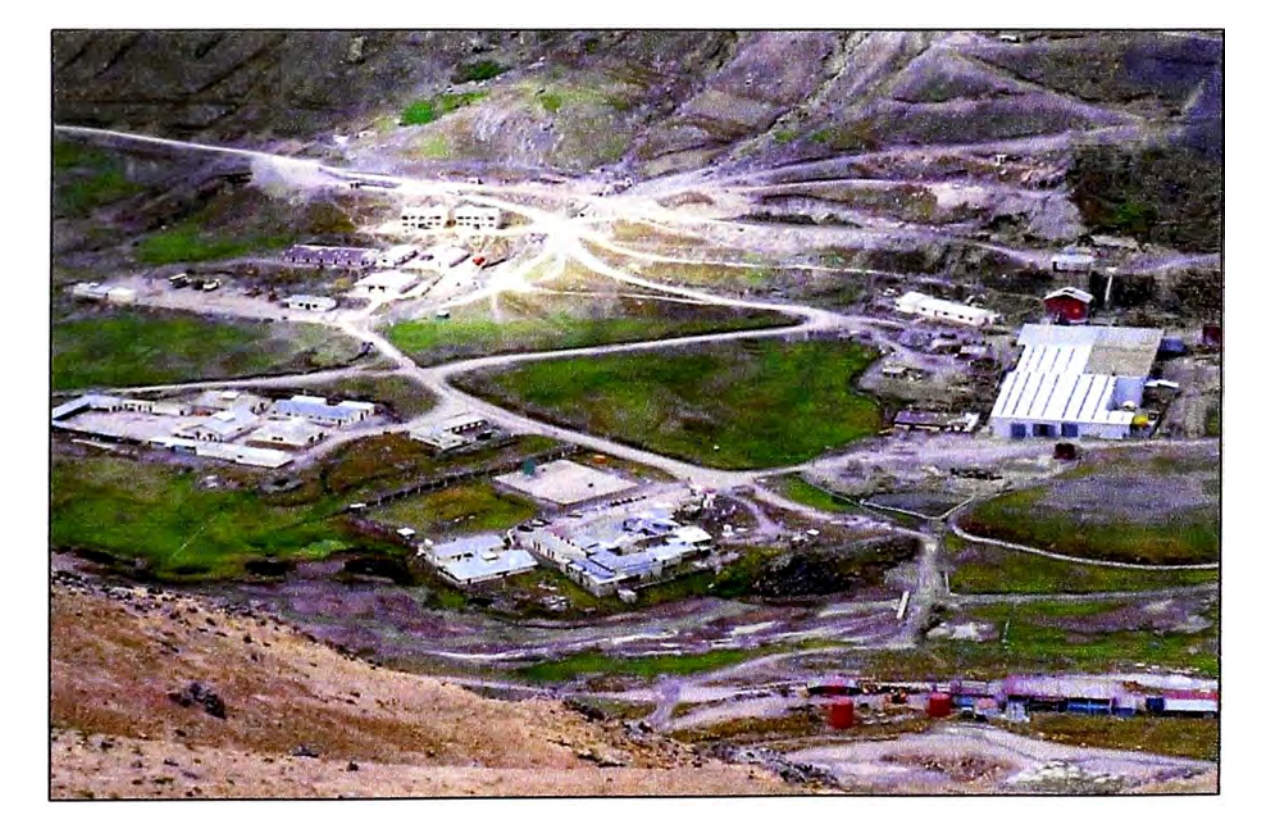

Figura 4: Infraestructura de la Mina

#### **1.6 Historia de la mina**

Los españoles hace más de 400 años descubrieron el mineral de plata en Caylloma. La producción histórica ha provenido de varios sistemas de vetas centimétricas hasta de 20 metros de ancho. El minado individual *de clavos mineralizados* era hasta de varios cientos de metros de largo con un alcance vertical de hasta 300 metros. Los procesos históricos mineros han tenido lugar entre los 5,000 a 4,380 metros de altura. La zona se conoce principalmente como productora de plata.

En 1981 la propiedad fue adquirida por la Compañía Minera Arcata S.A. (CMA), subsidiaria del Grupo Hochschild. Fortuna Silver Mines (FSM) adquirió la propiedad a CMA en el 2005. En la tabla 3 se muestra la producción anterior a la adquisición por FSM.

| <b>DESCRIPCIÓN</b>        | <b>UNIDADES</b> | 1998      | 1999      | 2000              | 2001      | 2002      |
|---------------------------|-----------------|-----------|-----------|-------------------|-----------|-----------|
|                           |                 |           |           |                   |           |           |
| Procesado                 | Toneladas       | 125,509   | 129,187   | 167,037           | 180,059   | 164,580   |
| Cabeza de Ag              | oz/tonelada     | 9.90      | 10.65     | $12 \overline{ }$ | 13.03     | 18.38     |
| Cabeza de Au              | g/tonelada      | 1.27      | 0.89      | 0.67              | 0.60      | 0.23      |
| Recuperación de Ag        | %               | 85.14     | 87.73     | 87.01             | 87.21     | 87.4      |
| Recuperación de Au        | %               | 78.88     | 72.92     | 61.64             | 68.15     | 55.23     |
| Grado de concentración de |                 |           |           |                   |           |           |
| Ag                        | oz/tonelada     | 228.77    | 254.42    | 260.32            | 264.76    | 392.53    |
| Grado de concentración de |                 |           |           |                   |           |           |
| Au                        | g/tonelada      | 27.29     | 17.68     | 10.31             | 9.45      | 3.05      |
| Concentrado de Producción | Toneladas       | 4,623     | 4,756     | 6,698             | 7,725     | 6,735     |
| Producción de Ag          | onzas           | 1,057,554 | 1,207,538 | 1,743,520         | 2,045,381 | 2,643,786 |
| Producción de Au          | kilogramos      | 126       | 83.89     | 69.03             | 73.03     | 20.52     |
| Planta Radio de           |                 |           |           |                   |           |           |
| concentración             |                 | 27        | 27        | 25                | 23        | 24        |

Tabla 3: Datos de Producción

pro uccíón consistente y continua que es mostrada en la tabla.

| Descripción                                      | 2008<br>Q4 | 2008<br>Q <sub>3</sub> | 2008<br>Q <sub>2</sub> | 2008<br>Q <sub>1</sub> | 2007<br>Q <sub>4</sub> | 2007<br>Q <sub>3</sub> | 2007<br>Q2 | 2007<br>Q1 | 2006<br>$Q4*$ |
|--------------------------------------------------|------------|------------------------|------------------------|------------------------|------------------------|------------------------|------------|------------|---------------|
| Toneladas tratadas                               | 91,025     | 89,827                 | 80,121                 | 70,408                 | 68,615                 | 65,806                 | 63,806     | 52,687     | 33,460        |
| Promedio de<br>toneladas<br>por día              | 1,023      | 1,009                  | 910                    | 800                    | 754                    | 715                    | 701        | 579        | 372           |
| Ley por Tonelada                                 |            |                        |                        |                        |                        |                        |            |            |               |
| Plata (oz)                                       | 3.69       | 3.14                   | 2.75                   | 2.64                   | 2.43                   | 2.45                   | 2.29       | 2.23       | 2.46          |
| Plata $(g/t)$                                    | 139        | 119                    | 104                    | 100                    | 92                     | 93                     | 87         | 84         | 93            |
| Plomo (%)                                        | 2.97       | 2.58                   | 2.29                   | 1.94                   | 1.87                   | 1.8                    | 1.67       | 1.39       | 1.12          |
| Zinc $(%)$                                       | 3.75       | 3.64                   | 3.75                   | 3.42                   | 3.09                   | 3.01                   | 2.92       | 2.65       | 2.33          |
| Recuperación                                     |            |                        |                        |                        |                        |                        |            |            |               |
| Plata $(%)**$                                    | 82.43      | 80.07                  | 78.12                  | 76.42                  | 77.74                  | 75.75                  | 73.28      | 71.39      | 67.58         |
| Plomo (%)                                        | 93.41      | 92.19                  | 88.94                  | 87.26                  | 87.51                  | 88.5                   | 89.22      | 88.59      | 82.66         |
| Zinc $(%$                                        | 87.25      | 88.11                  | 87.58                  | 86.45                  | 85.09                  | 86.51                  | 86.22      | 84.16      | 77.3          |
| Producción<br>(Contenido<br>Metálico)            |            |                        |                        |                        |                        |                        |            |            |               |
| Plata (oz)                                       | 291,381    | 243,280                | 186,276                | 140,239                | 139                    | 132,450                | 119,110    | 95,473     | 55,534        |
| Plomo (toneladas)                                | 2,524      | 2,139                  | 1,633                  | 1,189                  | 1,124                  | 1,049                  | 952        | 646        | 309           |
| Zinc (toneladas)                                 | 2,976      | 2,877                  | 2,629                  | 2,079                  | 1,805                  | 1,712                  | 1,605      | 1,178      | 603           |
| Costo de producción                              | 44.6       | 44.43                  | 46.92                  | 49.97                  | 52.41                  | 49.15                  | 46.65      | 42.62      | n.a           |
| Retorno                                          | 60         | 80.4                   | 97.79                  | 97.7                   | 118.41                 | 133.7                  | 123.65     | 90.26      | n.a           |
| *Producción Comercial empezó en Octubre 2006     |            |                        |                        |                        |                        |                        |            |            |               |
| **Recuperación de plata del concentrado de plomo |            |                        |                        |                        |                        |                        |            |            |               |

Tabla 4: Producción desde 2006 al 2008

Debido al agotamiento de las reservas, la producción fue disminuyendo a finales de los 90's, por los bajos precios de los metales, además no se disponía de fondos para desarrollar los recursos en profundidad. Los registros de producción desde 1998 hasta el 2002, incluyendo la producción de tonelaje, las leyes, las recuperaciones y los datos concentrados.

En el año 2005 Fortuna Silver Mines adquirió la propiedad Caylloma. La Mina Caylloma entro nuevamente en producción en diciembre del 2006 con una El programa actual de exploración esta focalizado en la zona que se encuentra por debajo de las labores ya minadas (ricas en Ag) y en Animas NE7, que es una veta polimetálica que contienen plata, zinc, plomo y cobre.

#### **CAPITULO II: MARCO GEOLOGICO**

**La descripción de la geología regional y de la propiedad se toma de dos informes titulados: Estudio Técnico-Económico, Proyecto Caylloma, preparado por Business Optimization Consulting SA (80 Consulting) para Gold Group, de noviembre del 2004; y del Inventario de Mineral Mina Caylloma-Arequipa-Perú, preparado por la CMA de junio del 2004.** 

#### **2.1. Geología Regional**

**Durante el mioceno se desarrolló un intenso vulcanismo compuesto por la edificación paulatina de vanos complejos volcánicos conformados por estratovolcanes. Se han identificado hasta 4 etapas de actividad volcánica.** 

**Primera Etapa (Vulcanismo Caylloma): Corresponde a la formación volcánica más antigua de la zona, 20 MA desde su formación (L. Echevarria, 2003). Desarrollándose durante un largo tiempo posiblemente mayor a los que se emplazaron el resto de etapas; compuesta por lo menos por tres complejos volcánicos alineados de norte a sur, los centros volcánicos Choquelanza, Don Lucho y Vilafro, de esta manera edificandose los estratovolcanes que luego conformaron los tres complejos.** 

**El complejo Vilafro presenta su centro de emisión en la zona de Vilafro de donde habrían procedido los depósitos lávicos y piro elásticos que se emplazaron de manera paralela a la formación de capas lacustres depositándose así paquetes intercalados de potentes capas volcánicas y delgados estratos Volcano sedimentarios. En este gran** 

Todas las vetas reconocidas en el distrito de Caylloma, tienen un rumbo norestesuroeste y predominantemente con buzamiento al sureste. Son de tipo epitermal y consiste principalmente de sulfosales de plata y sulfuros de Zn-Pb-Cu.

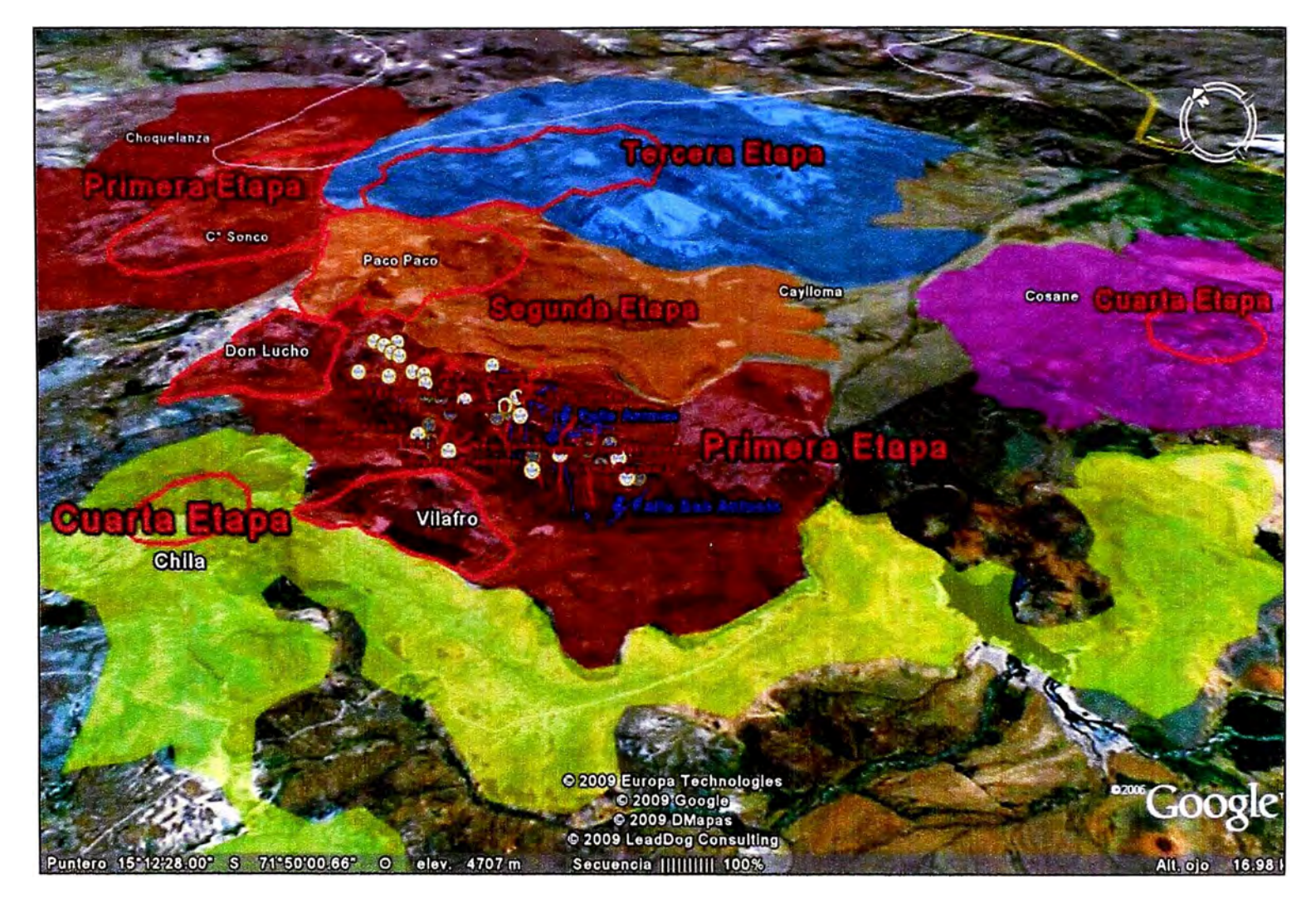

Figura 5: Etapas de Actividad Volcánica durante el Mioceno

Figura 6: Geología Regional

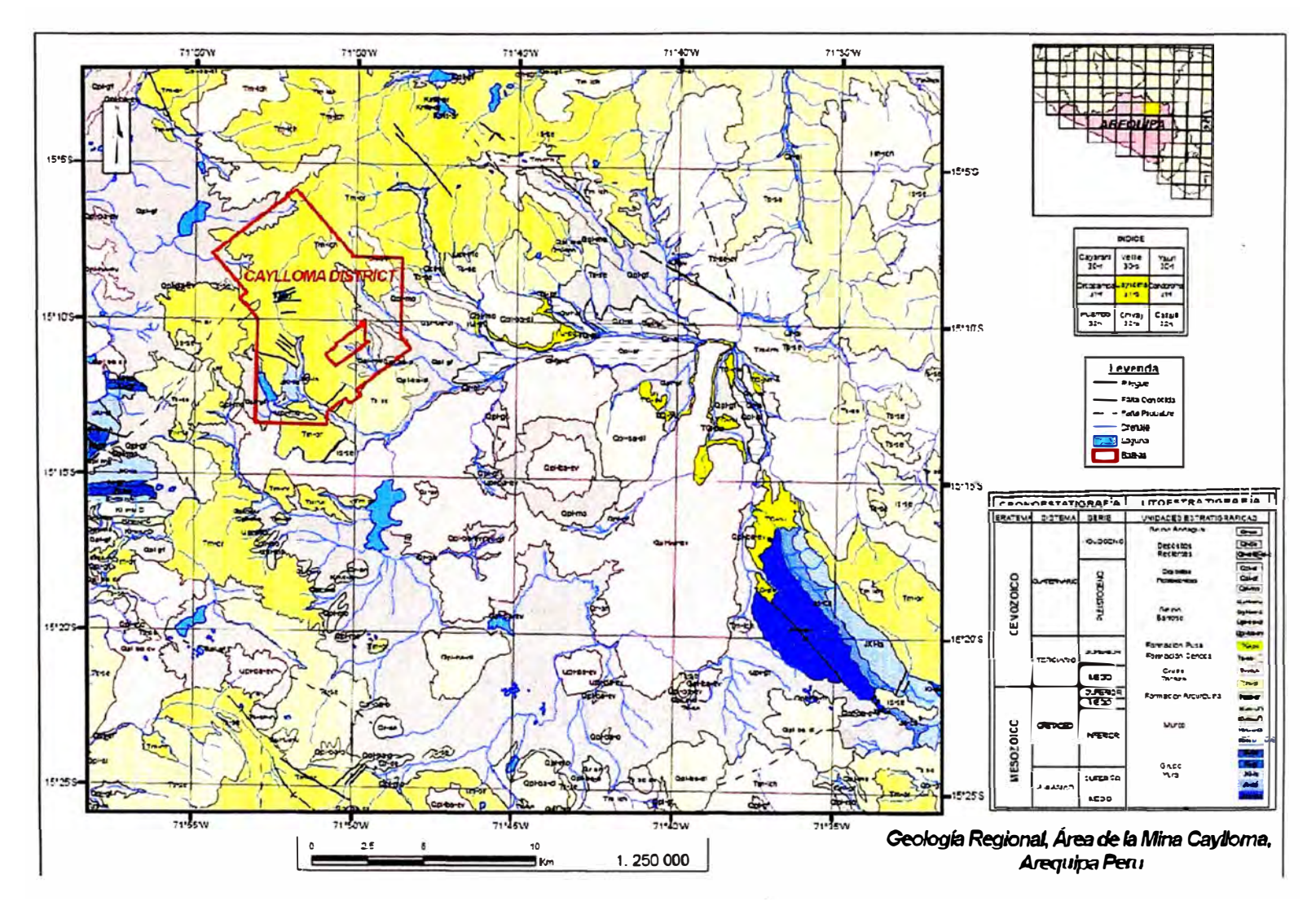

#### **2.2. Geología Local**

La roca hospedante de las vetas mineralizadas en el distrito de Caylloma es volcánica del Grupo Tacaza, que se encuentran en discordancia angular sobre una secuencia sedimentaria de cuarcitas y lutitas del Grupo Yura. Porciones de la propiedad están cubiertas por un espesor variable de depósitos volcánicos Plio-Pleistoceno post mineral y depósitos de sedimentos elásticos recientes y aluviales.

Un mapa que muestra los tipos de roca y las vetas para el distrito de Caylloma se presenta en la figura. El distrito cubre una superficie aproximada de 7 por 5 kilómetros.

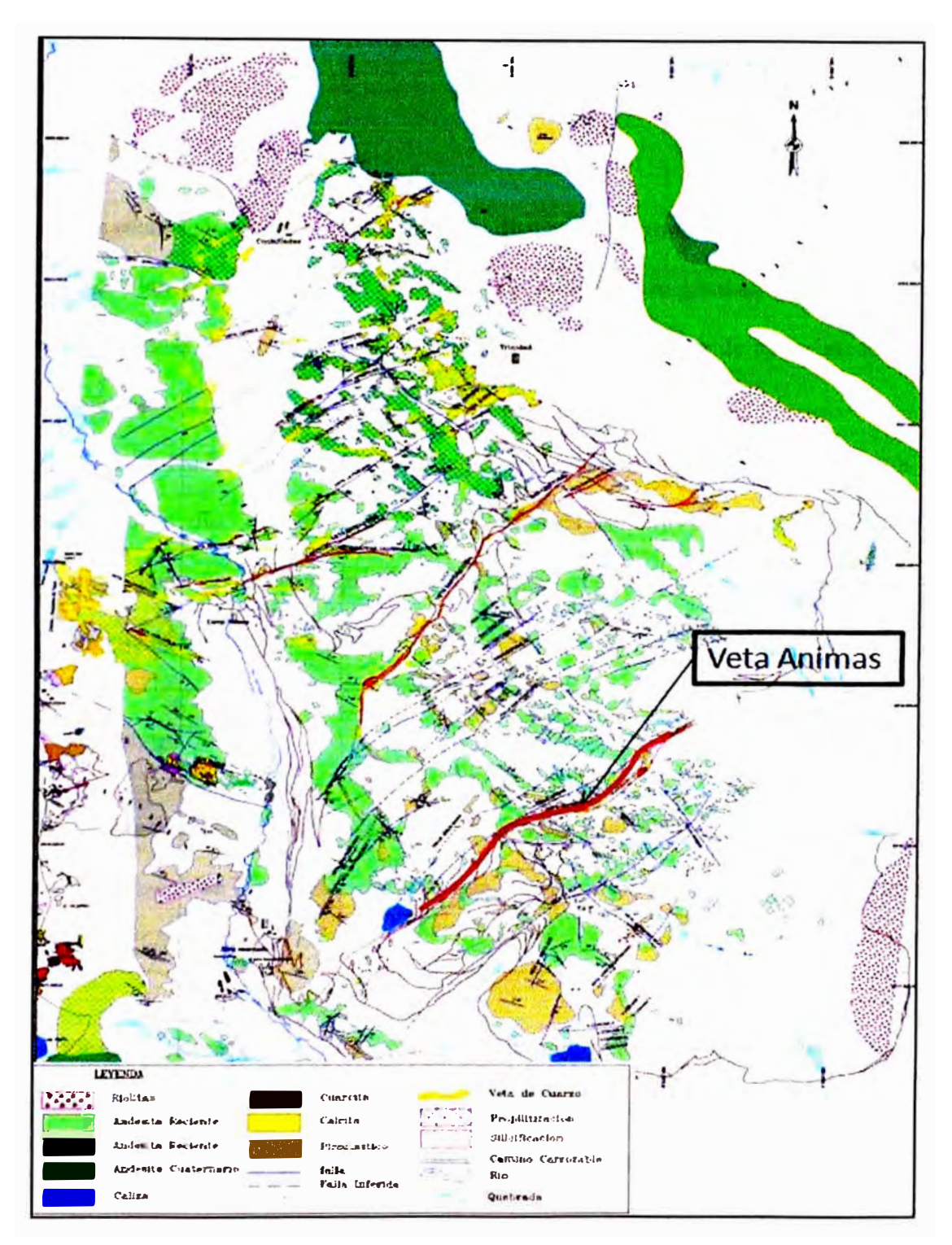

Figura 7: Tipos de Roca y Vetas del Distrito

#### **2.3. Litología**

**La columna estratigráfica para el distrito de Caylloma se muestra en la Figura 2-4. La descripción de las unidades litológicas principales se da a continuación:** 

#### **Grupo Yura**

**Son las rocas más antiguas expuestas en el distrito; está compuesto por orto-cuarcitas de color blanco a gris, limolitas gris oscuras y grauwacas negruzcas, intercaladas con capas delgadas de lutitas negras. El espesor total del grupo es de aproximadamente 400 metros.** 

**Al Oeste de Huayllacho, la roca se pliega formando una estructura anticlinal con un rumbo promedio de N 50°W. Las unidades superiores, están constituidas principalmente por lutitas, que forman pliegues recumbentes apretados. El Grupo Yura es de edad Jurásico Superior** 

#### **Grupo Tacaza**

**El Grupo Tacaza consiste de una secuencia de lavas y aglomerados con intercalaciones de horizontes de toba que descansa en discordancia angular sobre rocas del Grupo Yura.** 

**El Grupo volcánico Tacaza son lavas de composición acida intermedia que en general muestran una textura porfírica. El color dominante es un color marrón rojizo cambiando a verdoso en las zonas de alteración clorítica. Estas rocas volcánicas localmente incluyen un horizonte de caliza que grada lateralmente a limolita.** 

24

La potencia estimada del grupo Tacaza es 900 metros, con algunas secuencias que muestran adelgazamiento de horizontes volcánicos a lo largo de su rumbo, así como de su buzamiento. El Grupo Tacaza pertenece al Mioceno Inferior.

#### Depósitos Volcánicos Recientes

Superpuestos al Grupo Tacaza en contacto discordante están las lavas de composición andesíticas, rioliticas, daciticas y tobas de composición similar. Por lo general están presentes en afloramientos potentes con sub-horizontes seudoestratificados y pertenece al rango del Mioceno al Pleistoceno Medio.

#### Depósitos Clásticos Recientes

Los fondos de los valles y taludes de poca pendiente están cubiertos por material aluvial, así como depósitos coluviales, morrenas y material fluvio-glacial de potencia variable.

### Rocas Ígneas lntrusivas

Las intrusiones subvolcánicas de composición riolítica, riodacítica y andesítica afloran como diques y domos.

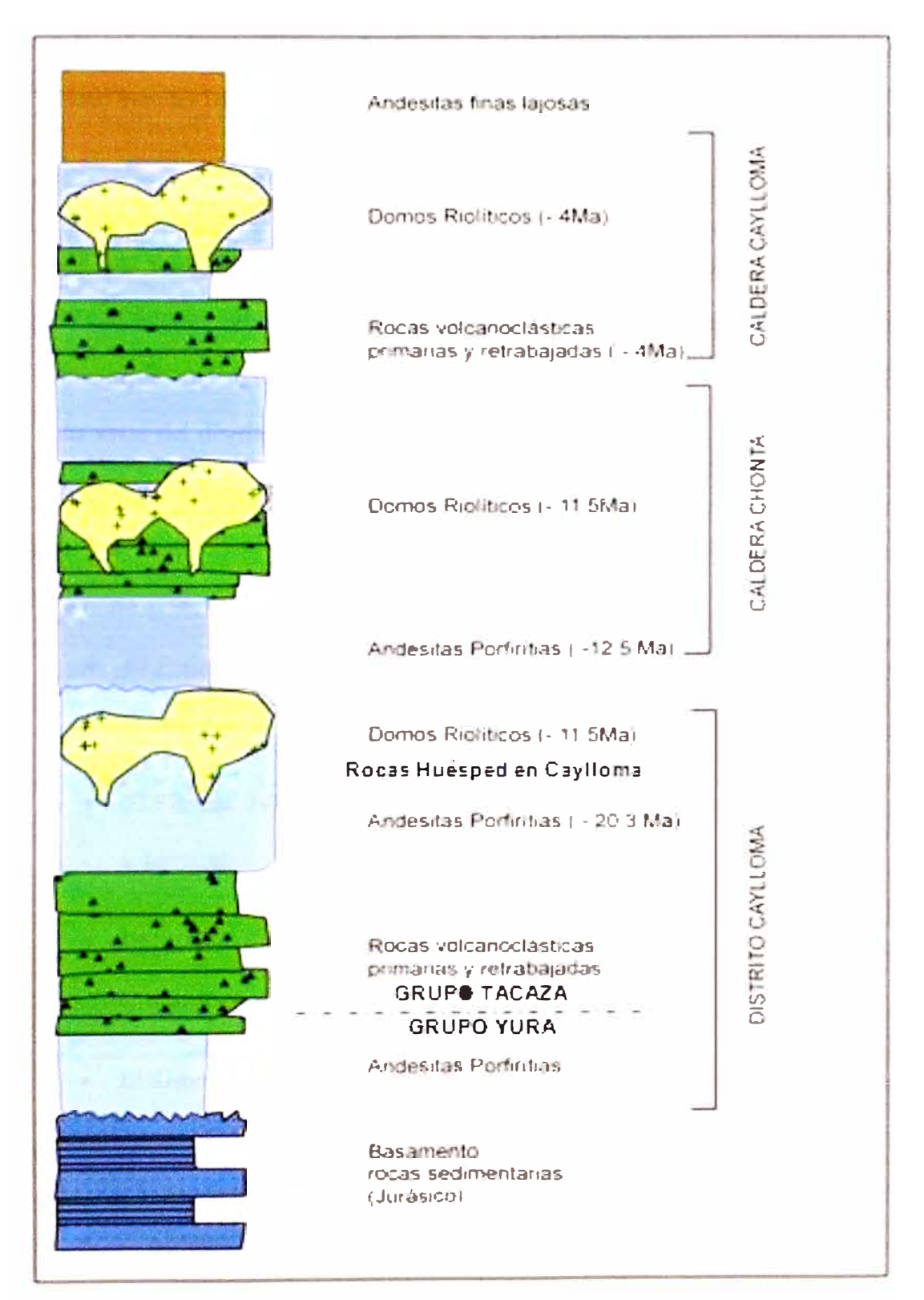

Figura 8: Columna Estratigráfica
#### **2.4. Geología Económica**

**El yacimiento de Caylloma es del tipo epitennal de baja sulfuración. La mineralización consiste principalmente de sulfosales de plata y sulfuros de Zn-Pb-Cu como metales base y se encuentra en vetas con ganga de cuarzo, rodonita y calcita.** 

#### **2.5. Aspectos estructurales**

**Los seis sistemas de vetas reconocidos en el distrito de Caylloma tienen un rumbo general noreste-suroeste y buzamiento predominante al sureste. La roca huésped son brechas, lavas y aglomerados andesíticos pertenecientes al Grupo volcánico Tacaza. Las vetas del distrito de Caylloma están ubicados al noreste de la caldera complejo Caylloma y al suroeste del complejo caldera Chonta.** 

**De norte a sur, el sistema de veta más grande es como sigue:** 

- **• El Sistema San Pedro: Las vetas Eureka, Copa de Oro, El toro, San Pedro, Paralela,**
- **• El Sistema Trinidad: Las vetas Trinidad, Elisa, Leona, Apóstoles, San Carlos y Jerusalén.**
- **• El Sistema Santo Domingo: Las vetas Santo Domingo, La Peruana, Alerta y Cercana.**
- **• El Sistema San Cristóbal: Las vetas San Cristóbal, Santa Catalina y Bateas.**
- **El Sistema Animas: Las vetas Ánimas y Animas NE7.**
- **• El Sistema Antimonio: Las vetas La Plata y Antimonio.**

La mineralización económica, minada en el pasado, provino de cinco de los sistemas de veta y fue rica en plata y generalmente con bajo contenido de los otros metales base.

La reciente exploración del Sistema Animas ha definido mineralización polimetálica de metales-base y con presencia de minerales de plata. La mineralización en los seis sistemas de vetas ocurre en buzamientos escalonados de afloramientos de varios cientos de metros de longitud con extensiones verticales de más de 300 metros. La potencia de las vetas va desde unos pocos centímetros a 20 metros, con un promedio de aproximadamente 1.20 metros.

Las vetas son tabulares y en rellenos de fisuras en diferentes estadios de mineralización, según el Dr. L. Echevarría, la mayoría de los metales, tanto la plata como los metales bases, están relacionadas con depósitos minerales de manganeso, que forman bandas compuestos de cuarzo, rodonita y sulfuros.

Estas vetas se han trabajado en diferentes momentos en el pasado. La explotación minera se ha llevado a cabo entre los 5.000 msnm. (parte del afloramiento más alto de la veta San Cristóbal) y 4380 msnm. (Nivel 14A, nivel inferior de la veta Bateas). La siguiente es una descripción de las características más importantes de la vetas Animas y Animas NE7:

Las Vetas del distrito de Caylloma muestran modelos estructurales y controles típicos de otros sistemas de vetas recibidos de las rocas volcánicas del Terciario en la cordillera occidental del Perú. El sistema de las vetas en el distrito de Caylloma se

28

**convirtió en un sistema, consecuencia \_ de las estructuras de dilatación del NE y de la tensión generada por las fuerzas principales de la compresión de los Andes. Las vetas son muy persistentes a lo largo del rumbo y buzamiento. Localmente las vetas son desplazadas por una post-mineralización NNW. Horizontalmente desplazadas a lo largo de estas fallas es de menor importancia y se extiende de centímetros hasta algunos metros. La magnitud de la desviación se considera claramente en la superficie de la veta de San Pedro y subterráneamente en la veta Ánimas. En ambos casos la desviación lateral no es más de 1.5 metros. No hay desviación vertical observable en las estructuras.** 

# **Veta Ánimas**

**La veta Ánimas es una de las estructuras más constantes y mejor definidas en el sector sur del distrito. La veta aflora a lo largo de 1.5 kilómetros con exposiciones silicificadas con patinas de óxidos de manganeso y ha sido reconocido por medio de taladros diamantinos con una longitud total de 2.8 kilómetros. La potencia es variable con valores mayores a 12 metros, tal como se ha observado en la perforación diamantina.** 

# **Veta Ánimas NE7**

**La veta Animas NE7 es un lazo cimoide que parte de la estructura principal Animas, asociada a una falla que fue identificada en el nivel 9 ( cota 4.650) y en el nivel 7 (cota 4.755). Esta Veta se hospeda en las rocas volcánicas del Terciario Inferior (Mioceno) que pertenece al grupo Tacaza, localmente intruído por cuerpos subvolcánicos félsicos e intermedios.** 

**En Animas NE7 se ha diferenciado aproximadamente. 500 m de extensión en superficie por sus características especiales. El rumbo varía entre N55<sup>º</sup> - 60<sup>º</sup>E y buzamiento al SE con ángulos entre 45° -55° . La estructura muestra flexiones locales que cambian su rumbo a casi E-W, la roca caja de la superficie está bien definida y no muestra alteración hidrotermal significativa. La potencia varia de 2 a 30 metros y coincide con las exposiciones de esta veta en el nivel 7 (4,755 msnm.) hasta el punto más bajo de intercepción del taladro de perforación en el nivel 9 (4,645 msnm.). Varias de las zonas anchas (>20 metros) fueron también observados en el nivel 9.** 

**El contacto con la caja techo es claro y muestran en algunos lugares planos de falla locales. El contacto con la caja piso es transicional, no definido. La distribución de la mineralización a lo largo de la potencia de la veta es en bandas y diseminaciones alternadas con zonas estériles ("caballos").** 

**Los minerales presentes en la veta son galena argentífera, esfalerita, marmatita, calcopirita, en la parte alta de la veta hay mayor de platas rojas con algo de tetraedrita, es importante acotar que la tetraedrita se vuelve abundante en los niveles inferiores. Los minerales de ganga son pirita, cuarzo, calcita, rodonita, rodocrosita y óxidos de hierro-manganeso. Se observa texturas bandeadas, coloformes y brechadas.** 

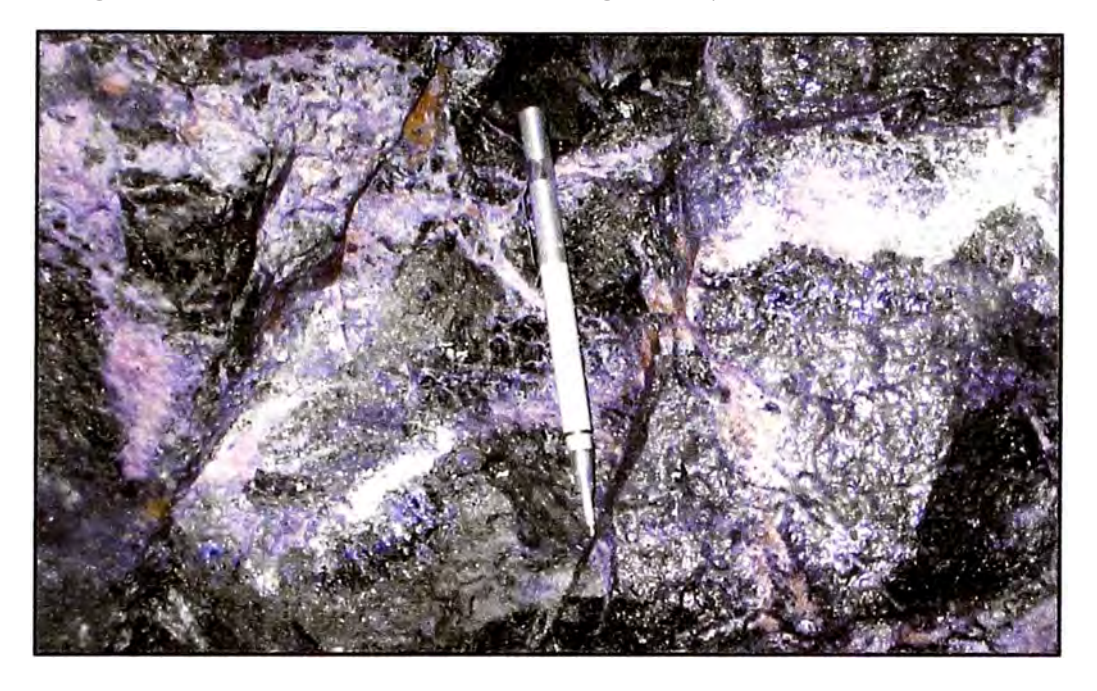

Figura 9: Textura brechada con sulfuros gn-ef-cpy en matriz de cz-rdn-rdc

Figura 10: Textura bandeada con diss.cz-rdc-rdn y venillas de sulfosales de Ag

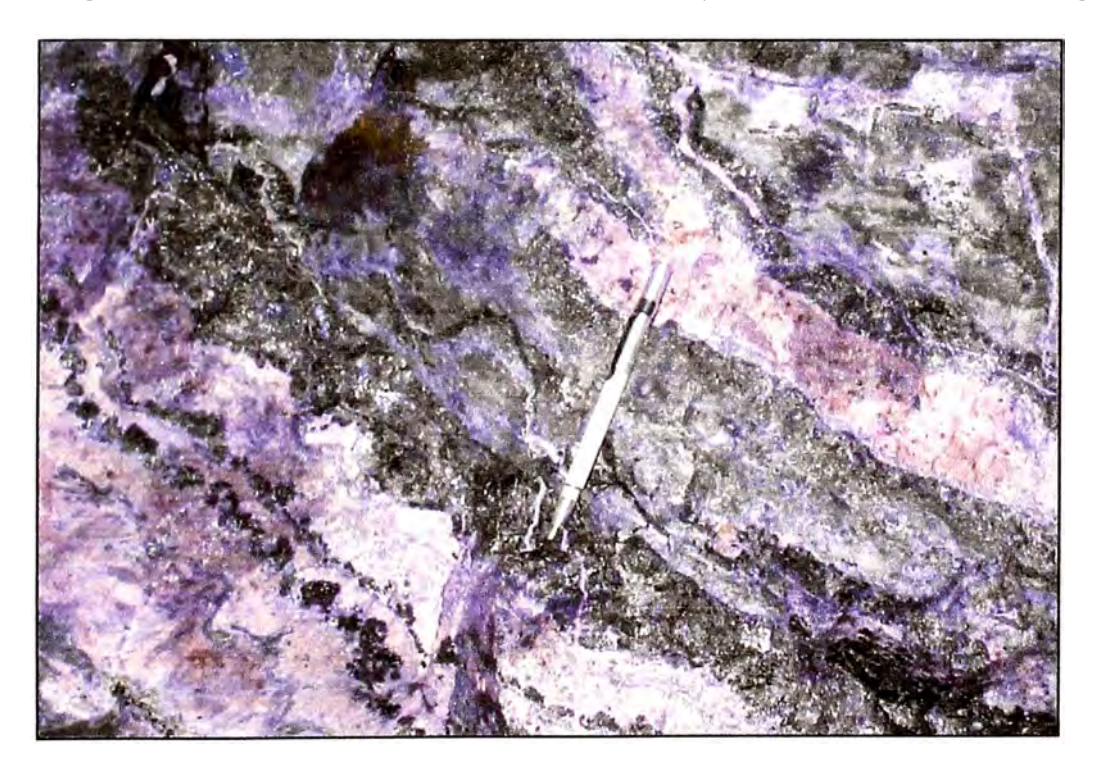

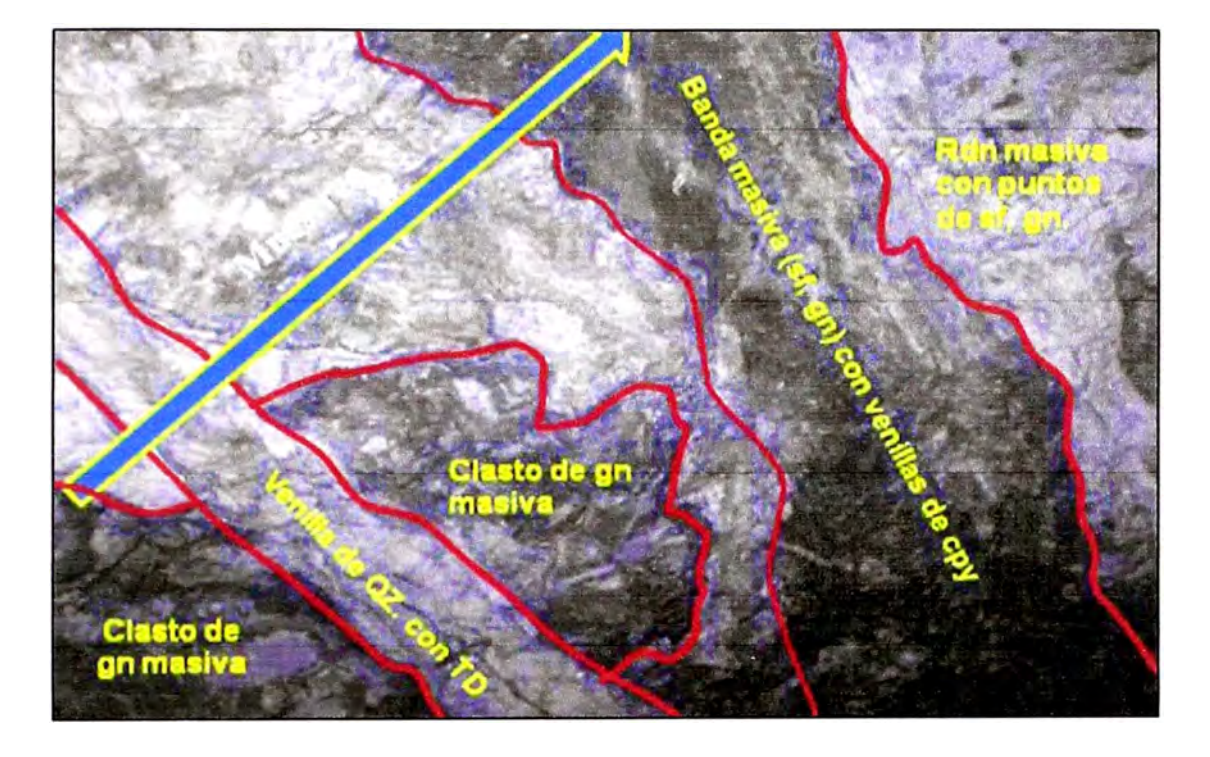

Figura 11: Textura bandeada masiva de Pb-Zn con gn y venillas de cz

# 2.6. Alteración Hidrotermal

En yacimiento se observan solo tres tipos de alteración hidrotermal

- Cuarzo-adularia
- Cuarzo- illita
- Propilítica

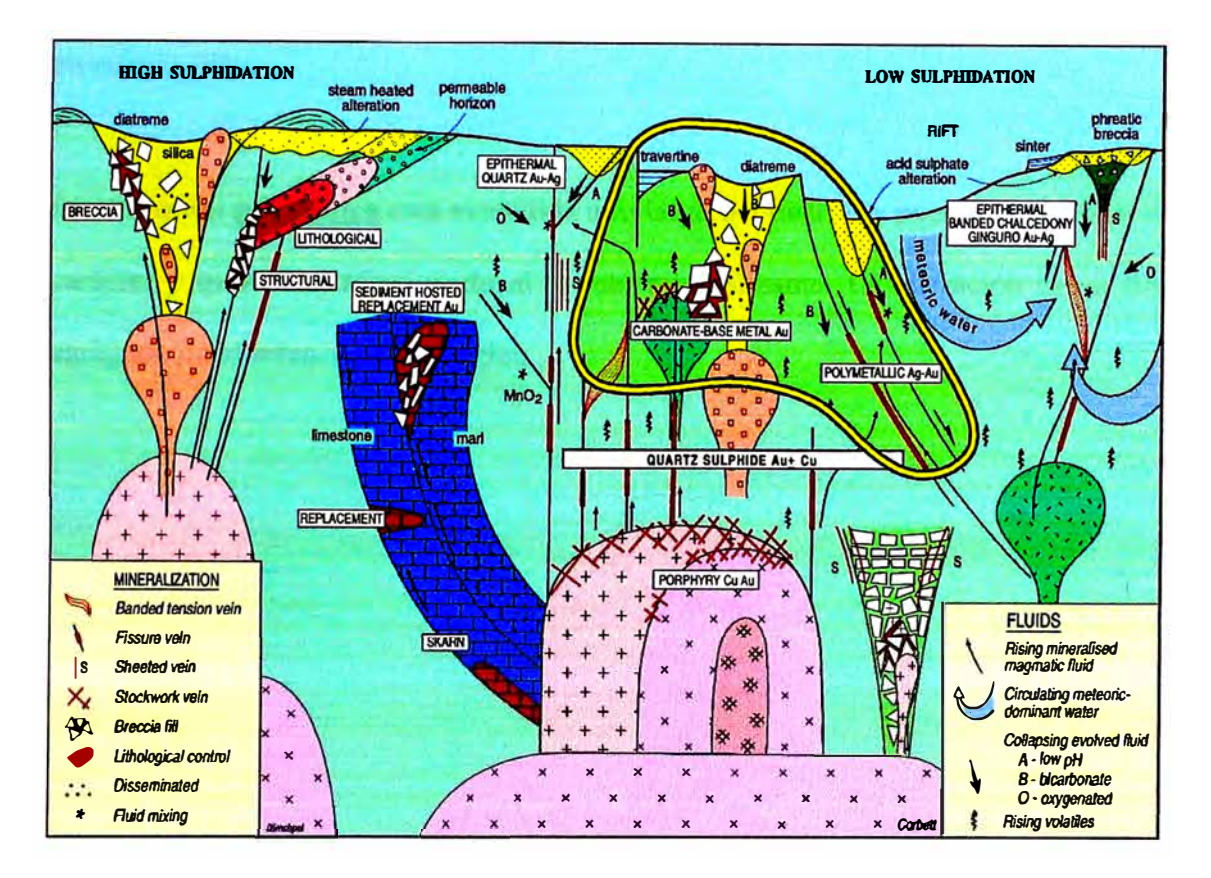

Figura 12: Sistemas Epitermales de baja sulfuración (G. Corbett 2007)

El cuarzo-adularia (+pirita, +/-illita) está restringido a las márgenes de las vetas y el ancho de la zona alterada es generalmente proporcional a la potencia de la veta. El ancho varía de unos pocos centímetros a algunos metros. El cuarzo reemplaza a la matriz volcánica en las rocas y el cuarzo adularia ocurre en vetillas irregulares. La

pirita se encuentra diseminada en las vetillas y en minerales ferro-magnesianos de la roca caja.

**La Illita** es una alteración producto de la plagioclasa y de la matriz volcánica. En la parte superior del sistema de vetas, el cuarzo-adularia está ausente. La alteración composito en esta área superior consiste de una angosta capa de cuarzoillita cerca a la veta. En profundidad, la zona de cuarzo-adularia grada hacia afuera en cuarzo-illita.

La alteración **propilítica** está extendida a lo largo del distrito y puede ser regional en carácter y quizás no relacionado al evento mineralizante. La alteración es un fino agregado de cloritas, calcita y pirita.

## **CAPITULO 111: EXPLORACIÓN**

#### **3.1. Historia de la Exploración de la Veta Animas NE7**

La existencia de la Veta Animas se conoce desde los primeros días del campamento de plata de Caylloma.

Animas NE7 se reconoció después de hacer exploración subterránea de labores horizontales en los niveles 7 y 9 de la estructura principal Animas en el año 2007.

#### **3.2. Desarrollo Subterráneo y muestreo**

Minera Bateas está desarrollando sus operaciones en la veta Animas NE, que es un cimoide de la veta principal de explotación Ánimas; la veta Animas NE7 tiene un rumbo de N53°E y un buzamiento de 48°, se le ha reconocido en 5 niveles (6, 7, 8, 9, 1 O), que van desde las cotas 4,800 msnm bajando cada 50 metros por nivel hasta la cota 4,600 msnm. Hay un incremento de los valores de leyes en los metales bases (Pb, Zn y Cu) a mayor profundidad y el incremento de los valores de Ag más cercanos a superficie.

En el nivel 6 (4800 msnm), se inicio la exploración de Animas NE con la GAL 386E sobre una estructura mineralizada y oxidada (Ox Fe-Mn) con textura brechada de cuarzo gris-rodonita con clastos, diseminación de sulfuros (Pb-Zn) y sulfosales de Ag, en esta labor como promedio se tiene unas leyes promedio de 205 g/t Ag, 2.20% Pb, 1.30% Zn y 0.18% Cu en una longitud de 40 m.

En el nivel 7 (4755 msnm) se exploro Animas NE con la GAL 460W y se exploto con el TJ 460E; en esta labor se observo una estructura mineralizada con una textura brechada de matriz rodonita-cuarzo con fragmentos, clastos y diseminación de sulfuros (Pb-Zn) y sulfosales de Ag, con presencia de oxidos (Ox Fe-Mn). A medida que se sube con el tajeo se tiene unas leyes promedio de 180 g/t Ag, 4. 76% Pb, 3.42%Zn y 0.21 % Cu con una potencia de 1.88m y una longitud de 82 m.

En el nivel 8 (4705 msnm), Animas NE fue reconocida con labores de exploración con la GAL 361E y el SN 442E, y en explotación con el TJ 429E; observándose una estructura mineralizada, con una textura brechada de matriz cuarzo-rodonitarodocrosita-calcita con fragmentos de sulfuros Pb-Zn-Cu y diseminación de sulfosales de Ag; se tiene leyes promedio de 164 g/t Ag, 4.75% Pb, 3.10% Zn y 0.23% Cu con una longitud de 190m y una potencia promedio de 2.70 m.

En el Nivel 9 (4645 msnm), con la GAL 443E se inicio la exploración de Animas NE, observándose un incremento en la potencia de la estructura y un incremento de la mineralización a medida que se explota con los TJ 428E y TJ 424E; se observa una estructura mineralizada en una textura brechada de matriz rodonita-cuarzocalcita-rodocrosita con bandas de sulfuros masivo (Pb-Zn-Cu) al piso y techo de la estructura; fragmentos, clastos y diseminación de sulfuros y sulfosales de Ag al centro de la veta. En esta labor se tiene leyes promedios de 140 g/t Ag, 4.32% Pb, 4. 77% Zn y 0.35% Cu con una longitud de 280m y una potencia promedio de 4.92 m.

36

En el nivel 10 (4595 msnm) se avanzo con la GAL 440E que se encuentra al techo de la estructura. Actualmente se está avanzando la GAL 456E, en una estructura mineralizada con una textura brechada con fragmentos de sulfuro de Pb-Zn-Cu y diseminaciones de Ag y una venilla de sulfuro masivo al piso de la estructura, en una matriz de cuarzo-rodonita-rodocrosita-calcita, con fracturamiento por presencia de planos de falla. Se tiene unas leyes promedio de 130 g/t Ag, 5.57% Pb, 4.59% Zn y 0.39% Cu en una longitud de 260 m.

El muestreo sistemático del canal en estos niveles ha servido como base para la futura identificación de reservas probadas y probables en la veta ÁnimasNE7. El mapeo geológico llevado a lo largo de todos estos niveles se ha utilizado para la construcción del modelo geológico.

#### **3.3. Exploración con Perforación Diamantina y Muestreo de Canales**

En el año 2006, se hizo exploración con Perforación Diamantina en el área de Animas Central realizándose 22 taladros, con un metraje de 6,011.55 m en total, todos fueron hechos desde superficie, con el objetivo de explorar y verificar la profundización de la mineralización por debajo del Nv 9. Se hizo exploración hacia el NE y se denomino las áreas Animas NE7 y Animas NE8

En el año 2007, en Animas NE7 se realizo un programa de 8 sondajes con un metraje acumulado de 978.00 m realizados desde superficie, con el objetivo de explorar y verificar la mineralización por debajo del Nv 7, comprobando la profundización del mineral por debajo del tajo 460E (4755 msnm).

En el año 2007, en Animas Central se realizaron 24 sondajes con un total de 8,446 metros, tratando de explorar por debajo del clavo mineralizado de los Tajos 380 E y 410 E, reconociéndose la mineralización por debajo de la cota Nivel 12 con mineral económico; con esta información se ha realizado el incremento de mineral indicado que se tenía anteriormente cubicado como mineral inferido y ha permitido definir el proyecto de Cortada desde el Crucero antiguo del Nivel 12 de la veta San Cristóbal con proyección al Nivel 12 de la Veta Animas y que permitirá incrementar las reservas de mineral económico a futuro.

En el año 2008, en Animas NE se hicieron 4 sondajes para verificar la continuidad de la veta Animas Central por debajo del nivel 11 y 12, haciendo 1,624 metros de perforación diamantina, en la tabla 7 .1 se muestran las intercepciones. Entre la zona de Animas Central y Animas NE7, pero por debajo del nivel 10, se realizaron 4 sondajes desde superficie con un total de 1296. 70 metros para confirmar la potencia de la estructura encontrada en el nivel 9 desarrollando la galería 443E.

En la tabla 5 se muestra los interceptos de los sondajes en la Veta Animas NE, estos intervalos se han muestreado en la zona mineralizada de la estructura.

| Hole Id           | de             | $\mathbf a$    |      |      | Intervalo Au(g/t) Ag(g/t) Ag(oz) Pb(%) Zn(%) Cu(%) Vp(\$) |       |       |       |       |        |
|-------------------|----------------|----------------|------|------|-----------------------------------------------------------|-------|-------|-------|-------|--------|
| <b>ANIS007706</b> | 73.0           | 76.2           | 3.2  | 0.34 | 108                                                       | 3.486 | 1.408 | 0.646 | 0.063 | 55.2   |
| <b>ANIS007806</b> | 16.6           | 19.1           | 2.5  | 0.09 | 55                                                        | 1.758 | 0.238 | 0.362 | 0.042 | 24.02  |
| ANIS008506        | 2.35           | 4.75           | 2.4  | 0.18 | 39                                                        | 1.245 | 0.567 | 0.17  | 0.058 | 25.46  |
| <b>ANIS008606</b> | $\overline{2}$ | $\overline{7}$ | 5    | 0.30 | 80                                                        | 2.571 | 2.43  | 2.432 | 0.086 | 68.38  |
| ANIS014208 275.95 |                | 280.65         | 4.7  | 0.21 | 90                                                        | 2.91  | 2.119 | 3.327 | 0.148 | 76.68  |
| ANIS014308 317.55 |                | 319.3          | 1.75 | 0.14 | 50                                                        | 1.62  | 1.491 | 5.475 | 0.064 | 77.65  |
| ANIS014408 272.05 |                | 276.85         | 4.8  | 0.08 | 132                                                       | 4.259 | 8.014 | 3.783 | 0.406 | 133.24 |
| <b>ANIS014508</b> | 264.1          | 268.35         | 4.25 | 0.50 | 43                                                        | 1.379 | 1.828 | 4.769 | 0.186 | 75.51  |

Tabla 5: Drillhole Interceptos Veta Animas NE7

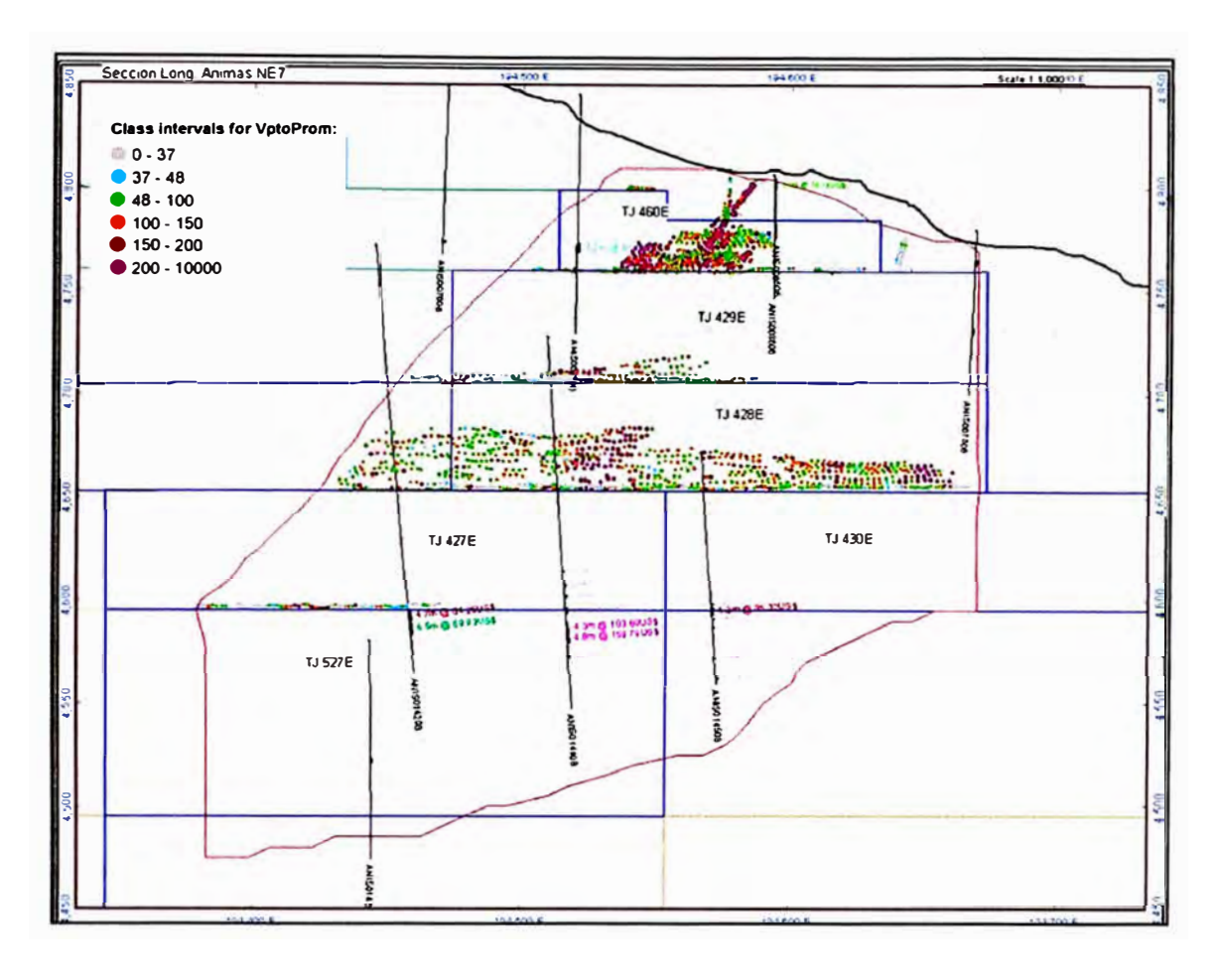

Figura 13: Sección Longitudinal Animas NE7

Las recuperaciones de los sondajes fueron sobre el 85 por ciento. El muestreo de sondajes fue realizado selectivamente según la naturaleza geológica de la roca (veta, roca de pared, etc.). El intervalo seleccionado fue cortado en dos mitades, una mitad enviada para el análisis.

Los métodos empleados por el personal de Caylloma, para la exploración y la compilación de la base de datos usada para la validación del recurso se resumen más adelante en el Capitulo 4 Estructura y Administración de los datos.

Todos los recursos y reservas del proyecto de Caylloma se estiman de los datos de muestreo obtenidos del núcleo de perforación y de las muestras del canal cortadas en las labores subterráneas de la veta Animas NE7.

#### **3.4. Método de muestreo**

Las muestras fueron recogidas bajo la dirección de la oficina de geología de minas. Los canales fueron cortados perpendicularmente a las vetas en los intervalos de 2 metros a lo largo de la longitud de la veta. Las localizaciones de las muestras fueron marcadas in situ con pintura y los canales fueron cortados con un ancho de 15 cm de ancho y 2 cm de profundidad por medio de martillo y cincel. Cada canal fue subdividido según la naturaleza geológica de la roca (veta, rocas cajas). Varias muestras separadas fueron recogidas de cada canal. La mayoría de las muestras tenía 1 metro de largo, con una longitud máxima de 2 metros. La longitud de las muestras fue ajustada a la potencia verdadera de la veta.

Las localizaciones de la muestra fueron bien marcadas, deben proporcionar una muestra adecuada para la validación del recurso, según lo demostrado por el chequeo del re-muestreo realizado.

#### **3.5. Preparación de Muestras y Análisis**

Las muestras de canal a ensayar fueron enviadas al Laboratorio Bateas con un peso que fluctúa entre 3 y 5 kilogramos, en bolsas plásticas, gruesas y etiquetadas con la numeración que les corresponde. Las muestras luego de su envío y recepción por el laboratorio de la mina.

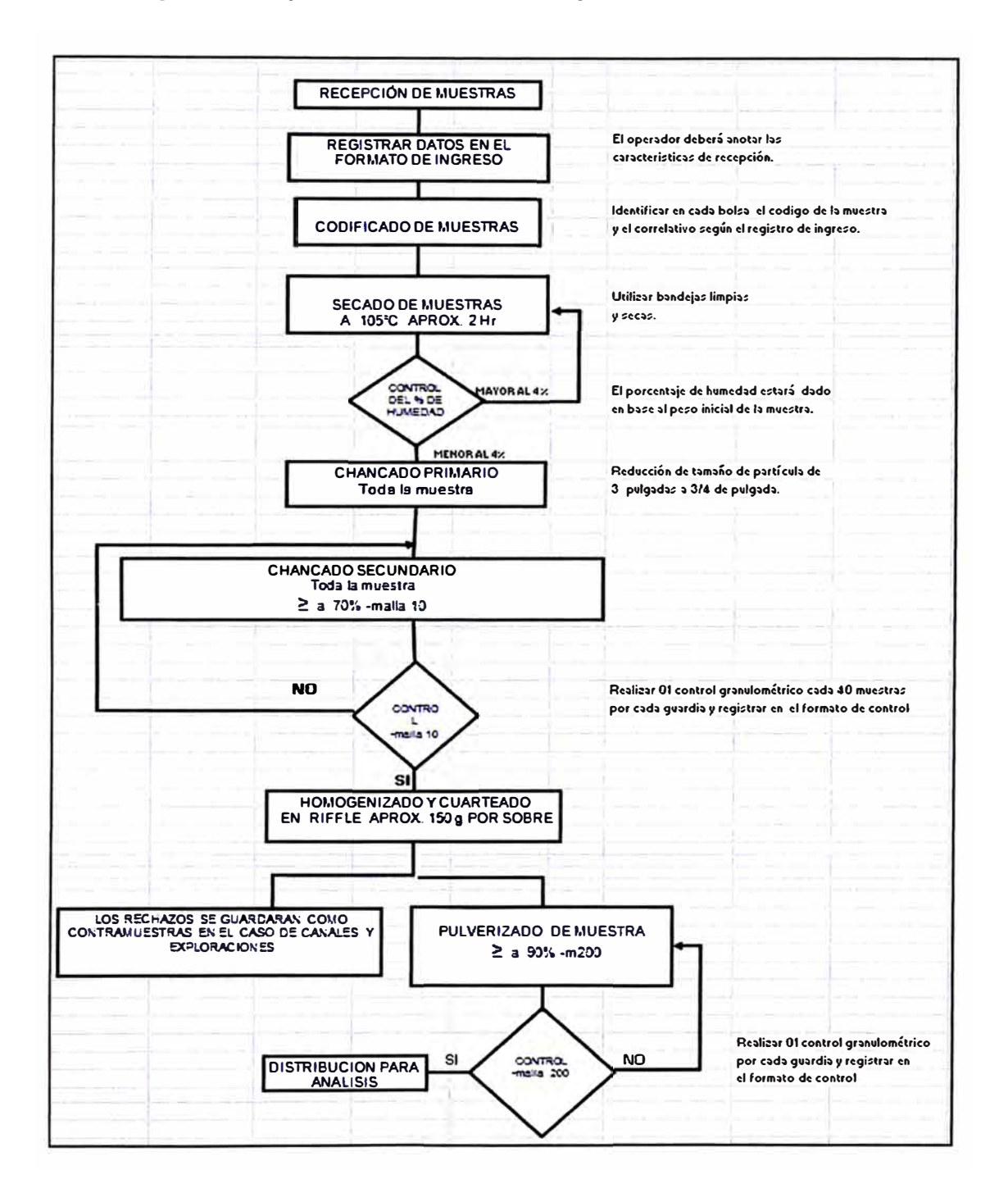

Figura 14: Preparación de Muestras Geoquímicas en el Lab. Bateas

Las muestras fueron ensayadas para Ag g/t, Au g/t, Pb **%,** Zn **%** y Cu **%,** usando métodos estándares de absorción atómica (AA). Las muestras con valores significativos de Ag y Au fueron analizadas mediante ensayes a paquetes de 25 gr por método Fire Assay (FA). Si los valores entre los análisis realizados por AA y FA diferían, entonces se usaba el valor obtenido por FA. Los cinco elementos fueron analizados sistemáticamente para su uso en la veta Ánimas.

#### **3.6. Métodos de QA/QC**

En la mayoría de depósitos de metales preciosos (Ag y Au), las variaciones en contenido del metal son comúnmente altas, por ello las diferencias son grandes cuando se vuelve a re-muestrear y re-analizar.

El Área de Geología Mina utilizó una serie elaborada y cuidadosa del control y aseguramiento de la calidad (QA/QC), haciendo chequeos, que incluyen estándares, muestras blancos, duplicados (pulpas) y re-muestreos. Con la finalidad de demostrar que el laboratorio de Bateas está utilizando las mejores prácticas en sus procedimientos de análisis y preparación de muestras geoquímicas.

Los límites de aceptación y rechazo de resultados se aplicaron para los valores de plata, oro, zinc, plomo y cobre, y cuando era necesario se aplicaron los re-análisis a las muestras que excedieron estos límites de aceptación.

Los resultados geoquímicos emitidos por el laboratorio de Bateas, de cualquier tipo de muestra no tendrán validez ni serán altamente confiables, si no se someten a un riguroso control de calidad (QA-QC).

#### **Aseguramiento y Control de Calidad**

Este control permitirá reducir e identificar los errores almacenados en la Base de Datos. El Control de Calidad conlleva a la corrección de errores y cambios en los procedimientos para mejorar la calidad de la información general y contribuye a la elaboración de un modelo de recursos, capaz de categorizar más mineral.

El control de calidad, monitorea el muestreo rutinario y el trabajo que realizan los laboratorios, para minimizar el posible error en la secuencia Muestreo-Cuarteo-Análisis.

Los programas QA-QC son diseñados para monitorear la precisión (reproductividad) y cuantificar cualquier parcialidad posible (precisión). Se debe enfatizar la confiabilidad de los datos del ensaye, de tal manera que se pueda demostrar que hay una buena relación entre los procedimientos utilizados en la construcción del modelo de recursos y la calidad de la información utilizada en dicho trabajo.

Los procedimientos de control calidad (QA/QC) aseguran que los resultados son de calidad y confiables. La meta de un programa de QA-QC es demostrar y mantener una buena exactitud y una precisión adecuada para muestras de mineral.

Los parámetros de control para el QA/QC son los siguientes:

**Blancos.-** Muestras de material con ningún valor anómalo o económico, esto servirá para monitorear la contaminación en cualquier parte del proceso de preparación y/o análisis.

**Duplicados.-** El objetivo de enviar muestras duplicadas es evaluar la precisión, es la acción de comparación de un original con su par a comparar.

**Estándares.- Estas muestras contienen un valor determinado (certificado) que servirá para evaluar la exactitud de los resultados de análisis de los laboratorios.** 

**Límites de detección.- Es la mínima concentración detectable del analito en una muestra que se puede detectar en un proceso de análisis con un nivel aceptable de confianza, pero no necesariamente puede cuantificarse.** 

**Con estos parámetros se demuestra y asegura lo siguiente:** 

- **• Precisión (Repetición) La habilidad de repetir consistentemente los resultados de una medición en condiciones similares.**
- **• Exactitud (Comparación) La proximidad de una medición a un valor real o aceptado como apropiado.**
- **• Contaminación. Es la transferencia de material de una muestra o del medio circundante a otra muestra.**

**Objetivos de un Control QA/QC** 

- **• Prevenir el ingreso de errores a la base de datos utilizada para la estimación de Recursos.**
- **• Demostrar que los muestreos y las discrepancias analíticas son pequeñas, con relación a las variaciones geológicas.**
- **• Garantizar que la precisión de la información en la que se basa el modelo de** recursos pueda ser confirmada, dentro de los límites razonables, por otros

laboratorios, ensayos metalúrgicos, y en última instancia por la producción de la planta y de la mina.

• Los programas de QA-QC detallados son diseñados para monitorear el muestreo rutinario y el desempeño del laboratorio en un esfuerzo por controlar (minimizar) el posible error total en la secuencia muestreo - cuarteo - análisis.

# **3.6.1. Blancos**

Las muestras blancas fueron adquiridas de un proveedor local y contiene un valor en Ag menor a 0.35 g/t, menos a 0.003 % de Pb, y menos que 0.003 % de Zn.

Para realizar este análisis se ha promediado las muestras retomados por el laboratorio, y se ha tomado el valor de la mitad del límite de detección resultante. En total fueron enviados al laboratorio de Bateas un total de 245 muestras.

A continuación el análisis de los resultados del análisis de las muestras blancas

Ag.- los resultados para las muestras blancas dan un valor promedio de 0.704 g/t, con un valor mínimo de 0.172 g/t y un valor máximo de 1 g/t, no exceden el limite permisible

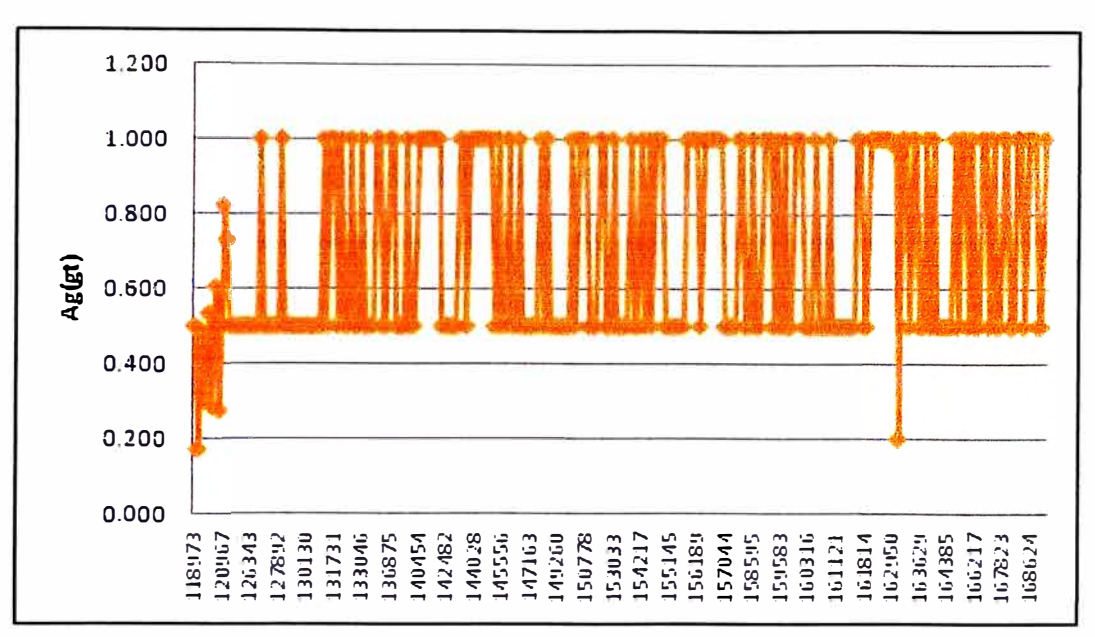

Figura 15: Control de muestras blancas Ag (g/t)

Au.- Las muestras blancas tienen un valor promedio de 0.010 g/t, con un valor máximo de 0.025 y un valor mínimo de 0.001

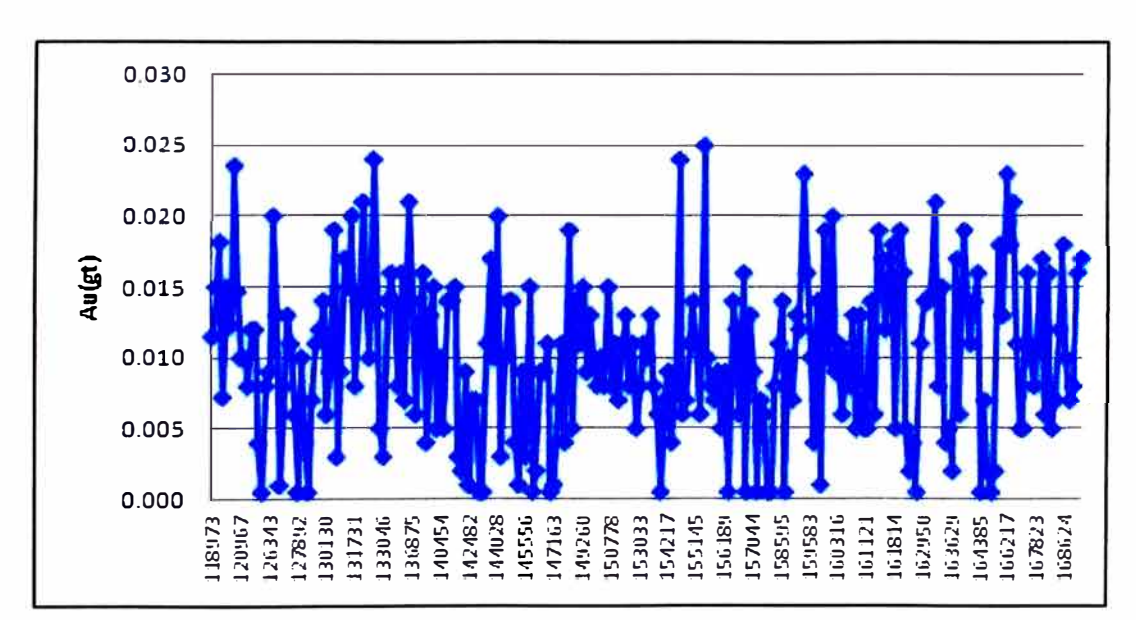

Figura 16: Control de muestras blancas Au (g/t)

Pb.- Los resultados de las muestras blancas de canales interior mina para el Pb, dan un valor mínimo de 0.001 % y un máximo valor de 0.012 %, con un promedio de 0.003 %, el límite de rechazos esta en 0.0180 %.

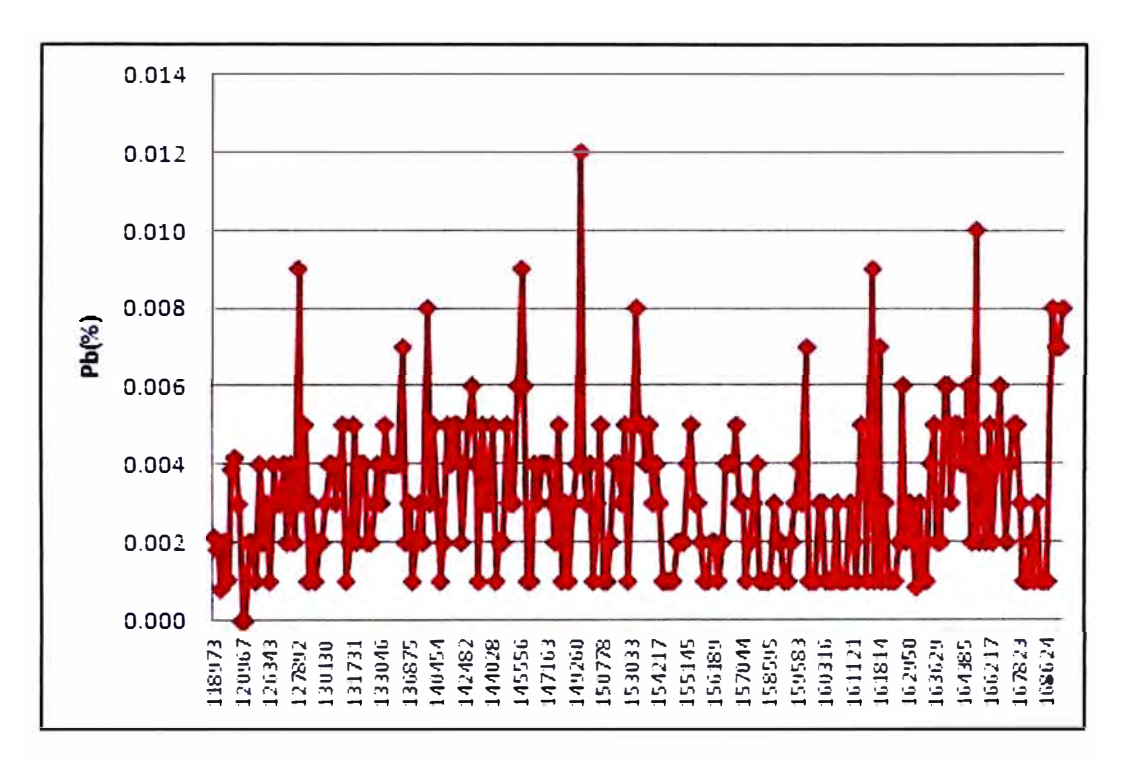

Figura 17: Control de muestras blancas Pb (%)

Zn. Los resultados de las muestras blancas de canales interior mina para el Zn, dan un valor mínimo de 0.001 % y un máximo valor de 0.040 %, con un promedio de 0.003 %, el límite de rechazos de este elemento esta en 0.0270 %.

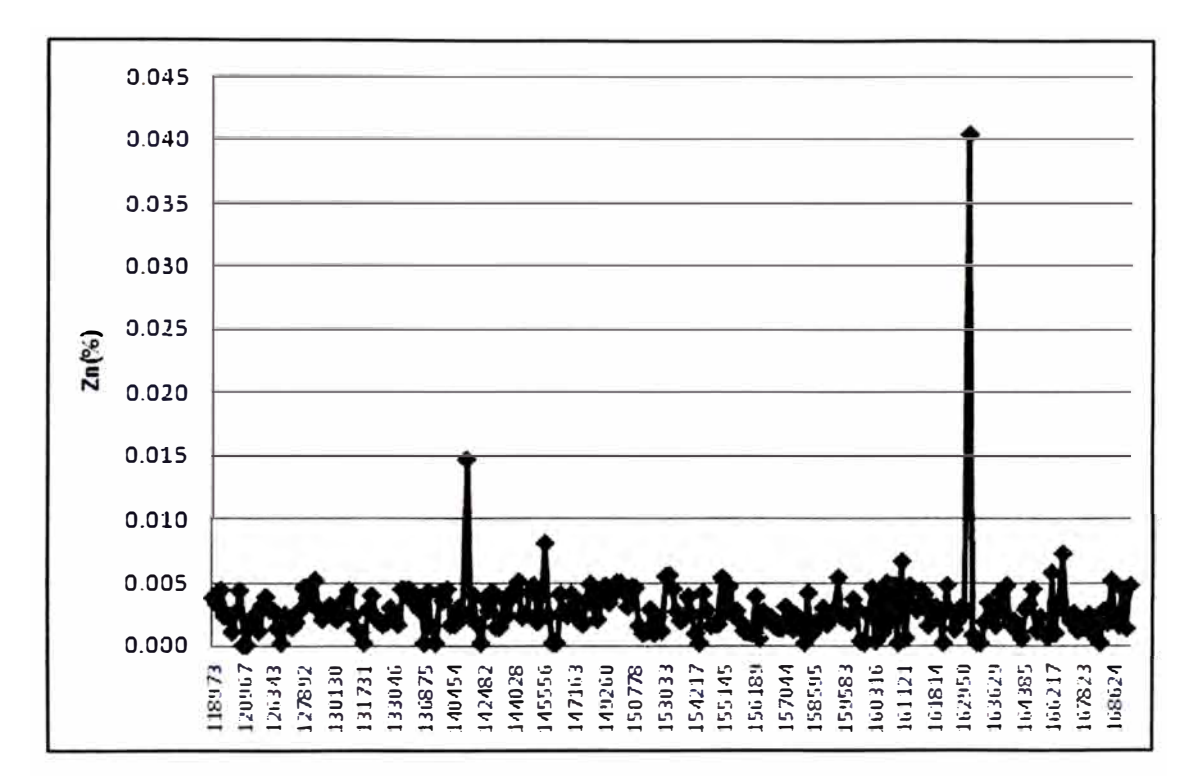

Figura 18: Control de muestras blancas Zn (%)

Como conclusión, podemos decir que los casos de Blancos que no están dentro de los límites permisibles, no existen, con esto estamos asegurando que los resultados de leyes de las muestras que se emplean para la estimación no han tenido alguna contaminación en el laboratorio.

#### 3.6.2. Standards

A continuación se muestra el análisis de muestras estándares, se envió un total de 374 muestras estándares con diferentes valores para poder controlar al laboratorio Bateas, y poder demostrar que el mismo está siguiendo las mejores prácticas establecidas en el mercado.

En la tabla siguiente se muestra la relación de muestras y la cantidad de cada tipo de estándares.

| <b>Id_Std</b>   | <b>Muestras</b> |
|-----------------|-----------------|
| CDN-FCM-2       | 6               |
| CDN-FCM-3       | 2               |
| CDN-HC-2        | 103             |
| <b>CDN-HLHZ</b> | 19              |
| CDN-HZ-2        | 25              |
| CDN-HZ-3        | 107             |
| CDN-ME-1        | 49              |
| CDN-ME-3        | 9               |
| CDN-ME-4        | 5               |
| CDN-ME-5        | 8               |
| CDN-ME-6        | 4               |
| CDN-SE-1        | 14              |
| CDN-SE-2        | 23              |
|                 | 374             |

Tabla 6: Relación de Muestras Estándares

Para efectos de este informe mostraremos los resultados del estándar tipo el CDN.FCM. Como se puede apreciar los valores de leyes de estos están dentro de los limites de aceptación de resultados, es decir dentro del mejor valor +/- 2 desviación estándar.

Y la política que se sigue para rechazar resultados y hacer el reanalisis es cuando sobrepasa los límites del mejor valor  $+/-$  3 veces la desviación estándar de este valor

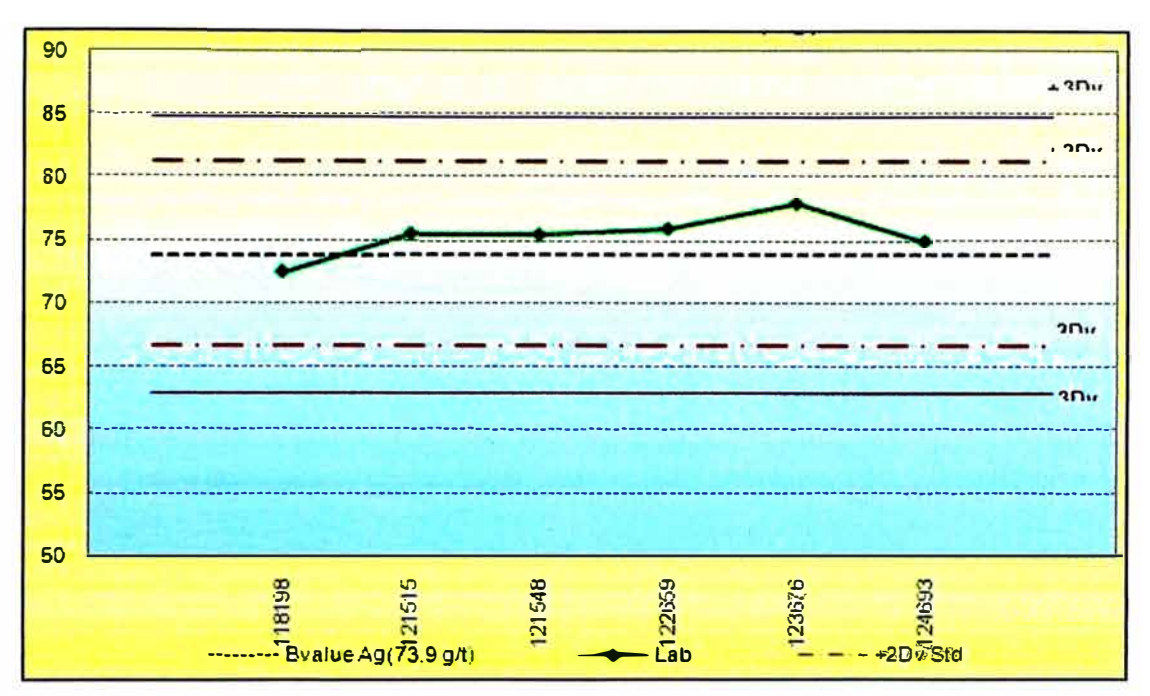

Figura 19: Standard code CDN FCM-2 (Ag)

Figura 20: Standard code CDN FCM-2 (Au)

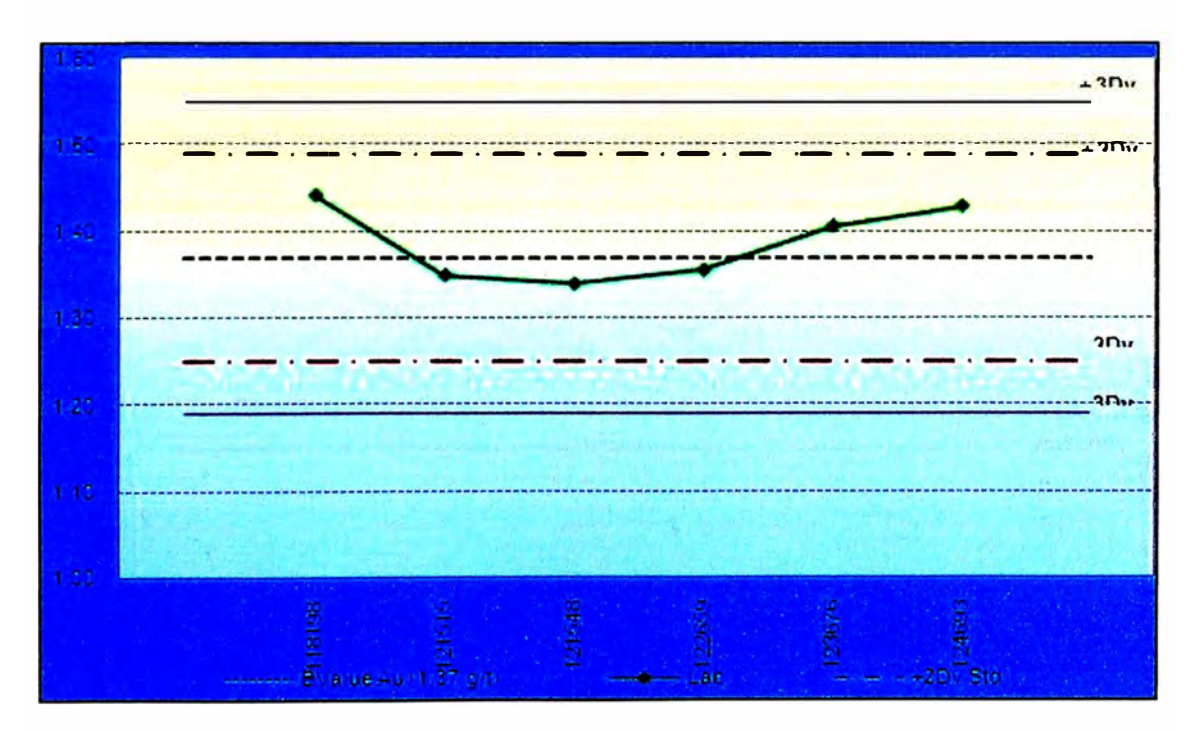

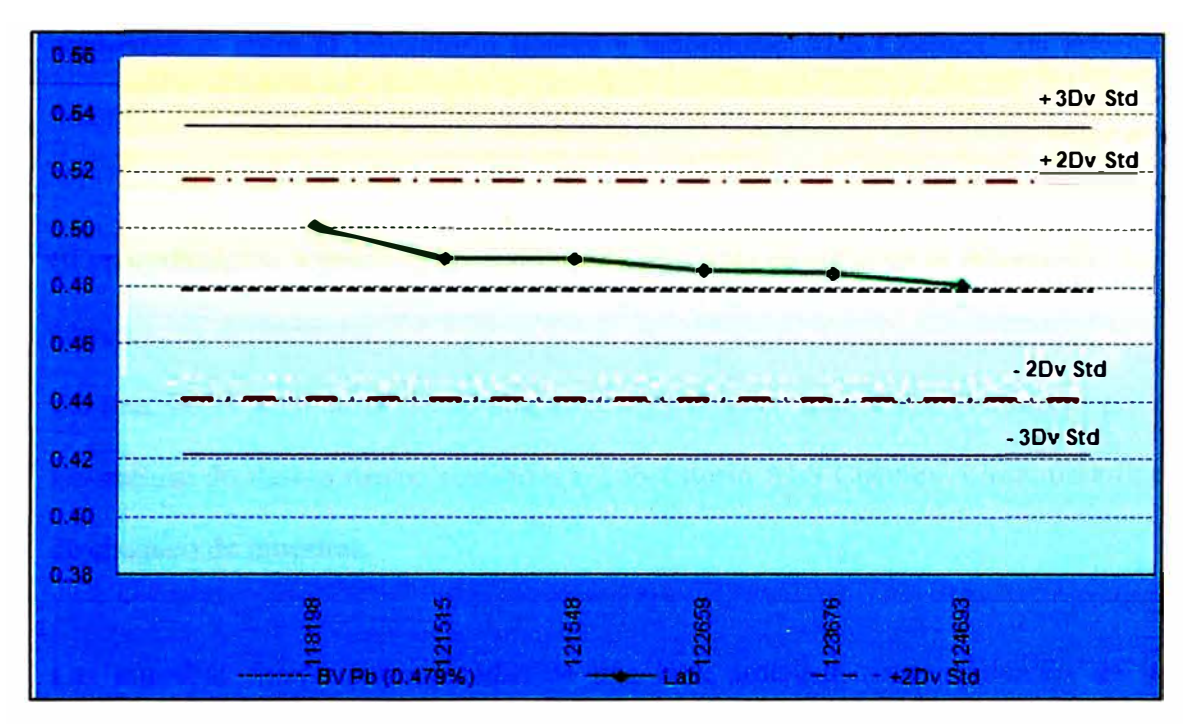

Figura 21: Standard code CDN FCM-2 (Pb)

Figura 22: Standard code CDN FCM-2 (Zn)

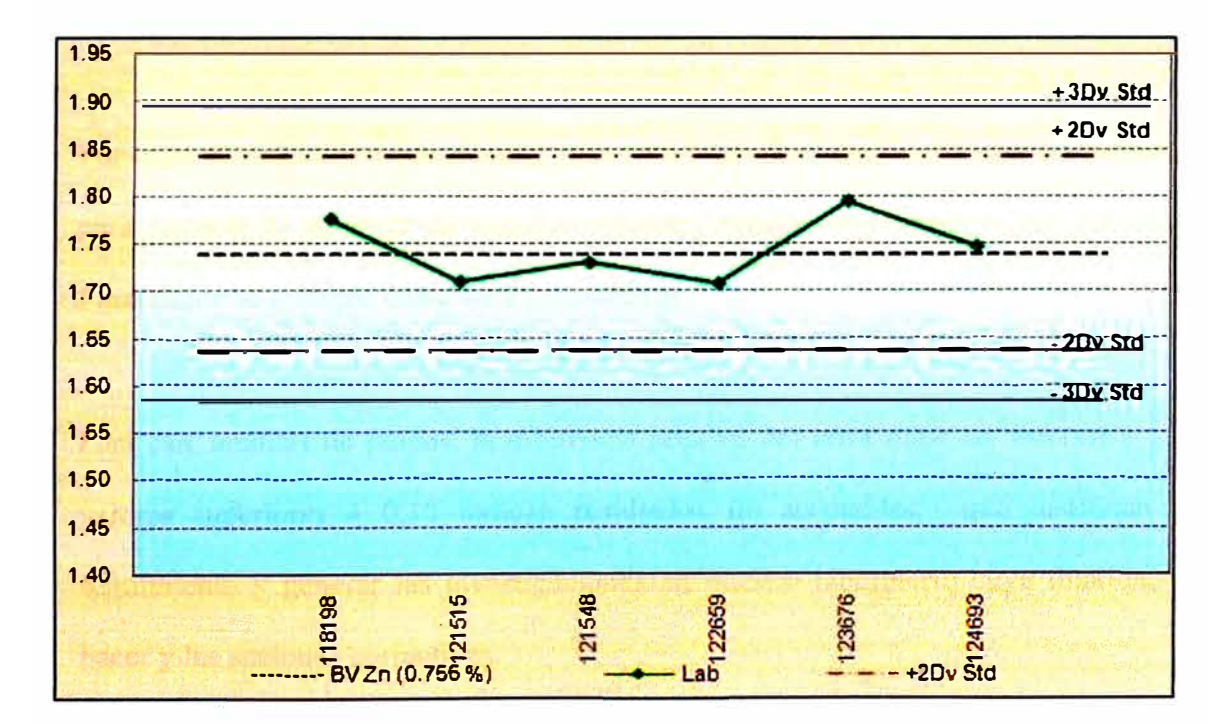

#### **3.6.3. Análisis de Pulpas enviadas a Laboratorio Externo "Check Assay"**

El departamento de Geología de Minera Bateas emitió informes mensuales de comparación entre el laboratorio Bateas y laboratorio ALS Chemex, los informes identificaron algunas diferencias no significativas en los resultados del análisis.

El procedimiento seguido del re-análisis de muestras de canal en el laboratorio ALS Chemex, es el siguiente:

Un total de 40 a 50 muestras de pulpas (Check Assays) que fueron analizadas por el laboratorio de Bateas fueron remitidas a Laboratorio ALS Chemex-Lima, para fines de chequeo de muestras.

Las muestras fueron seleccionadas de una lista ordenada secuencialmente de las muestras procesadas por el Laboratorio de Minera Bateas en el mes determinado, donde aproximadamente se analizan un total de 1,400 a 1450 muestras, incluidas muestras estándares, blancas y duplicadas.

Por cada 40 muestras 1 fue seleccionada para fines de chequeo con algunas variantes para cumplir el requisito de que las muestras estándares y blancas sean incluidas. Finalmente se escogen entre 40 y 50 muestras.

Para este análisis de pulpas, la diferencia relativa del error debe ser inferior a 0.10 valores superiores a 0.10 indican resultados no aceptables, que justifican un seguimiento y generar las investigaciones en nuestro laboratorio cuya finalidad es hacer y las acciones correctivas.

**Diferencia Relativa: Para los efectos de comparar y evaluar los datos, la diferencia relativa entre los resultados del ensayo se calculó utilizando la fórmula siguiente:** 

**Diferencia Relativa = (Valor Absoluto (A-B)) / (0.5\*(A+B)) (diferencia de parejas dividido por los promedios de parejas)** 

**Para las muestras de rechazos, la diferencia relativa debe ser inferior a 0.20. Valores superiores a 0.20 indican resultados menos que aceptables que justifican el seguimiento de las investigaciones y acciones correctivas.** 

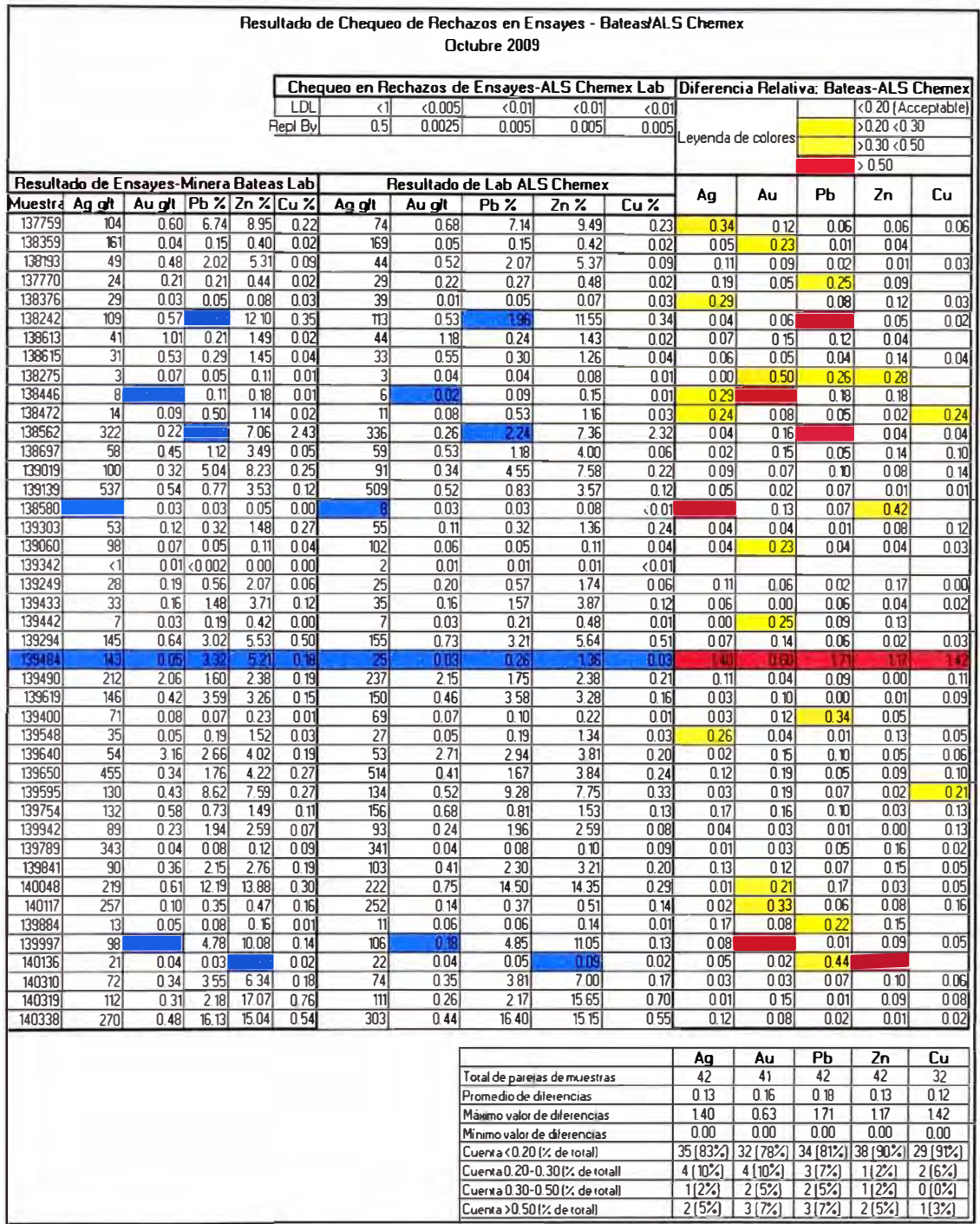

# **Tabla 7: Diferencia Relativa Bateas-ALS Chemex**

#### **3. 7. Determinación de la Densidad**

Las determinaciones de la Dénsidad fueron realizadas usando el método de la inmersión del agua después de sellar las muestras con parafina. Las muestras tenían las dimensiones de 20 por 20 por 15 centímetros aproximadamente. Las determinaciones fueron hechas por el laboratorio de ALS Chemex en Perú. Con este procedimiento se asegura que los valores de la gravedad específica usados por Minera Bateas para convertir volúmenes de roca a toneladas, son apropiados para

las vetas de cuarzo que contienen los minerales del sulfuros.

## **3.7.1. Análisis Estadístico de Muestras de Densidad**

Para el presente análisis se contabilizó un total de 171 muestras, las mismas que fueron analizadas por el método OA-GRA09A de los laboratorios de ALS Chemex.

El método OA-GRA09A consiste en el pesado del núcleo de roca o de la sección (hasta 6 kg), impermeabilizado de la muestra en cera de parafina, luego lentamente se coloca en un aparato de densidad aparente, que se llena de agua. El volumen desplazado de agua se recoge en un tubo graduado y es medido. A partir de los datos, la densidad aparente se calcula de la siguiente manera:

Densidad = Peso de la muestra (g) / Volumen de agua desplazada (cm<sup>3</sup>)

La densidad aparente se determina generalmente sobre una roca en bruto o de la sección central, sin embargo, también puede ser determinado en una muestra recubierta con parafina antes del análisis.

La cera de parafina es compensada por la densidad a la hora de determinar el valor final de la densidad aparente. Todas estas operaciones se hacen a una temperatura y presión determinada.

|              |                 | Promedio | <b>Muestras</b>         |  |
|--------------|-----------------|----------|-------------------------|--|
| <b>Nivel</b> | Labor           | Densidad |                         |  |
| 7            | <b>GAL 460W</b> | 3.13     | $\overline{\mathbf{4}}$ |  |
| 7            | <b>TJ 460E</b>  | 3.08     | 24                      |  |
| 8            | <b>GAL 361E</b> | 2.99     | 19                      |  |
| 8            | <b>TJ 429E</b>  | 3.1      | 15                      |  |
| 9            | <b>TJ 428E</b>  | 3.16     | 93                      |  |
| 9            | <b>TJ 429E</b>  | 3.14     | $\overline{\mathbf{4}}$ |  |
| 10           | <b>EST 453N</b> | 3.12     | $\overline{2}$          |  |
| 10           | <b>GAL 440E</b> | 3.1      | 10                      |  |
|              |                 | 3.10     |                         |  |

Tabla 8: Muestras de Densidad Veta Animas NE7 por Niveles

Se observaron gravedades especificas con valor máximo de 3.16 g/cm<sup>3</sup>, mínimo de 2.99 g/cm<sup>3</sup> , y un rango (diferencia del mínimo y el máximo) de 0.17 g/cm**<sup>3</sup> •** El valor de densidad de las muestras promediadas del estudio es de 3.10 g/cm<sup>3</sup> de densidad para la veta Ánimas NE, pero para efectos de la estimación de toneladas a reportar se aplica un castigo del 10%, debido a los políticas y estándares de la Compañía. Por esta razón se ha utilizado una densidad para esta Veta de 3.00 g/cm**<sup>3</sup> •** 

# **CAPITULO IV: ESTRCUTURA Y ADMINISTRACIÓN DE LA BASE DE DATOS**

El manejo y la administración de los datos es fundamental al momento de hacer una estimación de recursos, constantemente se hace la revisión y corrección de la información geológica extraída del muestreo y perforación diamantina.

La mayoría de las Compañías, ahora están entendiendo que los datos son una medición del valor que pueda tener la misma compañía, y los métodos para validar los datos deben de ser confiables, precisos y útil para estimar recursos.

Las tres categorías precisión, confiabilidad y utilidad se pueden describir de la siguiente forma.

- La *precisión* es una medida que indica hasta qué punto el modelo pone en correlación un resultado con los atributos de los datos que se han proporcionado. Existen varias medidas de precisión, pero todas ellas dependen de los datos que se utilicen. Podrían faltar valores o estos ser aproximados, o incluso diferentes procesos podrían cambiar los datos.
- La *confiabilidad* evalúa la manera en la que se comporta un modelo de datos en un conjunto de datos diferentes. Un modelo de datos es confiable si genera el mismo tipo de predicciones o encuentra los mismos tipos generales de patrones independientemente de los datos de prueba que se proporcionen.
- La *utilidad* incluye diferentes medidas que le indican si el modelo proporciona información útil.

**En Minera Bateas se utiliza un esquema de Sistema de Datos, para el ingreso, administración, y generación de la información de canales mina y sondajes, todos relacionados y almacenados en una misma Base de Datos (BD) en formato Access que es accesible a todos los usuarios autorizados del Área de Geología a través de un conjunto de programas que se ha desarrollado a medida hecho por el autor, a través de la solicitud de los usuarios, es por esto que se ha creado diferentes rutinas de consultas y reportes de información que sirva a los geólogos de mina para poder desarrollar el trabajo del Control de mineral "Ore Control" y asegurar que la información es ingresada y administrada siguiendo las mejores prácticas.** 

#### **4.1. Entrada de Datos**

**Se hizo un chequeo en las bases de datos para detectar errores potenciales en la entrada de datos, y para encontrar algunas inconsistencias estadísticas en las distintas tablas.** 

**Se ha trabajado con información registrada en una BD Microsoft Access, que contiene tablas separadas para perforación diamantina y muestras de canales interior mina.** 

| The Period of Contract of the Contract of | Numero   |          |
|-------------------------------------------|----------|----------|
| Item                                      | Sondajes | Longitud |
| Sondajes                                  | 9        | 1,744.6  |
| $\overline{N^o}$ Downhole                 |          |          |
| Surveys $(*)$                             | 26       |          |
| Intervalos muestreados                    | 620      | 426.12   |

**Tabla 9: Perforación Diamantina Animas NE7** 

**• Lecturas de azimuth y desviación a diferentes profundidades a lo largo del sondaje**

| Item                | <b>Numero</b><br>canales | Longitud |
|---------------------|--------------------------|----------|
| <b>Canales Mina</b> | 2,091                    | 5,452.99 |
| Nº Downhole Surveys | 2,091                    |          |
| Intervalos          |                          |          |
| muestreados         | 5,554                    | 5,453.13 |

**Tabla 1 O: Canales Mina Animas NE7** 

**Minera Bateas utiliza las mejores prácticas y adopta procedimientos de consistencia estándares para todas las Bases de Datos.** 

**Se utiliza procedimientos de procesamiento de datos en la construcción y la auditoria de las bases de datos geológicas, y esto asegura la consistencia y minimizar los** 

errores y sobretodo costos. Estos procedimientos dependen fuertemente de los atributos y los códigos alfanuméricos que identifican una muestra. Hay que verificar la doble etiqueta de los códigos y su identificación con los sondajes y canales, para detectar las inconsistencias.

Inconsistencias comunes incluyen:

- Faltas de ortografia
- Confusión de O (cero) con "O"
- Confusión de "O" con "o"
- Inconsistencias en el uso de mayúsculas y minúsculas
- Inconsistencias en el uso de espacios en blanco o \_ y -
- Los espacios en blanco al inicio o al final
- lnconsistencias del uso de ceros a la izquierda de los nombre de sondajes
- Inconsistencia de unidades de análisis de laboratorio (por ejemplo ppm, ppb, oz/t, % y otras unidades)
- lnconsistencia en el sistema de coordenadas y sus unidades (por ejemplo pies contra metros)

La aceptabilidad de la data debe ser medida de acuerdo a la magnitud del error, dependiendo de la naturaleza de este error, por ejemplo un punto decimal con un valor de 37 por un valor de 3.7 es mucho más serio que la entrada de 0.36 por un 0.37. Para muchos software de Base de Datos, cualquiera de estos errores deben de ser indicativos de problemas en la data y sus procedimientos de proceso.

Como técnica de aceptación se usa un procedimiento que genera un número de errores (posible problema que puede ser resuelto), en general si el número de ítems resaltados es menor que el 2% del total de registros, la Base de datos es aceptable. A través de estos años se ha desarrollado la técnica de un procedimiento matemático y estadístico para validar las Bases de datos de exploración. Estos procedimientos de chequeo incluyen:

- Control para collares duplicados
- Control para sondajes duplicados
- Control para verificar que los collares de los sondajes estén por debajo de la topografia superficial
- Control estadístico de anómalos downhole surveys
- Control para superposición en los intervalos de muestreo y leyes
- Control para valores con cero (O) en la longitud de intervalos de leyes
- Revisión estadística de leyes por clases.
- Revisión estadística de leyes por longitud
- Controles para sondajes por debajo de la zona mineral
- Control para valores de leyes sucesivos en el mismo sondaje
- Control para los picos (leyes altas) en resultados de laboratorio

Las bases de datos han sido ensambladas y auditadas de acuerdo a las prácticas de ingeniería aceptadas en el mercado y son aceptables para su uso en la planificación de la mina en curso y para la vida de la operación minera en la veta Animas NE7
#### **4.2. Down-hole Surveys**

No hay down-hole surveys en la hase de datos para los primeros sondajes realizados en el 2006, no se tomaron medidas; sin embargo el personal en la mina ha localizado e indicado que los sondajes sin down-hole survey, fueron examinados con los laboreos que llegaron a estos y las "desviaciones no eran significativas". Dada la buena calidad de la roca observada en la base y en el intercepto subterráneo, se considera que las desviaciones no son problema.

Por experiencia se sabe que el tipo más común de error de lectura sobre el downhole survey es una inconsistencia entre el azimut del collar y la perforación de la primera lectura sobre el down-hole survey. No se cree que afecte grandemente ningún error de lectura sobre el down-hole survey en la estimación global del recurso debido a la consistencia de las estructuras de las vetas y la base de datos de los sondajes perforados en Caylloma. A partir del año 2008 se tomo las medidas de downhole survey con un equipo "FLEX IT', por procedimiento del área de perforación diamantina de Minera Bateas se realizaron medidas cada 50 m.

| Hole Id           | Depth | <b>Azimuth</b> | Inclination |
|-------------------|-------|----------------|-------------|
| <b>ANIS007606</b> |       | 320.27         | $-60.04$    |
| <b>ANIS007706</b> | 0     | 318.14         | $-80.66$    |
| <b>ANIS007806</b> | 0     | 319.00         | $-60.00$    |
| <b>ANIS008506</b> | 0     | 325.64         | $-50.00$    |
| <b>ANIS008606</b> | 0     | 325.95         | $-89.79$    |

Tabla 1 1 : Medición de Azimuth e Inclinación

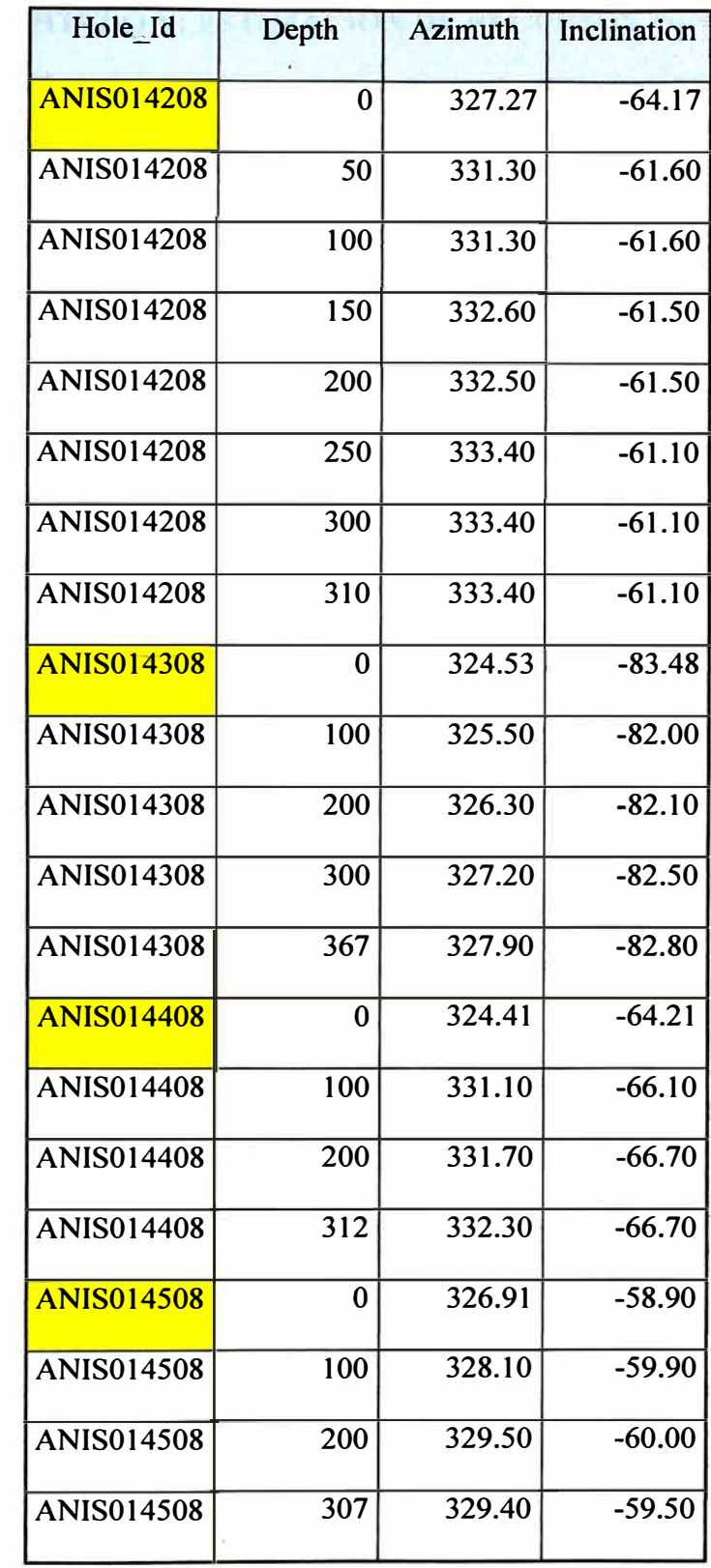

## **CAPITULO V: ESTIMACIÓN DE RECURSOS MINERALES**

Se hace una descripción de la metodología de la estimación de los recursos, subdividiéndose en dos partes: Construcción del modelo económico y la Estimación de recursos, aplicando las mejoras practicas de procedimientos, que podrán ser auditables y reportables por el "Canadian Insitute of Mining, Metallurgy and Petroleum" (CIM), usando el instrumento 43-101.

## **5.1. Construcción del Sólido Económico**

La Construcción del "Wireframe" (solido económico), es un sólido cerrado que envuelve la zona mineralizada económica, será construida mediante la utilización de un cut off económico resultado de las leyes de Ag, Au, Pb, Zn, multiplicado por un factor, que sale después de evaluar los costos. Los costos deben de cumplir y cubrir los costos de mina ("Cash Cost").

La interpretación de este sólido es hecha por los geólogos de Mina, que superponen la información geológica con la de resultados de leyes de canales mina y los interceptos de los sondajes.

La metodología de se presentara en la siguiente sección.

#### **5.2. Metodología Utilizada en la Construcción del Solido Económico**

## *a.- Validación de la Base de Datos*

Este paso lo realiza el equipo de trabajo del área de Modelamiento, que consiste en la revisión y corrección de la información geológica extraída del muestreo y perforación.

- i. Datos de Muestras de Canales. Se debe tomar en cuenta que para cada muestra de canal se realiza el levantamiento topográfico correspondiente (Coordenadas, "From-To", Azimuth, Inclinación y Distancia) a partir de un punto topográfico cercano. Esta información se ingresa a la Base de Datos, la cual se exporta a AutoCAD para luego ser calculada según el punto de referencia ubicado al piso de la estructura y considerando el buzamiento de la misma. El programa utilizado por el Área de Modelamiento calcula la potencia (que siempre es mayor o igual a la longitud de muestreo, nunca menor). La validación consistirá en la revisión minuciosa de estos datos, así como la nomenclatura de cada muestra, se corregirán errores de tipeo en el ingreso de datos (en caso existiesen). La muestra común (muestra de carga) no posee ningún dato de coordenadas, pero es importante verificar que se colocó adecuadamente la labor de donde se extrajo. Cabe mencionar que se debe verificar el campo ''tipo de muestra" para que el programa pueda levantar correctamente la información y se diferencien muestras de canales y comunes.
- ii. Datos de Sondajes. Se debe tomar en cuenta que cada línea de sondaje posee el levantamiento topográfico del collar, así como survey (Azimuth e Inclinación y en algunos casos posee datos de Medida de Desviación por Flexit), así también el código de muestra. Todos estos datos se deben verificar y corregir inmediatamente de algún posible error de tipeo:

### *h.- Valor Punto, Datos a Utilizar*

Se solicito a CAM los precios estimados a Julio del 2009, para calcular el valor punto (US\$), estos precios son calculado por CAM, tomando en cuenta y promediando rangos de tres años anteriores y dos años a futuro, para así tener la herramienta base, para la obtención posterior de las "strings" (delineamiento económico) tomando en cuenta el valor en US\$ de cada canal que resulta de multiplicar cada valor de ley (Au, Ag, Pb, Zn) por su correspondiente valor punto.

$$
VP = a_1^*Ag(\text{ley}) + a_2^*Au(\text{ley}) + a_3^*Pb(\text{ley}) + a_4^*Zn(\text{ley})
$$

| <b>METAL</b> | <b>PRECIOS</b> | <b>VALOR</b><br>PUNTO (\$) |  |
|--------------|----------------|----------------------------|--|
| Ag           | 13.38 oz       | $9.72$ oz (al)             |  |
| Au           | 830.05 oz      | 11.27 $g/t$ (a2)           |  |
| Pb           | $0.77$ c/LB    | $10.80\%$ (a3)             |  |
| Zn           | $0.98$ c/LB    | 10.24 % (a4)               |  |

Tabla 12: Valor Punto y Precio de Metales

En la tabla se muestra donde y como se calcula el valor punto (factor) de cada elemento que ingresara en el proceso de construcción del solido económico.

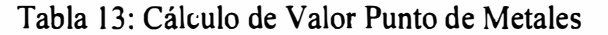

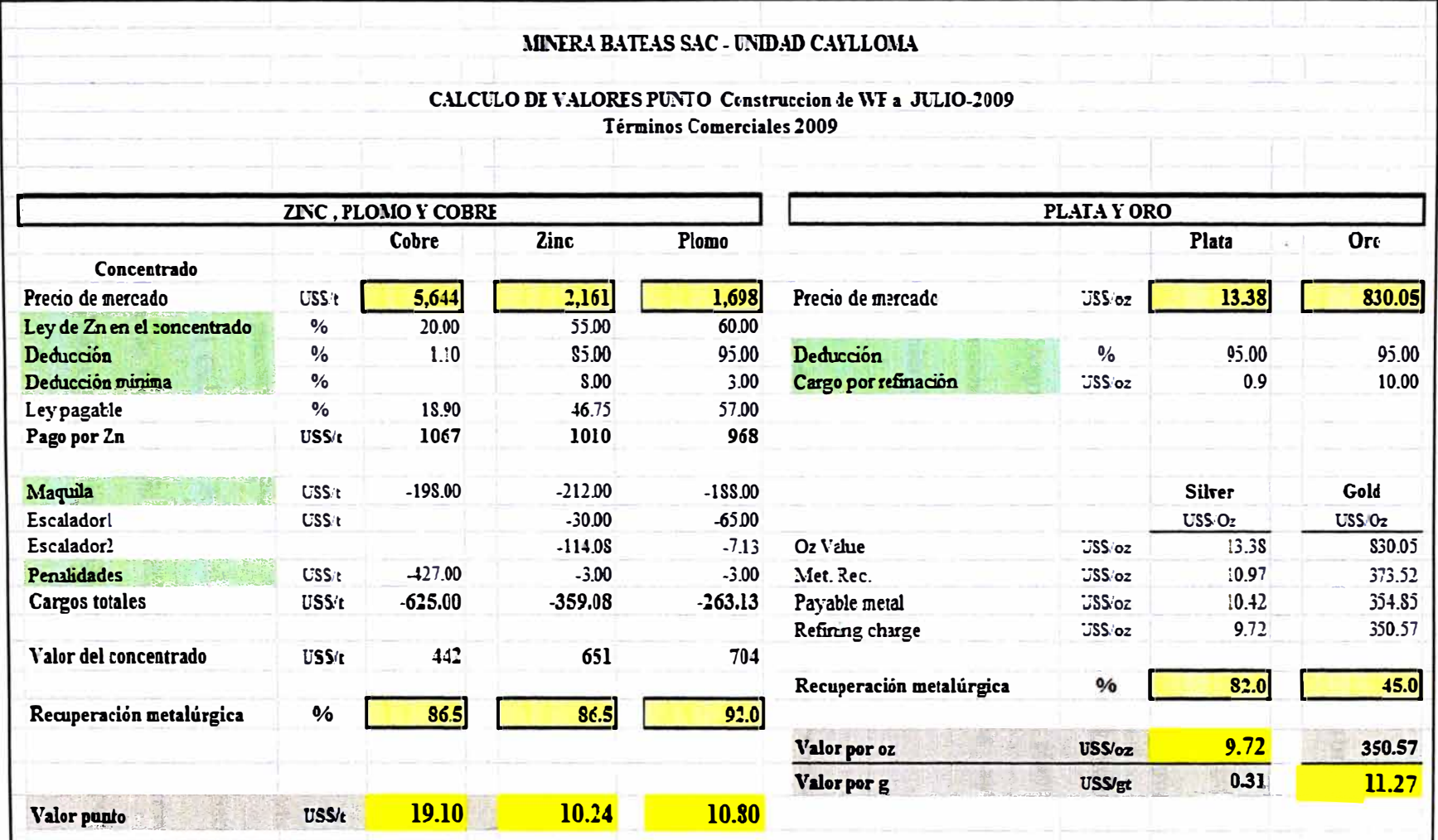

**c.- Interpretación Geológica por Niveles (6, 7, 8, 9 y 10, más subniveles) Este paso estará a cargo del Geólogo de Mina y bajo la supervisión del Superintendente de Geología, y consistirá en realizar la correlación geológica de estructuras (vetas, fallas, splits, etc.) por cada nivel, logrando la continuidad de las mismas, tomando en cuenta los niveles adyacentes (superior e inferior). El geólogo se guiará con los planos de planta y las labores realizadas, con mucho criterio, siendo de mucha ayuda el conocimiento del comportamiento de la estructura.** 

#### **d.- Validación y Corrección de los Planos Geológicos Interpretados**

**Este paso lo realizarán los geólogos de mina en equipo, quienes realizarán una revisión muy exhaustiva de la información interpretada, en base a su conocimiento y experiencia, comprobando con los mapeos, las trazas de sondajes y la topografía, confrontando toda esta información con la interpretación. Cualquier error u omisión debe corregirse en este paso** 

## **e.- Generación de Planos de Muestreo con Valor Punto por niveles (6, 7,**

## **8, 9 y 10, más subniveles)**

**Toda la información de muestras de canales y sondajes, comprendida en el período de tiempo para el Cálculo de Recursos, validadas en el Paso 1, se exportará desde la Base de Datos hacia un archivo de extensión** *.csv,* **para poder realizar un nuevo cálculo del Valor Punto con los datos recepcionadas en el Paso 2 por CAM.** 

Esta nueva información deberá ser exportada al A UTOCAD, mediante una herramienta de gestión grafica (AutoLISP) realizada por el área de Modelamiento, se dibujarán las trazas de canales en su verdadera magnitud, por lo que se debe editar. proyectando la traza de estructura en el plano horizontal (considerando su inclinación). esto con el fin de poder lograr una longitud inferida más ajustada a la realidad. con respecto al punto base de la estructura.

# **f.- Interpretación del String Económico por Niveles (6, 7, 8, 9 y 10, más subniveles)**

Una vez que se posee el plano con las muestras de canales expresadas en términos de Valor Punto (US\$). el Geólogo de Mina realizará la interpretación de continuidad de la estructura (mediante el software AutoCAD). basándose en términos económicos. El cut off de construcción de "Wireframe", ha sido US  $$ 37,15$  que cubre los costos de Mina - Costos Directos.

Se realizará el "string" económico contorneando los límites en los que las muestras posean un Valor Punto mayor al cut off de Mina y además debe seguir la continuidad de la estructura en la horizontal, debiendo tener concordancia con la interpretación geológica.

Luego se realizará un trazo por el eje del "string" económico dentro del mismo software AutoCAD. pasando por las muestras de canales. luego. el **"string" económico será llevado a las cotas por las que pasa esta línea imaginaria, con el fin de que posea el atributo de tridimensionalidad.** 

## **g.- Actualización y Generación de Secciones Transversales**

**Para este paso, se confeccionará una secuencia de secciones transversales (casi perpendicularmente al eje de la estructura en planta), distanciadas cada 20, 1 O ó 5m (puede ser que sea menor la esta distancia, dependiendo del comportamiento cimoidal de la estructura). Estas secciones deberán ser trabajadas de forma tal, que se actualizarán todas las labores realizadas recientemente (tajos, galerías, chimeneas), además se llevarán las muestras de canales, así como la línea de sondajes más próximas, a cada línea de sección ( corresponde a la proyección a la horizontal). Para finalizar se traslada la línea interceptada del string económico de cada nivel.** 

#### **h.- Interpretación de Secciones Transversales, Intersectando los String**

**La interpretación estará a cargo del Geólogo de Mina quien, debido a su experiencia y conocimientos de la zona podrá realizar una mejor correlación entre las diferentes secciones transversales del string económico a fin de que se pueda alcanzar una representación espacial muy semejante de la estructura real.** 

**a. Se realizarán polilíneas, teniendo como referencia las líneas generadas por la intersección del string económico de cada nivel, haciendo un leve contorneo, tomando en cuenta la traza de la estructura.**

- b. Durante el proceso se deberá considerar lo siguiente:
	- El comportamiento geológico al piso y techo de la estructura.
	- El buzam'iento inferido de la estructura.
	- La mineralización respecto al techo y piso de la estructura (sucede que en ocasiones la mineralización pasa de techo a piso y/o viceversa).
	- La topografia de los tajeos que evidenciarán la presencia de estructura.
	- El Valor Punto para las muestras de las diferentes labores de explotación y de las trazas de sondajes, esto ayudará a inferir el lugar donde se encuentre la mayor concentración de mineral con alta ley.
	- Las secciones adyacentes, esto permitirá obtener una secuencia del string entre las mismas y ayudará a mejorar la correlación de la estructura.

El paso "h" debe realizarse con mucho cuidado y con criterio geológico, en base a la información que se tiene y no a supuestos, que alterarían el resultado final. Debe realizarse una revisión por parte de los geólogos en equipo, confrontando toda la información con la interpretación, en base al conocimiento y experiencia. La labor aquí descrita será muy complicada, debido a que esta en base a la experiencia y a inferir que pasa cada  $10 \circ 20$ 

metros en dirección perpendicular a la estructura, y correlacionar las mismas, tanto en vertical como en horizontal.

Cualquier error u omisión debe corregirse en este punto.

## **i.- Compositación y Validación de Secciones Transversales**

Este paso es uno de los más importantes y estará a cargo del equipo de trabajo del área de Modelamiento.

- a. Se deberá trabajar en un plano de planta que contenga todas las secciones transversales correspondientes.
- b. Se copiará el string económico de cada uno de los planos de sección trabajados en el Paso "h", hacia la línea de sección correspondiente en el plano de planta, con referencia a un punto base, con el fin de ubicarlo espacialmente en sus verdaderas coordenadas.
- c. Si durante el proceso de migración de string, se encontrase una discrepancia entre la línea de string en planta y sección, o la inclinación respecto al buzamiento sugiere cierta variación, se procederá a hacer la consulta con el geólogo de sección para modificar el string, con el fin de validarlo.

#### **j.- Generación de String Horizontales Intersectando String Transversales**

En este paso se trabajará con el software AutoCAD. Este software permite la interpolación de los contornos del string, tanto de los string de sección transversal como de los string horizontales (planta), para ello se procederá a realizar cortes horizontales (string horizontales) cada 5m (medida que permite

una interpolación más fina, sin llegar a crear una gran densidad de puntos, que vuelvan lento el trab�jo en el software Datamine) respecto al plano de nivel, con el fin de que en este Software pueda interpolar los interceptas (vértices) y los string logren continuidad entre sí.

# **k.- Modelamiento Geométrico de la Zona Mineralizada. Construcción del "Wireframe" Sólido Económico**

En este paso se procede a exportar la información al sotlware Datamine Studio 3, donde se construirá el Wireframe.

- a. Se unirán los strings horizontales y automáticamente se interpolarán entre sí para lograr un contorneo adecuado.
- b. Se revisará el Wireframe cuantas veces sea necesario a fin de que la interpolación no resulte incompleta, no dejando espacios sin unir a modo de ventanas abiertas.
- c. Hacer la verificación de que el sólido este totalmente cerrado, para que se pueda calcular los volúmenes. Esta labor es la última y se realiza después de verificar que toda la interpretación este hecha en base al criterio del geólogo.

Una vez finalizado estos pasos se tendrá el Wireframe construido.

## **5.3. Datos Usados en la Construcción del Modelo Económico**

Los datos a usar para el modelo económico es extraído de la Base de Datos Central, los datos se tienen estructurados de tal manera que la información puede identificarse por veta, nivel, labor y/o tipo de muestra, según figura en el modelo de datos en la figura.

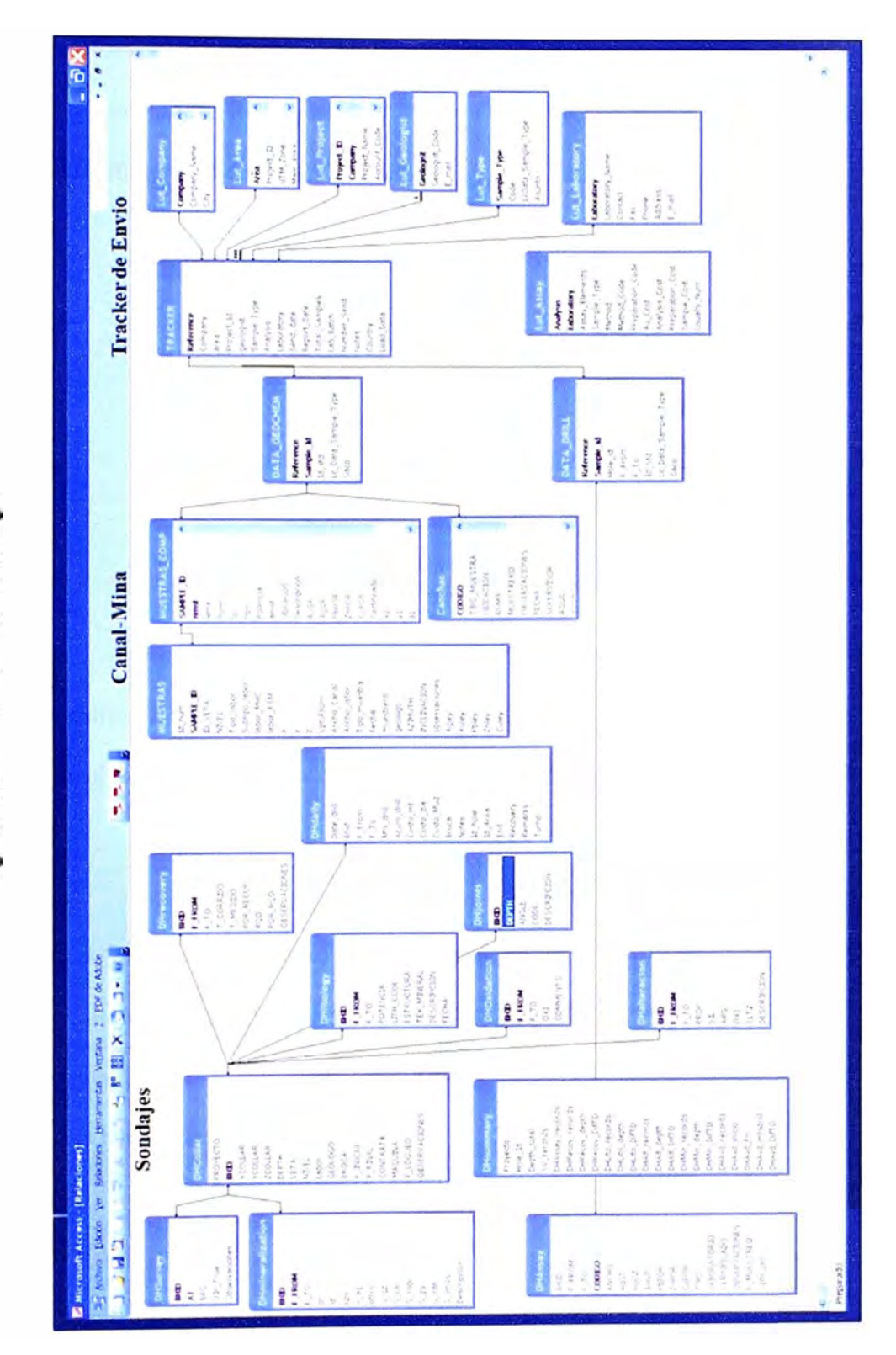

Figura 23: Modelo de Datos Geología

Con esta información se realiza la interpretación de las muestras de canales y/o sondajes, en secciones (Horizontales y Verticales) y se procede a plotear planos de muestreo con diferentes colores y rangos.

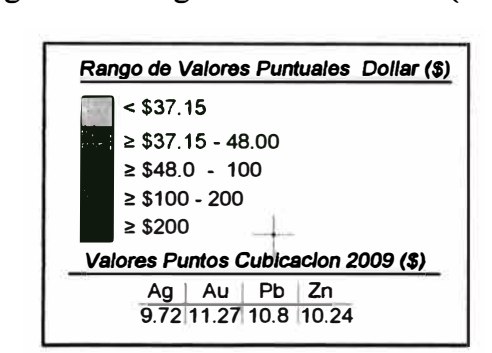

Figura 24: Rango de Valores Punto (US\$)

Y así se realiza la interpretación para poder construir el sólido económico. Una vez construido el sólido se generará el modelo de bloques, que será explicado en la sección 5.4

En la figura 25 se muestra como se distribuyen los canales a lo largo de las labores, el geólogo de Mina, interpretara el sólido económico tomando en consideración las bandas mineralizadas y que sean concordantes en las secciones transversales, las secciones se han hecho cada 20 m.

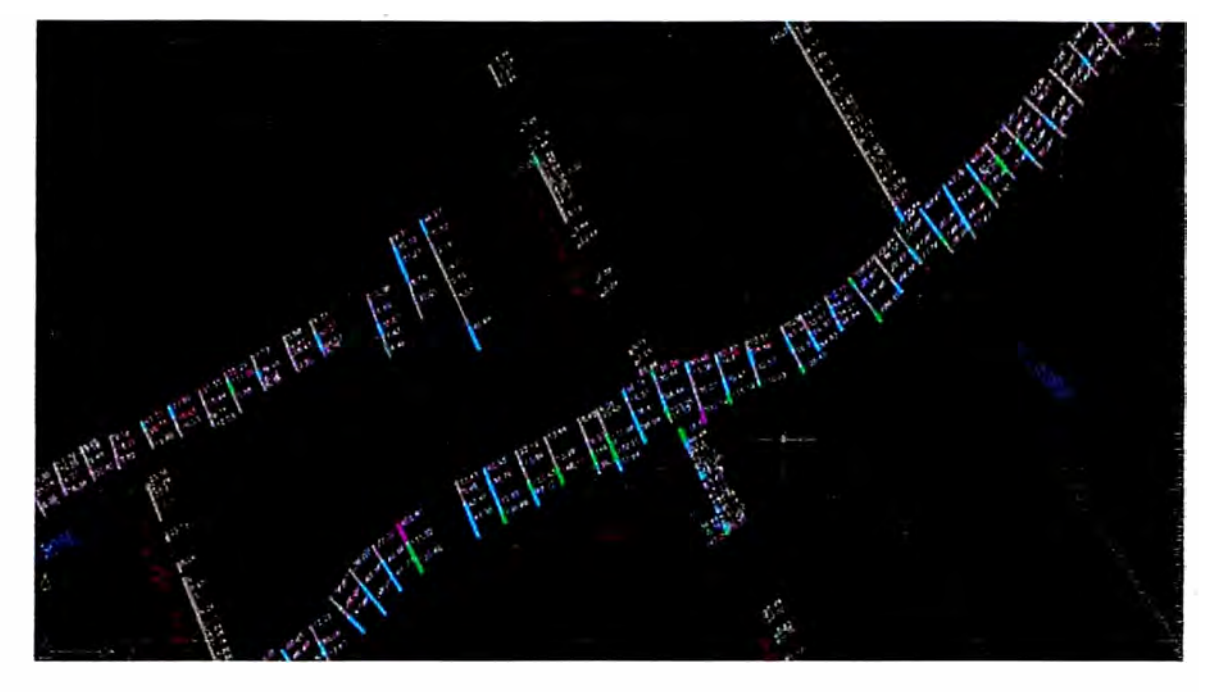

Figura 25: Planta distribución de canales con valor punto

Figura 26: Sección transversal 1840 NE TJ428E Nv .9 (cota 4,645msnm)

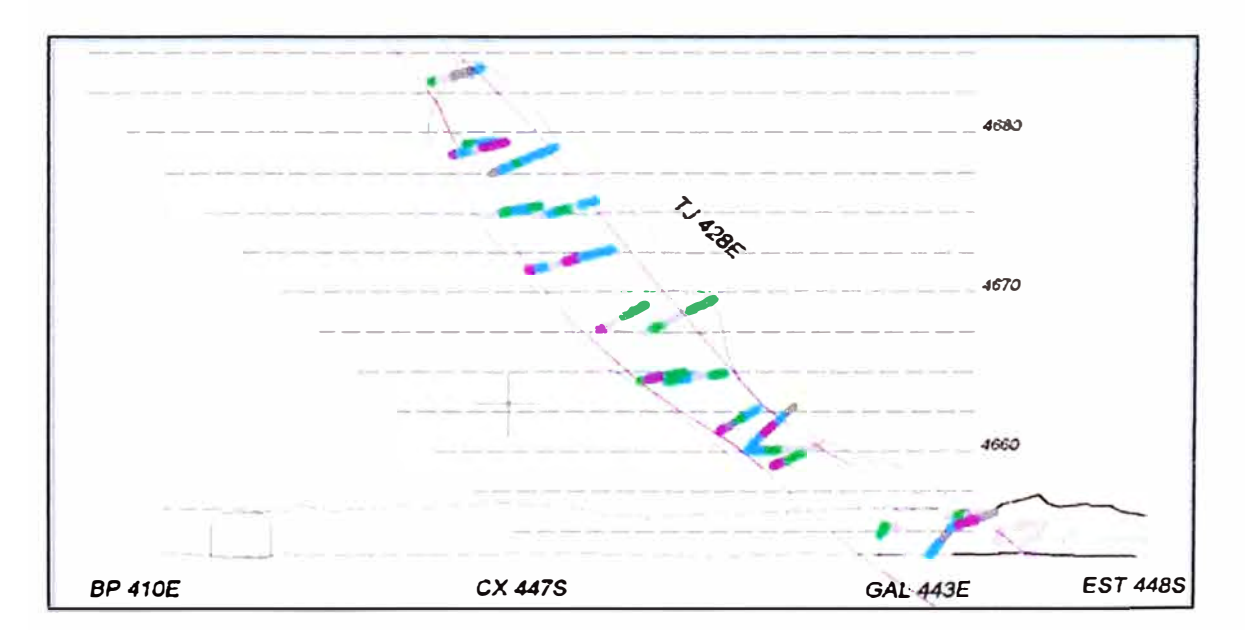

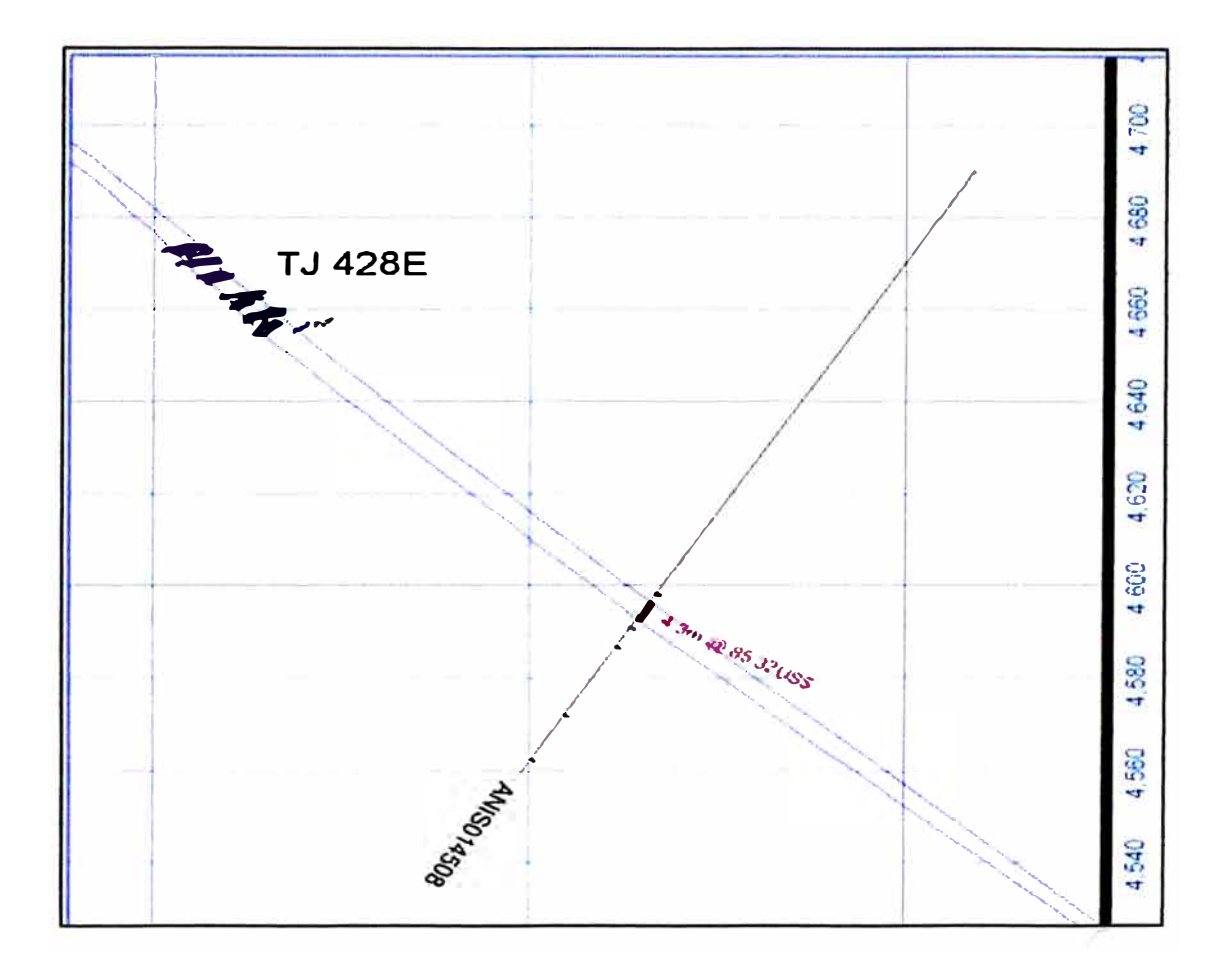

## 5.4. Creación del Modelo de Bloques

Estos modelos principalmente se desarrollaron para observar la distribución espacial de los valores de elementos económicos, además recientemente han sido utilizados para modelar formas de unidades geológicas, unidades geotécnicas y acuíferos de agua subterránea.

Los modelos pueden ser ortogonales o con rotación como se muestra en la figura.

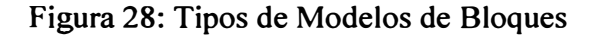

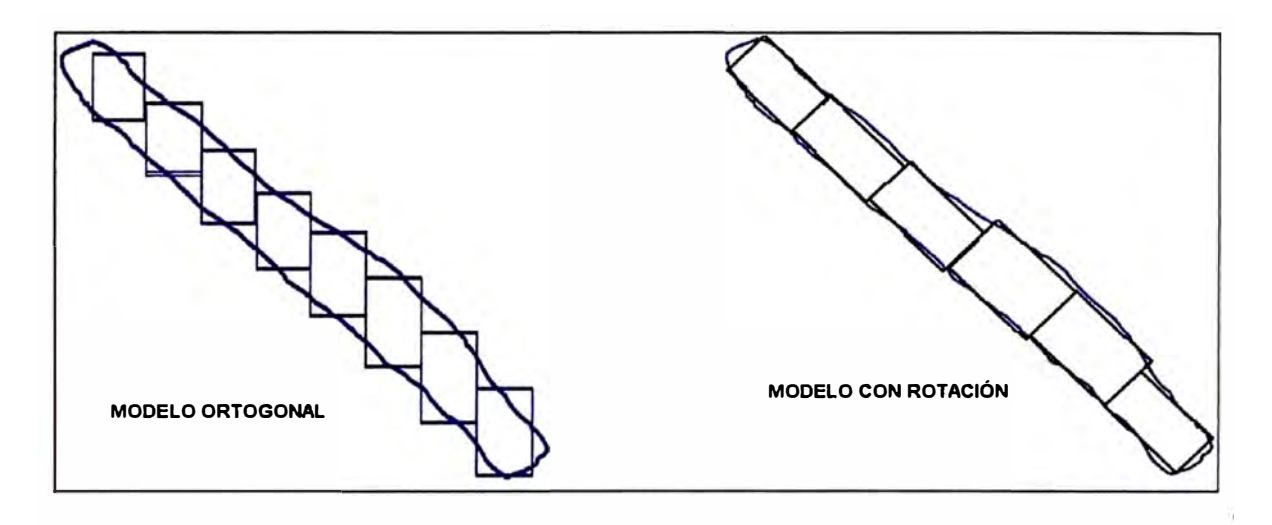

El modelo de bloques utilizado, para representar el sólido económico Animas NE7, posee las siguientes características (tabla 14), este modelo de bloques posee ejes rotados, de esta manera se amolda mejor a la forma de la veta.

Tabla 14: Modelo de Bloques Julio 2009

| Veta              | <b>Azimuth</b> | <b>Buzamiento</b> | Dimensión de Bloque | Numero de     |  |
|-------------------|----------------|-------------------|---------------------|---------------|--|
|                   |                |                   | Unitario (m)        | <b>Blocks</b> |  |
| <b>ANIMAS NE7</b> | $72^{\circ}$   | $44^{\circ}$ SE   |                     | 58,697        |  |

El tamaño del bloque (4 m) es el que mejor discretiza el sólido, además de guardar relación directa con el avance diario y la potencia de los canales que es de alrededor de dos metros.

#### **5.5. Análisis Exploratorio de los Datos**

El análisis exploratorio de los datos tiene la finalidad de mostrar cómo se distribuye las leyes en la veta y cuáles son las particularidades de cada elemento (concentraciones, empobrecimiento). Está compuesto por un análisis estadístico de los canales de Animas NE7, que fue dividido en 3 partes, la primera parte está enfocada en el cálculo de parámetros estadísticos como media, mediana, desviación estándar, coeficiente de variación, varianza y curtosis. La segunda parte está compuesta los histogramas característicos de cada elemento y un grafico P-Plot para determinar si existe más de una población. La tercera parte nos muestra las correlaciones entre los elementos metálicos.

También es aplicado un método para mejorar la consistencia en las leyes de plata y oro, esto permitirá encontrar la ley capping o de corte, para elegir esta ley se utilizara los métodos de los deciles-percentiles (método de lrv Parrish-FDN), media más dos veces la desviación estándar. La tercera parte permitirá determinar cómo los elementos se correlacionan entre sí espacialmente, esto es logrado a través de un análisis variográfico.

#### **5.5.1. Estadística Básica de Leyes**

Se realizo la estadística del promedio de las leyes de las muestras, es decir se considero una ley por todo el canal y fue ponderado por la potencia de cada muestra. La potencia es la suma de las potencias de cada muestra.

|              | Muestras | Media  | Mediana | Mínimo | Máximo | Varianza | Desviación<br><b>Estanda</b> | Coeficiente<br>Variación | Curtosis |
|--------------|----------|--------|---------|--------|--------|----------|------------------------------|--------------------------|----------|
| Ag(g/t)      | 2091     | 123.40 | 94.00   | 0.00   | 1236.0 | 14162.7  | 119.                         | 96.44                    | 12.39    |
| Au $(g/t)$   | 2091     | 0.58   | 0.29    | 0.00   | 164.47 | 20.31    | 4.51                         | 780.23                   | 955.65   |
| Pb(%)        | 2091     | 3.25   | 2.29    | 0.02   | 33.39  | 13.55    | 3.68                         | 113.35                   | 12.43    |
| Zn(%)        | 2091     | 3.85   | 3.51    | 0.01   | 29.69  | 9.48     | 3.08                         | 80.08                    | 8.21     |
| Cu (%)       | 2091     | 0.24   | 0.19    | 0.00   | 3.60   | 0.07     | 0.27                         | 109.41                   | 25.07    |
| Potencia (m) | 2091     | 2.41   | 2.00    | 0.20   | 10.80  | 2.60     | 1.61                         | 66.95                    | 1.59     |

**Tabla 15: Estadística Básica** 

### **Analisis de la Potencia (m)**

**La medida representativa de la potencia (m) es 2 metros, por ser el valor de la media. Esta medida ayudara a determinar la dimension del bloque unitario ya que guarda una relación directa.** 

**Las siguientes graficas muestran: la distribución de la potencia (m) a traves de un histograma, en el se puede apreciar como la distribución es log-normal, con valores bajos y pocos valores altos que hacen que la curva tipica se segue a la izquierda.** 

**La segunda grafica muestra la distribución de las muestras en un diagrama P-Plot versus probabilidades, este permitira determinar si existe mas de una población en el conjunto de datos. En el caso de Animas NE7 solo se ha identificado una población.** 

**La tercera grafica muestra donde se encuentra ubicada la media y la media mas una y dos veces la desviación estandar, con esta grafica se puede saber donde ubicar el valor de capping alternativo (media+ dos veces desviacion estandar).** 

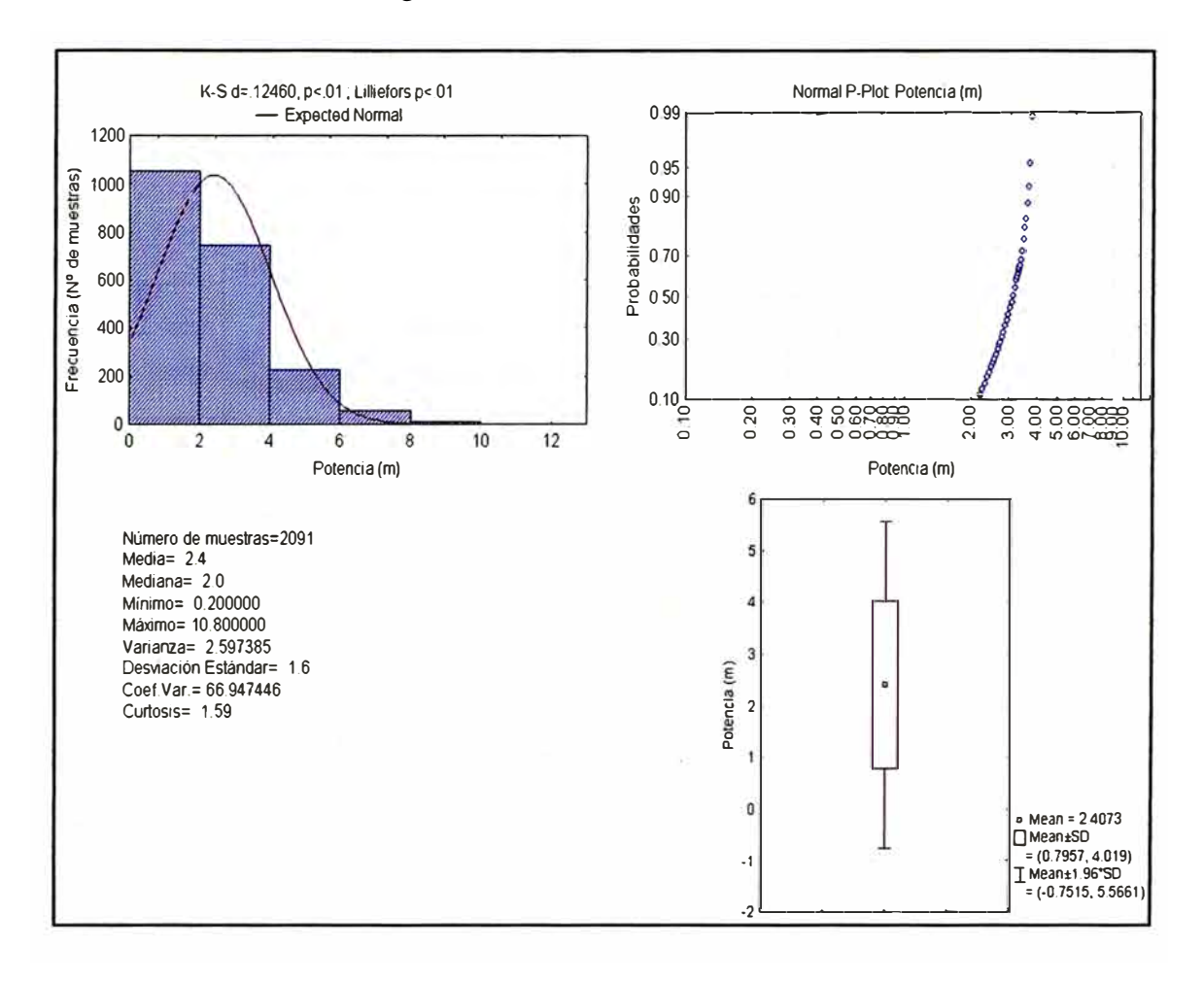

**Figura 29: Resumen Estadístico Potencia** 

La potencia (m) presenta una distribución asimétrica con coeficiente de variación de 66.45, debido a la presencia de valores altos que sesgan la distribución. Las cotas con las mayores potencias (m) están ubicadas entre el 4655 y 4680 msnm (Nivel 9), conforme va aumentando la cota la potencia va disminuyendo. Horizontalmente se realizo un análisis de potencia versus coordenadas UTM  $(X = \text{Este-Oeste})$ , comprobando que en esa dirección no hay una tendencia definida.

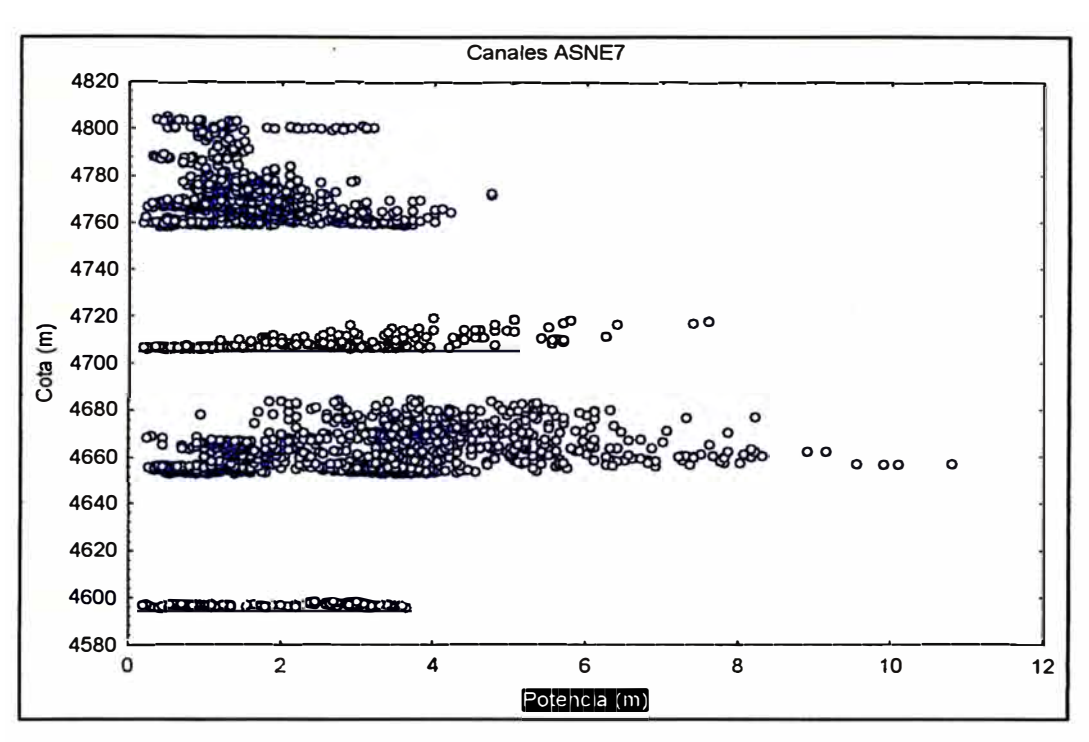

Figura 31: Coordenada X (Este) vs Potencia

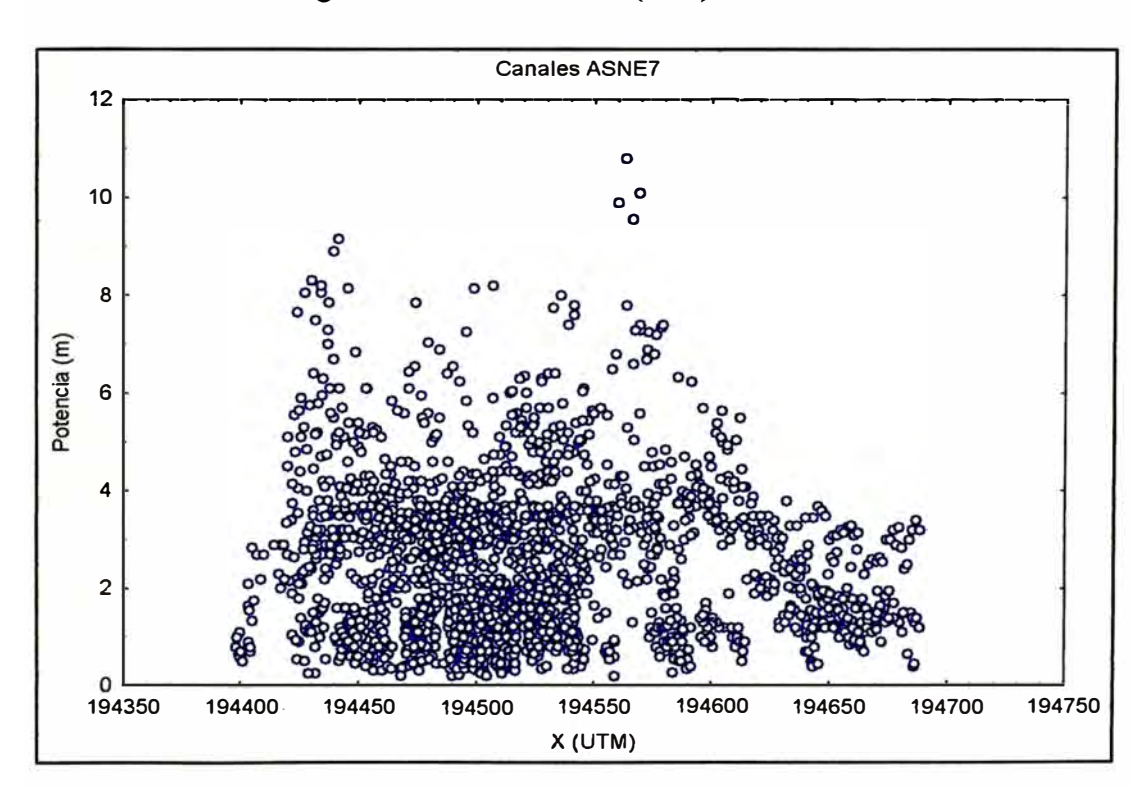

Figura 30: Potencia vs Cota

## Analisis por Ag (g/t)

Las siguientes graficas muestran: la distribución de la ley de Ag (g/t) a traves de un histograma, se aprecia como la distribución es log-normal, con valores bajos y pocos valores altos que hacen que la curva tipica se sesgue a la izquierda.

La segunda grafica muestra la distribución de las muestras en un diagrama P-Plot versus probabilidades. Para la Ag solo se ha identificado una población.

La tercera grafica muestra donde se encuentra ubicada la media y la media mas una y dos veces la desviación estandar, con esta grafica se puede ubicar el valor de capping alternativo (media + dos veces desviacion estandar). En este caso la desviacion estandar es alta y hace que el rango sea amplio.

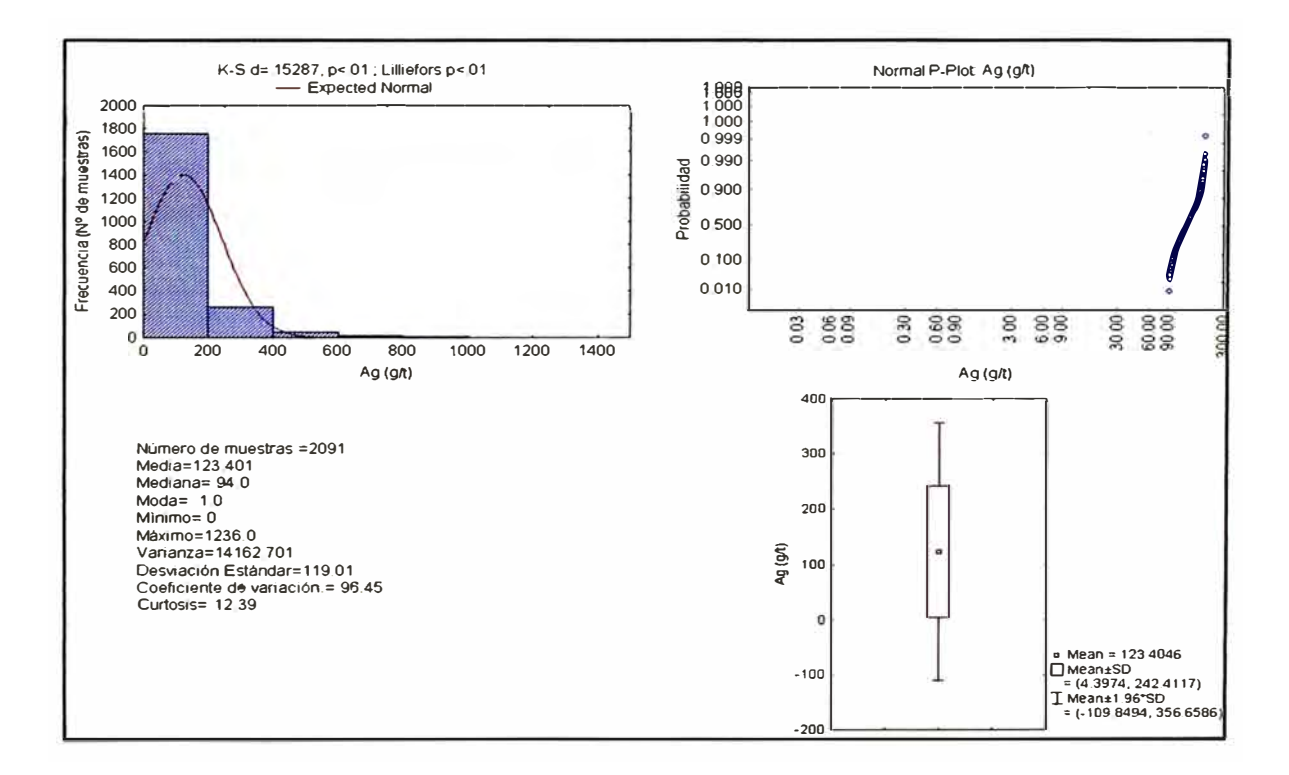

Figura 32: Resumen Estadístico de la Ag (g/t)

Las cotas con las mayores leyes de Ag (g/t) están ubicadas entre los niveles 4,760 y 4,800 msnm y horizontalmente están ubicadas entre las siguientes coordenadas UTM  $(X = Este-Oeste)$ : 194450 y 194500.

Figura 33: Ag (g/t) vs Cota (m)

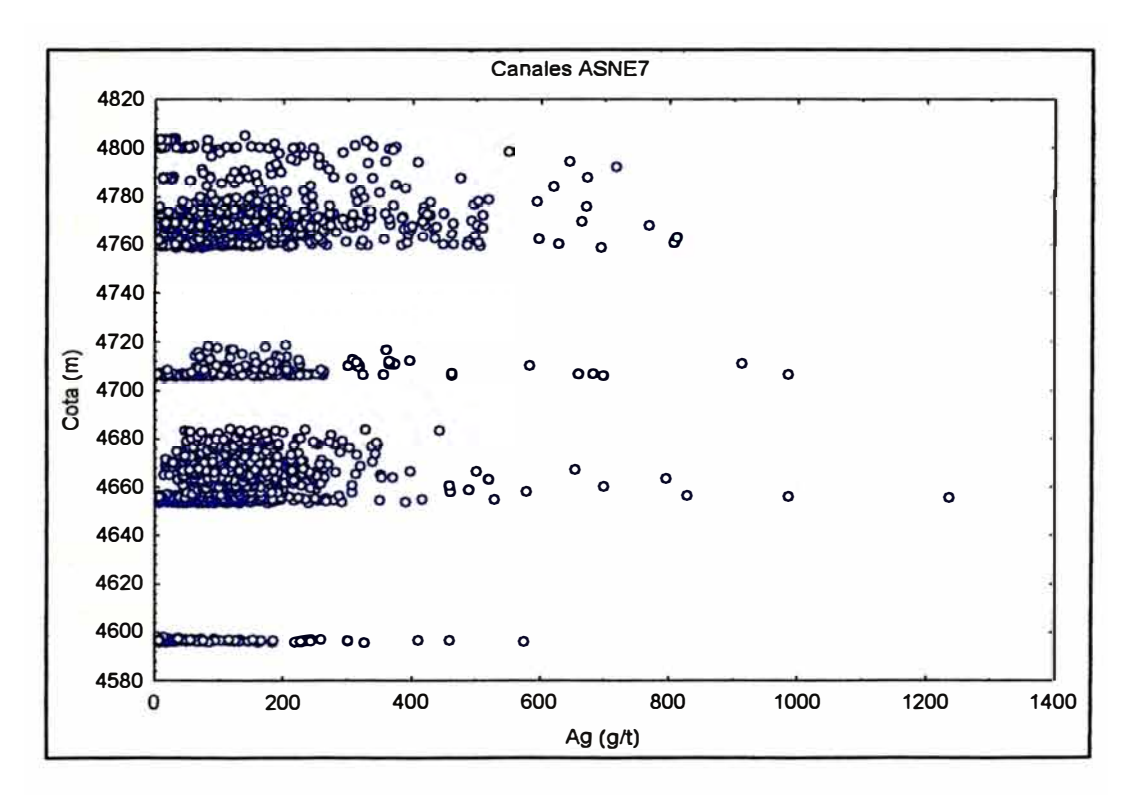

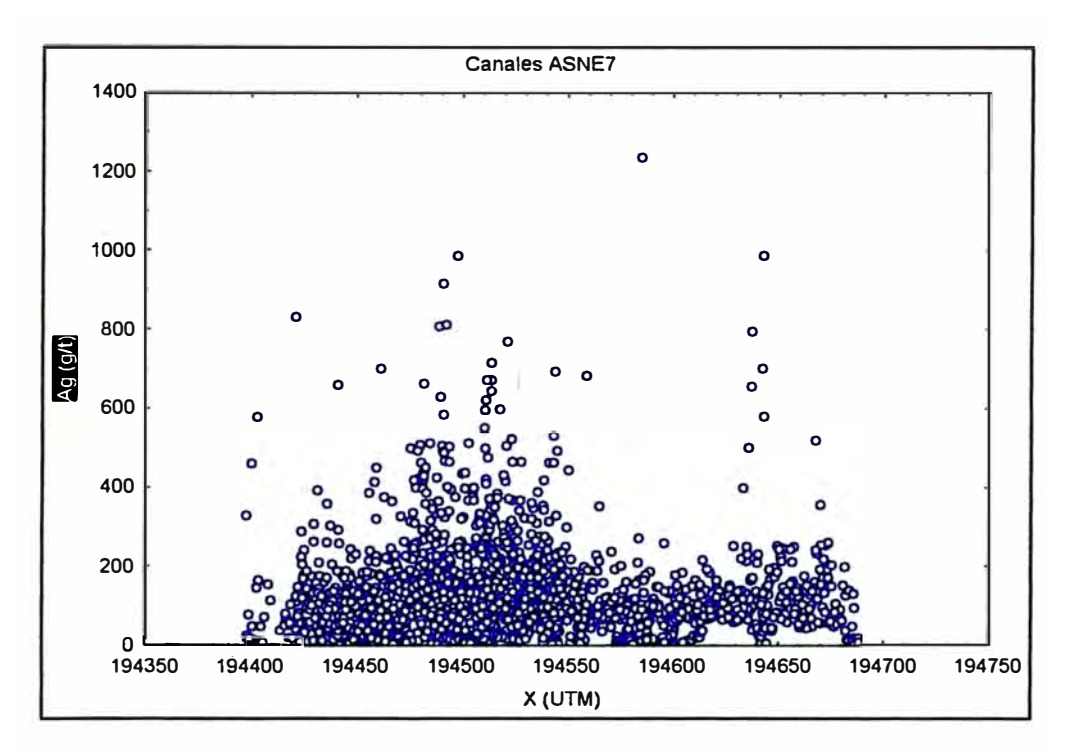

Figura 34: Coordenada (X) Este vs Ag (g/t)

## **Analisis por Au (g/t)**

Las siguientes graficas muestran: la distribución de la ley de Au (g/t) a traves de un histograma, se aprecia como la distribución es log-normal muy sesgada a la izquierda.

La segunda grafica muestra la distribución de las muestras en un diagrama P-Plot versus probabilidades. Para el caso del Au se han identificado dos poblaciones, una inferior a 0.55 g/t y otra superior a esta.

La tercera grafica muestra donde se encuentra ubicada la media y la media mas una y dos veces la desviación estandar, con esta grafica se puede ubicar el valor de capping alternativo (media + dos veces desviacion estandar). En este caso la desviacion estandar es alta y hace que el rango sea amplio.

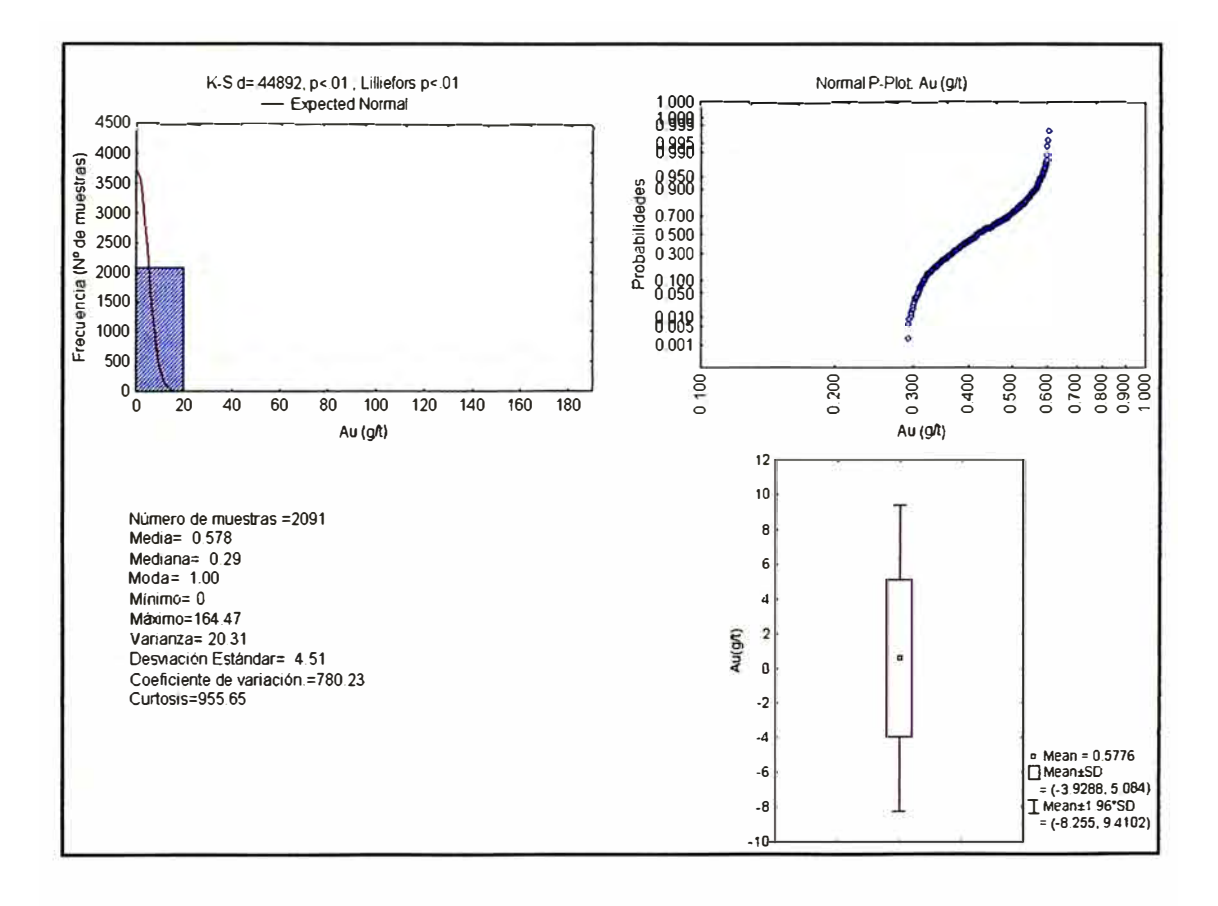

**Figura 35: Resumen Estadístico Au (g/t)** 

**Las cotas con las mayores leyes de Au (g/t) están ubicadas entre el 4760 y 4780 msnm y horizontalmente están ubicadas entre las siguientes coordenadas UTM** (X<sup>=</sup> **Este-Oeste): 194500 y 194550.** 

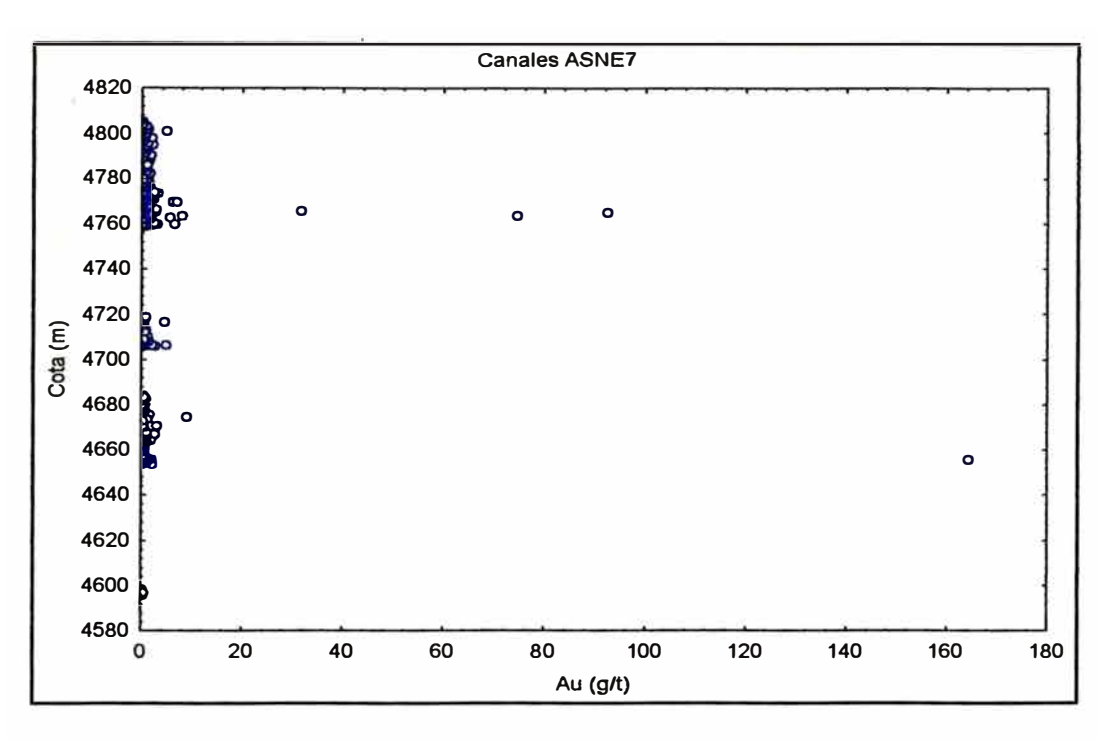

Figura 36: Au (g/t) vs Cota (m)

Figura 37: Coordenada (X) Este vs Au (g/t)

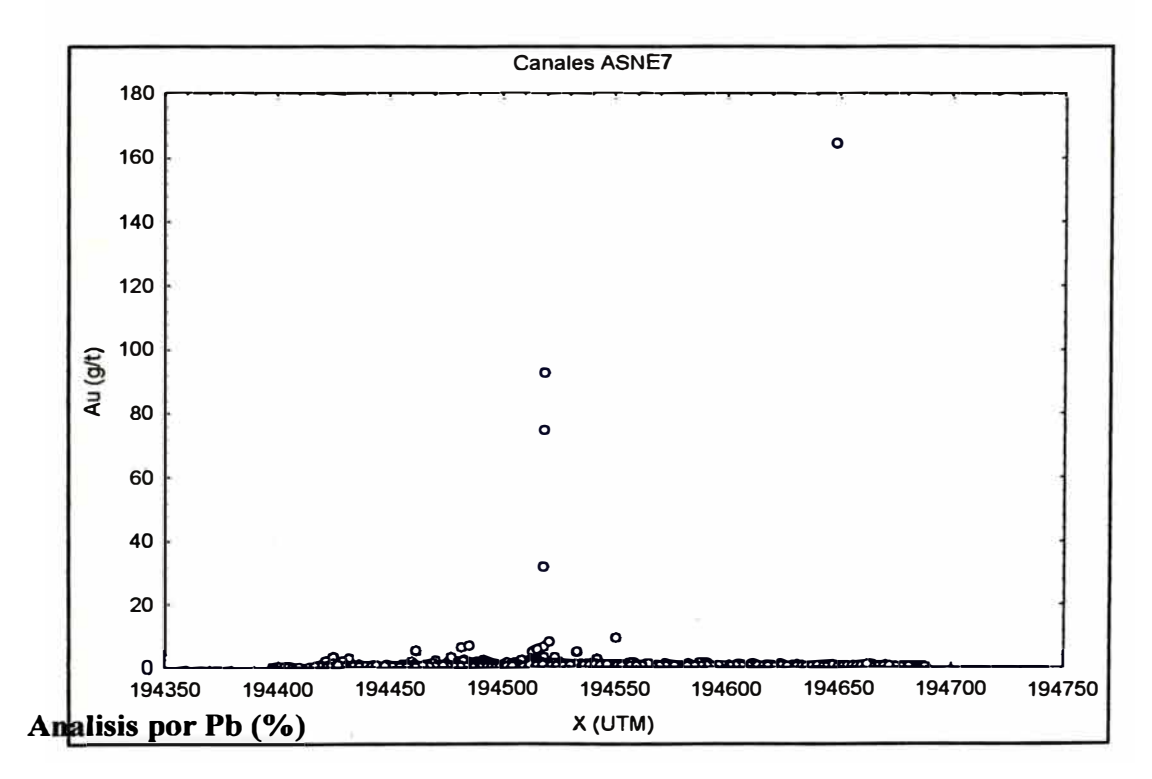

**Las siguientes gráficas muestran: la distribución de la ley de Pb (%) a traves de un histograma, en el se aprecia como la distribución es log-normal. El Pb (%) presenta una distribución asimétrica con coeficiente de variación alto de 113, debido a la presencia de valores altos que sesgan la distribución.** 

**La segunda grafica muestra la distribución de las muestras en un diagrama P-Plot versus probabilidades. En este caso se han identificado dos poblaciones, una inferior a 5% y otra superior a esta. La tercera grafica muestra donde se encuentra ubicada la media y la media mas una y dos veces la desviación estandar, con esta grafica se puede ubicar el valor de capping alternativo (media + dos veces desviacion estandar). En este caso la desviacion estandar es alta y hace que el rango sea amplio.** 

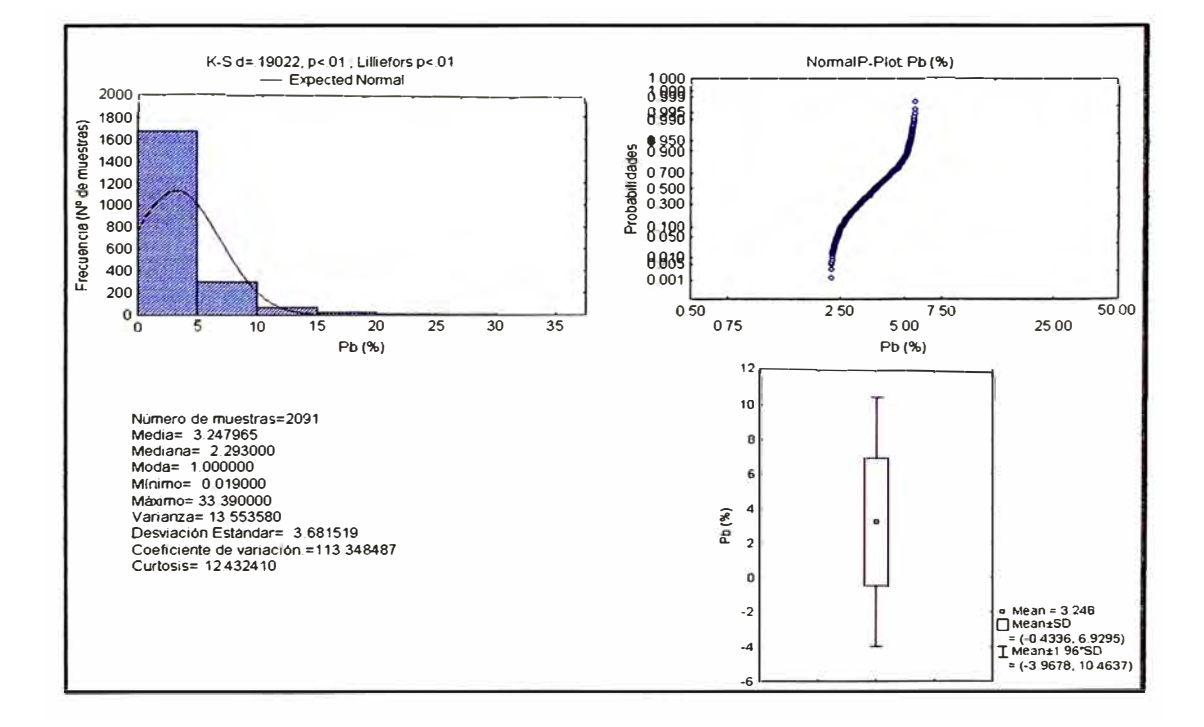

**Figura 38: Resumen Estadístico Pb (%)** 

El Pb **(%)** muestra una distribución uniforme de valores altos en casi todos los niveles de explotación, aunque horizontalmente las mayores leyes están ubicadas entre las siguientes coordenadas UTM (Este-Oeste): 194450 y 194550.

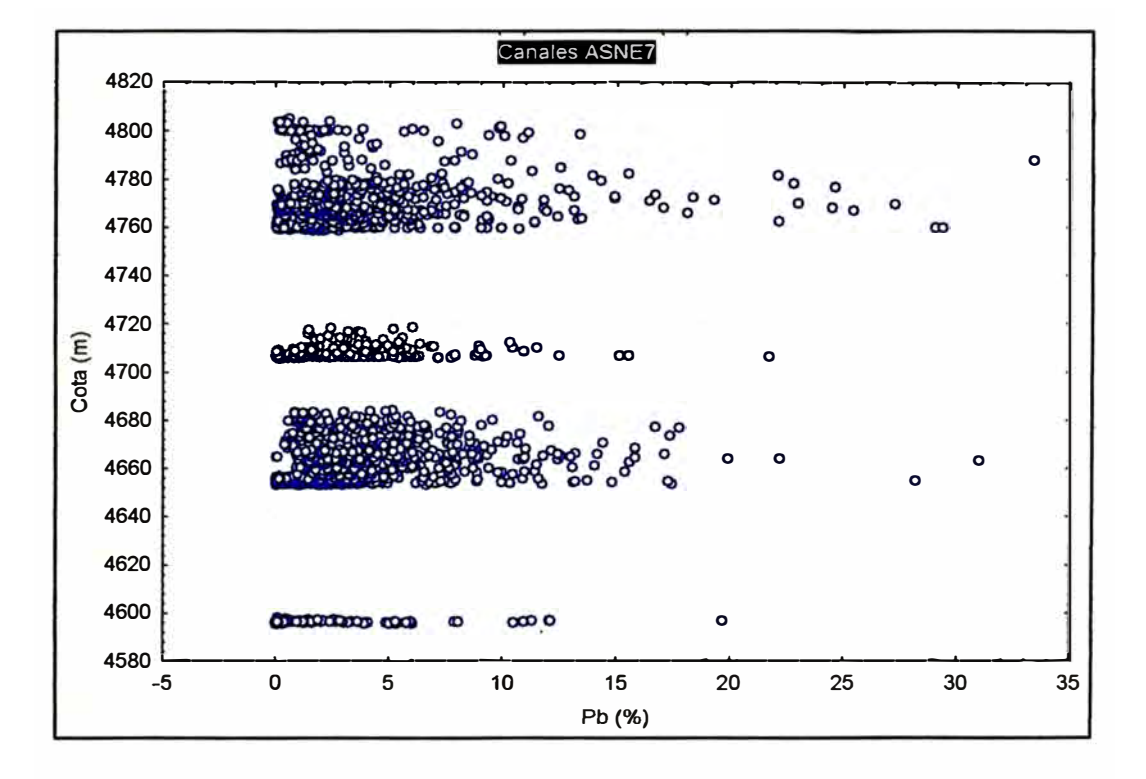

Figura 39: Pb **(%)** vs Cota (m)

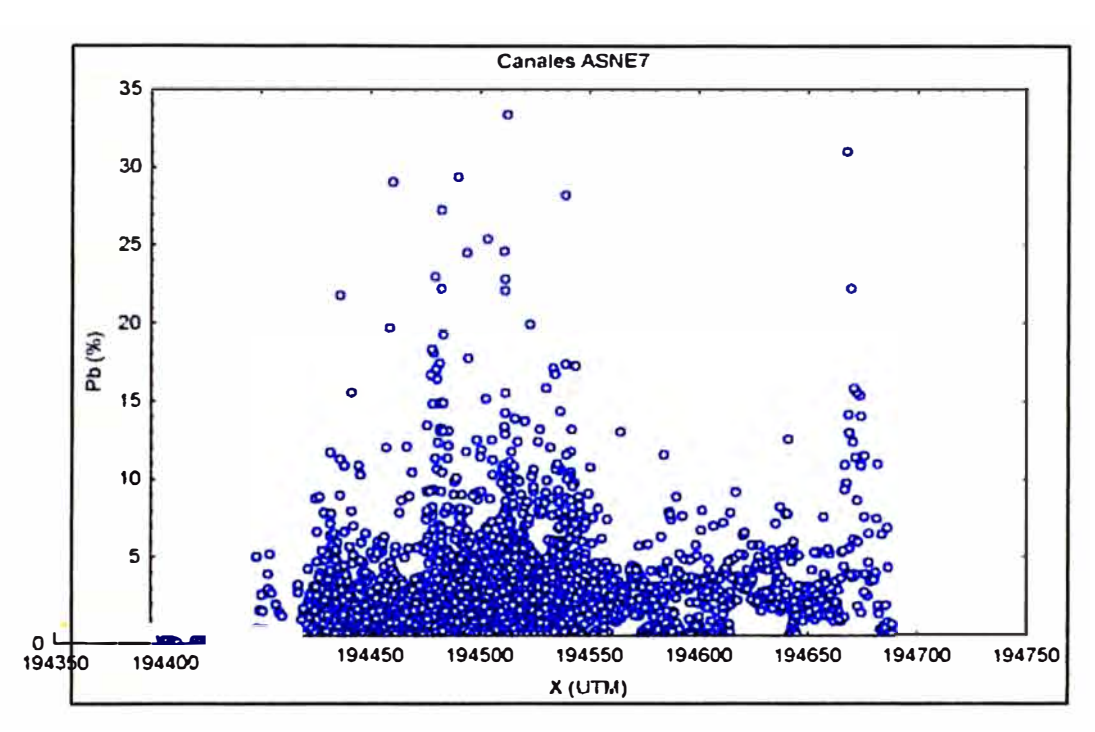

Figura 40: Coordenada (X) Este vs Pb (%)

## **Analisis por Zn(%)**

Las siguientes graficas muestran: la distribución de la ley de Zn (%) a traves de un histograma, se aprecia como la distribución es log-normal. El Zn (%) presenta una distribución asimétrica con coeficiente de variación de 80, debido a la presencia de valores altos que sesgan la distribución.

La segunda grafica muestra la distribución de las muestras en un diagrama P-Plot versus probabilidades, y se ha identificado una sola población.

La tercera grafica muestra donde se encuentra ubicada la media y la media mas una y dos veces la desviación estandar, con esta grafica podemos ubicar el valor de capping alternativo (media + dos veces desviacion estandar). En este caso la desviacion estandar es alta y hace que el rango sea amplio.

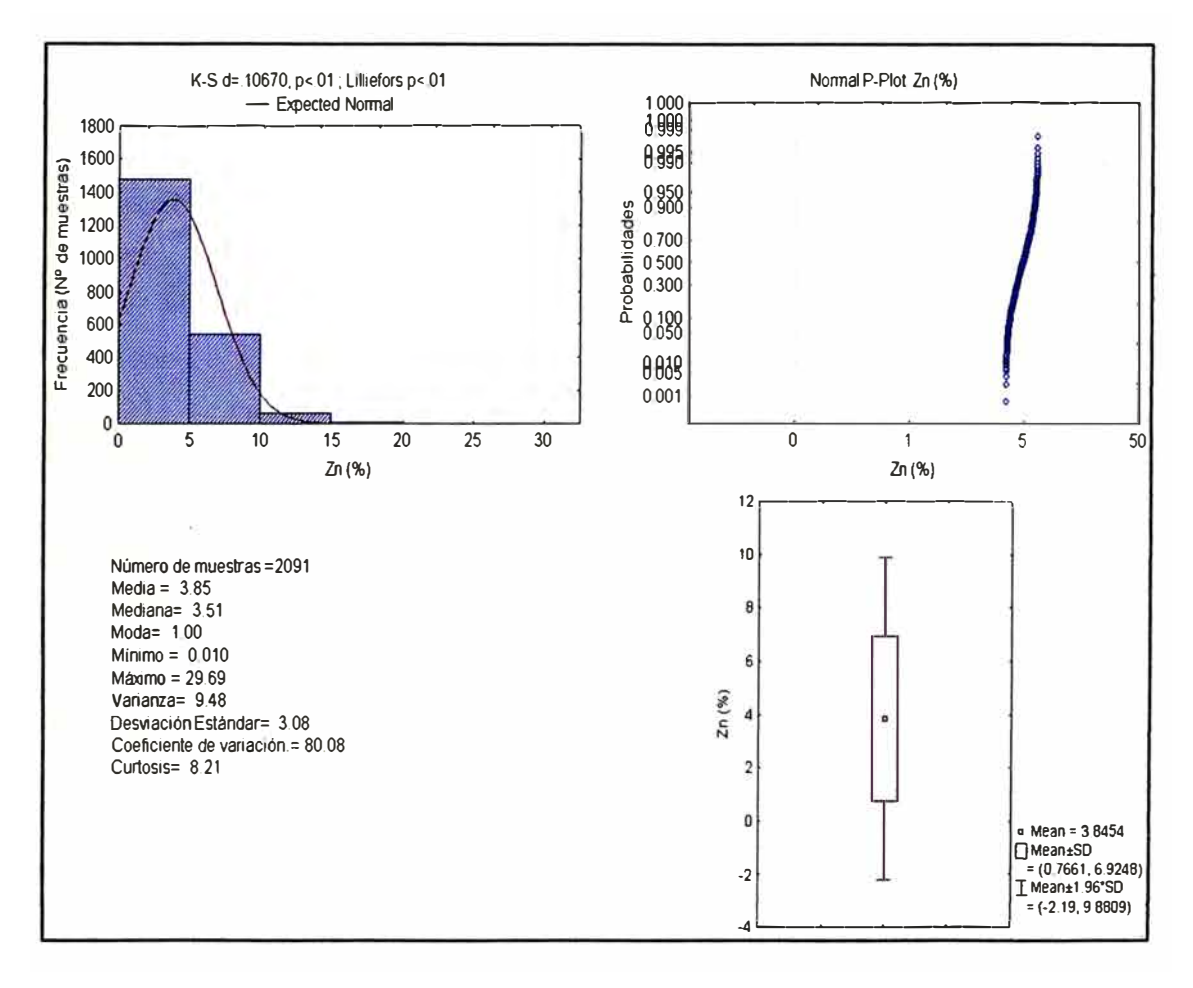

Figura 41: Resumen Estadístico Zn (%)

El Zn (%) muestra una distribución uniforme de valores altos en casi todos los niveles de explotación, aunque horizontalmente las mayores leyes están ubicadas entre las siguientes coordenadas UTM (X= Este-Oeste): 194500 y 194550.

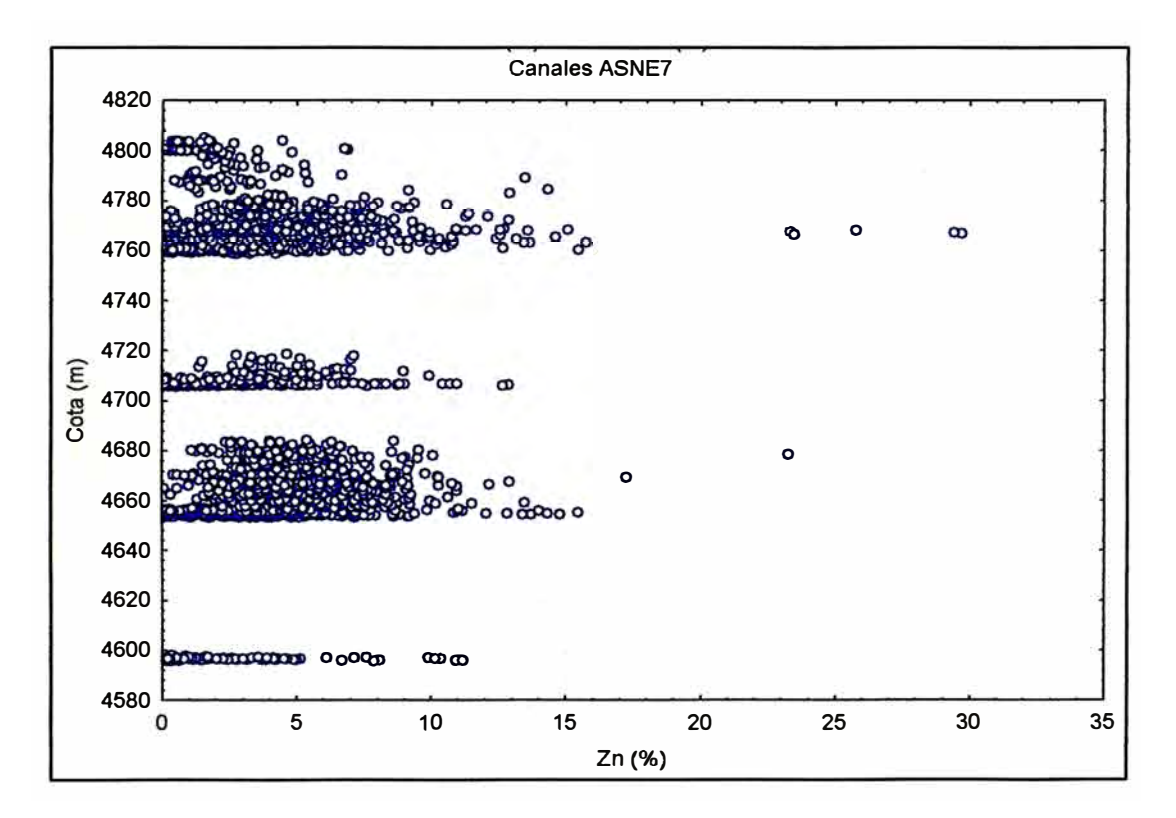

Figura 42: Zn (%) vs Cota (m)

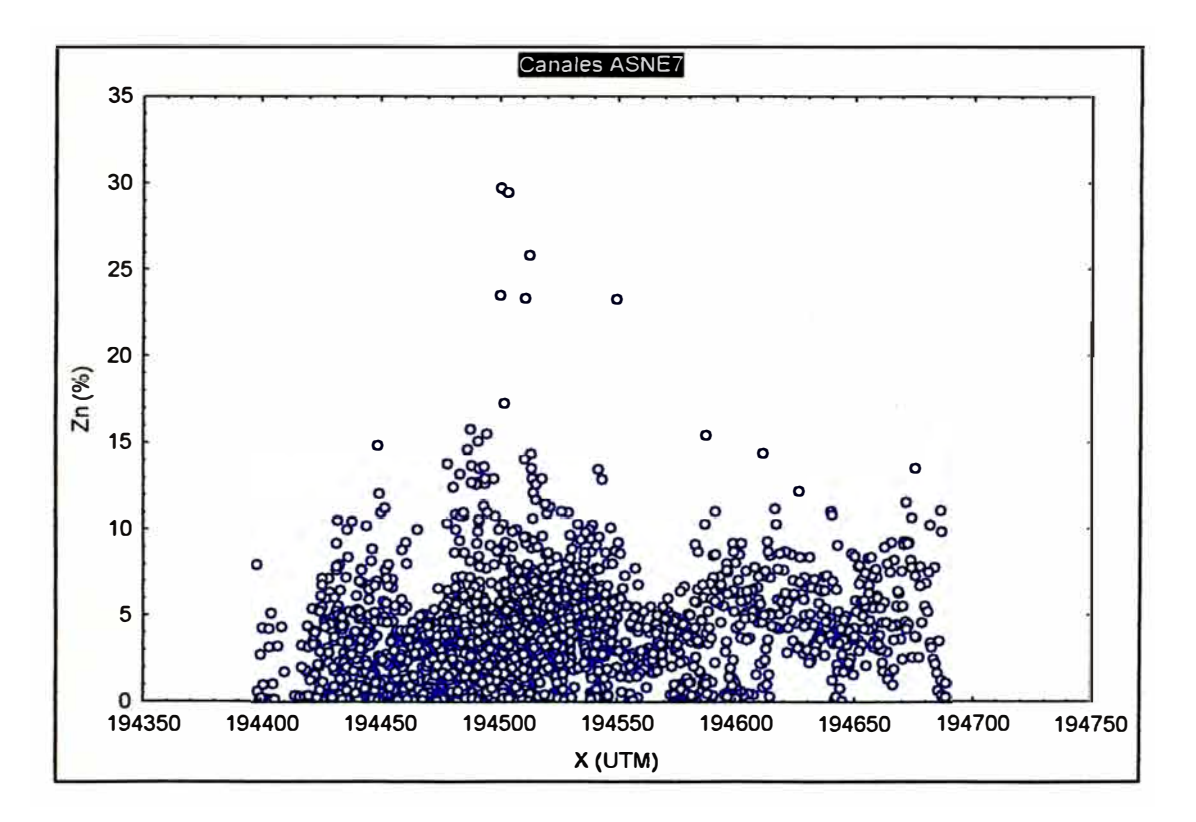

Figura 43: Coordenada (X) Este vs Zn (%)

## *Analisis por Cu (%)*

Se muestra la distribución de la ley de Cu (%) a traves de un histograma, en el podemos apreciar como la distribución es log-normal. El Cu (%) presenta una distribución asimétrica con coeficiente de variación alto de 109, debido a la presencia de valores altos que sesgan la distribución.

La segunda grafica muestra la distribución de muestras en un diagrama P-Plot versus probabilidades. Se han identificado dos poblaciones, una menor a 0.45% y la otra mayor a este valor.

La tercera grafica nos identifica donde se encuentra ubicada la media y la media mas una y dos veces la desviación estandar, con esta grafica ubicamos nuestro valor de capping alternativo (media + dos veces desviacion estandar). En este caso la desviacion estandar es alta y hace que el rango sea amplio.

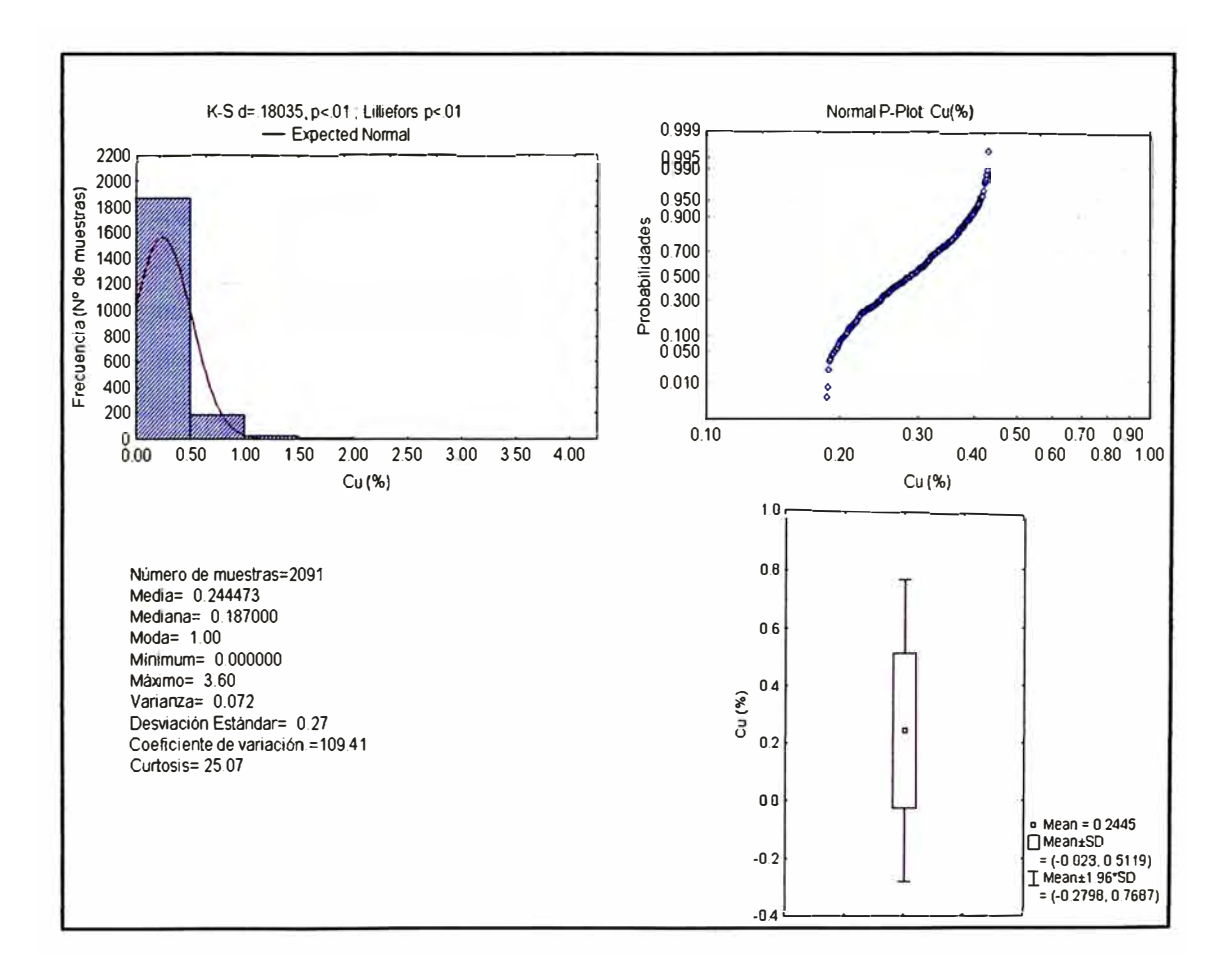

Figura 44: Resumen Estadístico Cu (%)

Las cotas con las mayores leyes de Cu (%) están ubicadas entre el 4760 y 4780 msnm y horizontalmente están ubicadas entre las siguientes coordenadas UTM (X= Este-Oeste): 194460 y 194550.

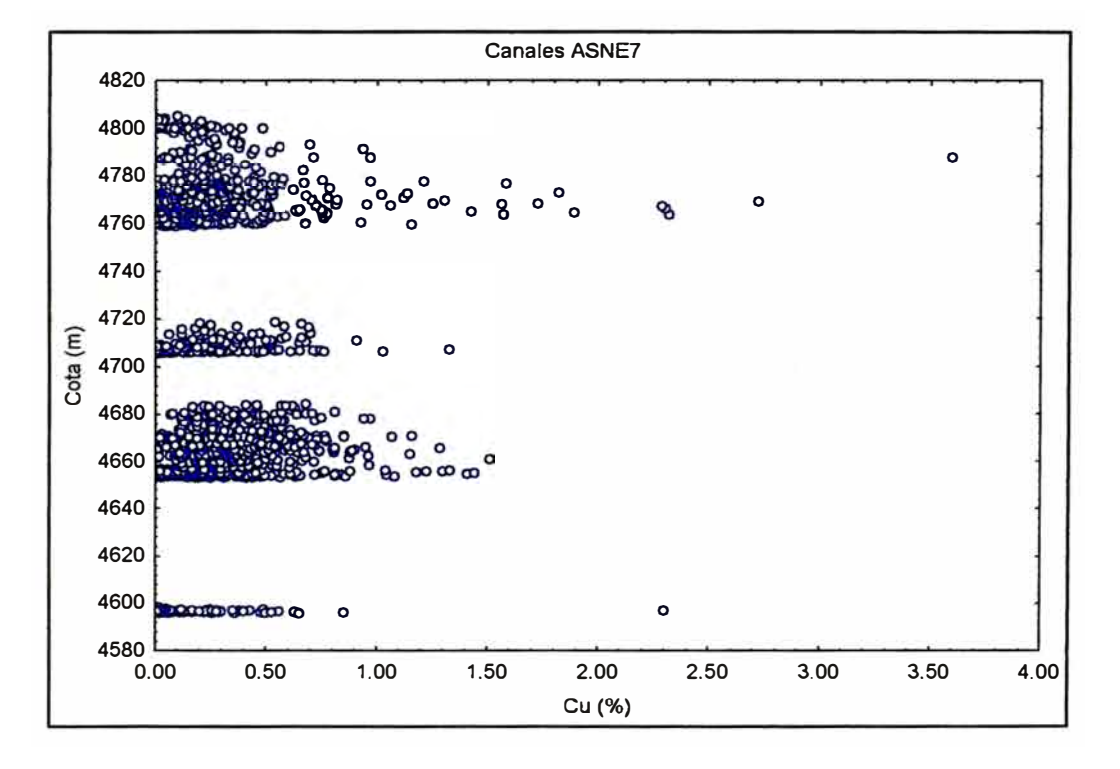

Figura 45: Cu(%) vs Cota (m)

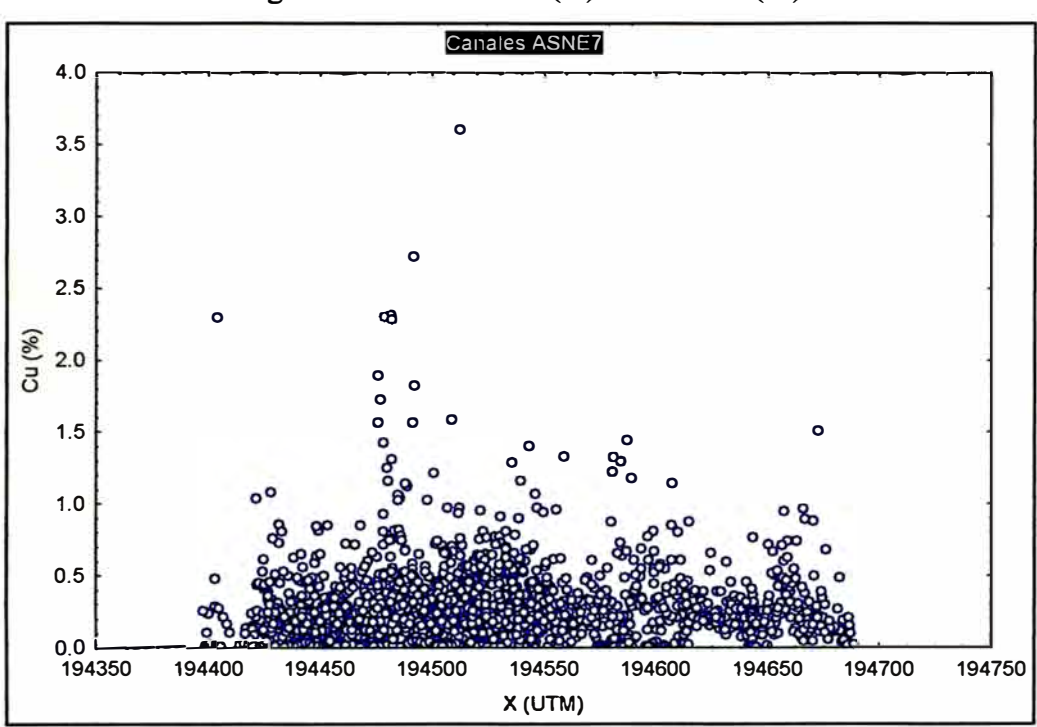

Figura 46: Coordenada (X) Este vs Cu (%)

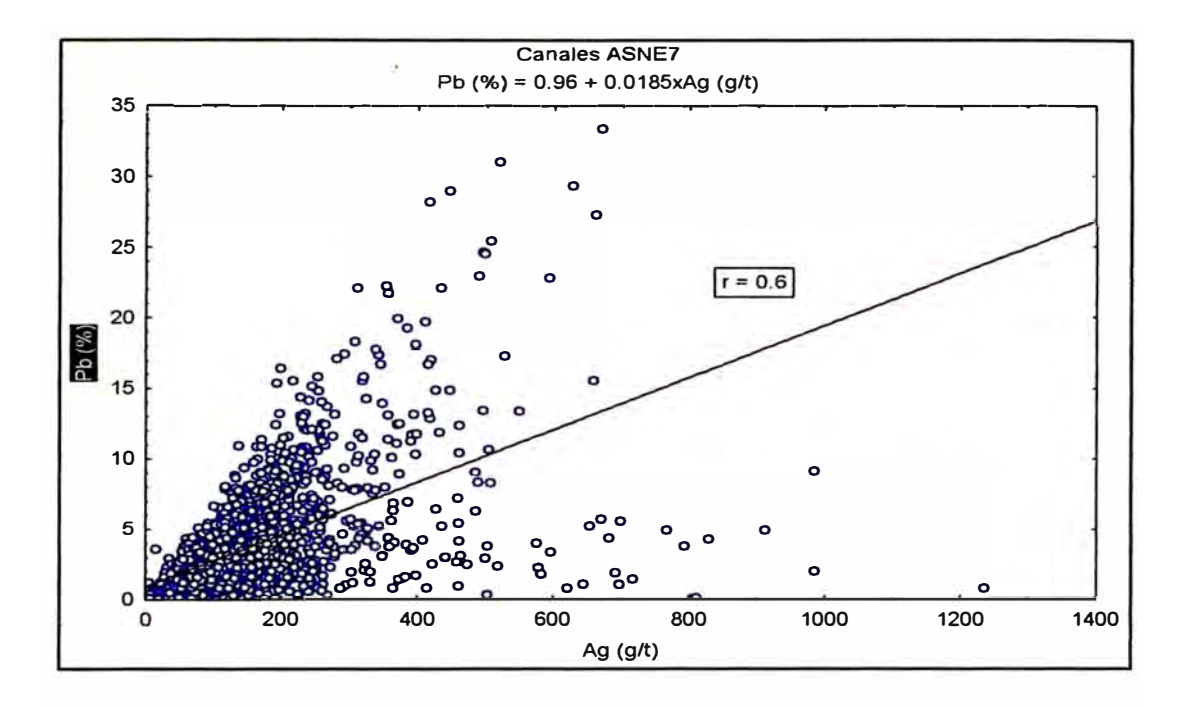

## Figura 47: Correlación Ag (g/t) vs Pb (%)

Figura 48: Correlación Ag (g/t) vs Zn (%)

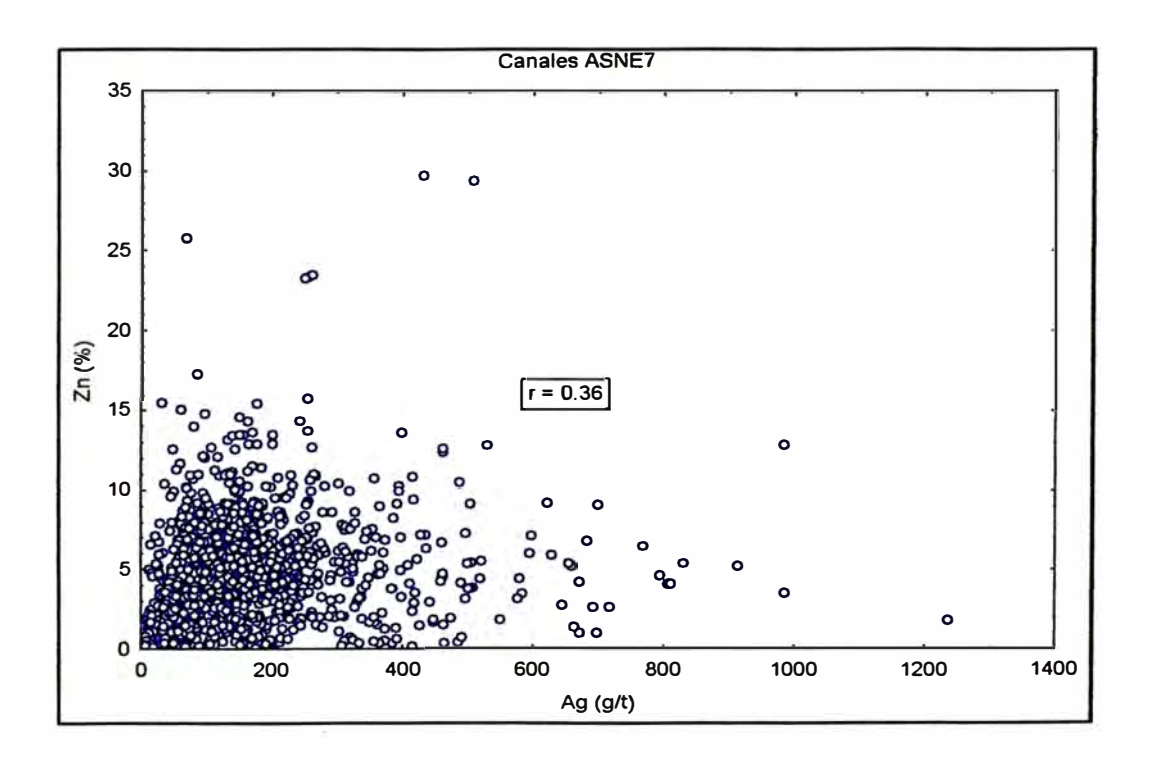
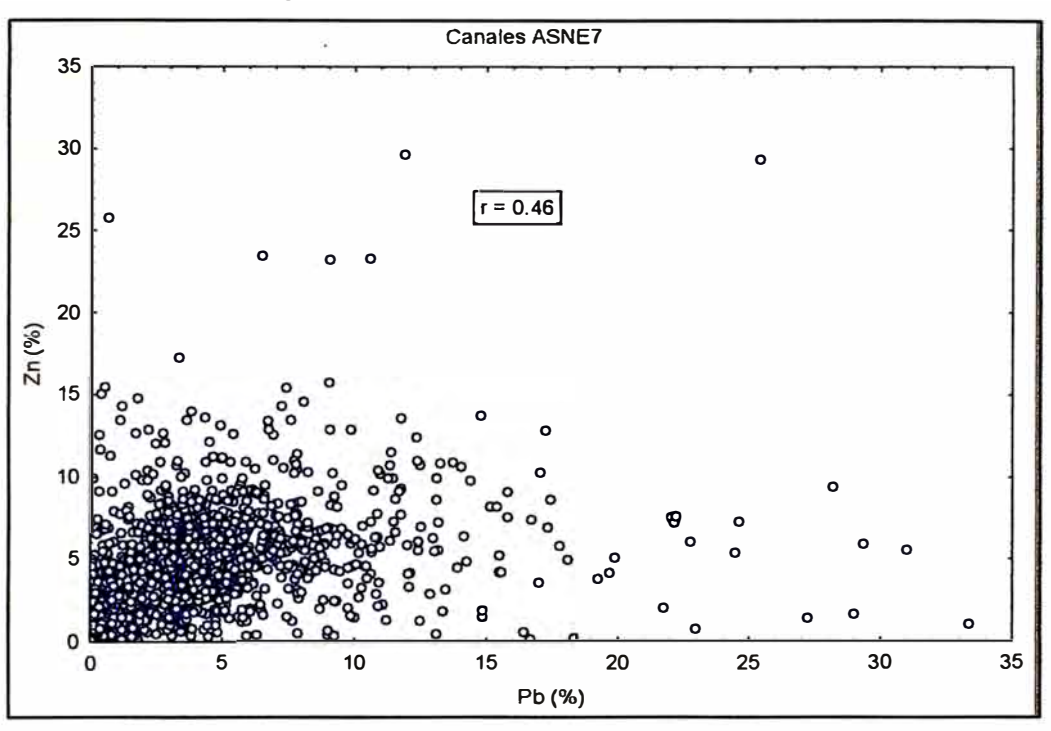

Figura 49: Correlación Pb (%) vs Zn (%)

La mejor correlación que se ha encontrado es entre la Ag (g/t) y el Pb (%) con un coeficiente de correlación p= 0.6 y correlaciones regulares entre la Ag ( $g/t$ ) y el Zn (%), también entre Pb (%) y Zn (%).

Se ha identificado que los valore altos de oro y cobre ocurren en el tajo 460E ubicado en el nivel 7.

# **5.3. Calculo del Valor "Capping"**

La ley de corte superior o "capping" que se utilizara en el calculo del variograma experimental de la Ag (g/t) es 361.42 y del Au (g/t) es 7 .94. Cabe indicar que todas las leyes por encima de este valor de corte seran cambiados por el valor del capping. Es práctica común el utilizar como ley de corte o capping el valor de la media más dos veces la desviación estándar y el método de Irv Parrish.

# **Capping a partir de deciles y percentiles de Ag (g/t) y Au (g/t) de los canales de ASNE7**

**El siguiente cuadro muestra los promedios por cada decil de la ley de Ag (g/t), también se muestra los percentiles del último intervalo de 90 a 1 OO.** 

**El valor de 318 (g/t) de plata es el valor limite del percentil 93, este servirá para determinar una ley de corte o capping. El valor elegido debe cumplir que GxT (ley por potencia) de todos los intervalos superiores deben sumar alrededor de 20%.** 

**101** 

|                 |                 |       |        |        |          | $\%$             | % GxT     |
|-----------------|-----------------|-------|--------|--------|----------|------------------|-----------|
| <b>Decil</b>    | N° de muestras. | Min   | Max    | Media  | GxT      | GxT              | Acumulado |
| 10              | 209             | 0.5   | 15.0   | 8.6    | 2246.5   | 0.3              | 0.3       |
| $\overline{20}$ | 209             | 15.0  | 38.0   | 25.3   | 7858.0   | 1.2              | 1.6       |
| 30              | 209             | 38.0  | 59.0   | 49.8   | 23814.9  | $\overline{3.7}$ | 5.3       |
| 40              | 209             | 59.0  | 78.0   | 69.1   | 36982.4  | 5.7              | 11.0      |
| 50              | 209             | 78.0  | 94.0   | 85.5   | 53614.2  | 8.3              | 19.3      |
| 60              | 209             | 94.0  | 116.0  | 104.4  | 69466.7  | 10.8             | 30.1      |
| 70              | 209             | 116.0 | 142.0  | 128.6  | 74989.9  | 11.6             | 41.7      |
| 80              | 209             | 142.0 | 178.0  | 158.1  | 90130.2  | 14.0             | 55.6      |
| 90              | 209             | 178.0 | 246.0  | 208.5  | 110410.6 | 17.1             | 72.7      |
| 100             | 210             | 246.0 | 1236.0 | 394.9  | 175908.0 | 27.3             | 100.0     |
|                 | 2091            | 0.5   | 1236.0 | 1232.8 | 645421.3 | 100.0            | 100.0     |
|                 |                 |       |        |        |          | $\%$             | $%$ $GxT$ |
| Percentil       | N° de muestras  | Min   | Max    | Media  | GxT      | GxT              | Acumulado |
| 90              | 21              | 246.0 | 255.0  | 251.5  | 10962.9  | 1.7              | 1.7       |
| 91              | 21              | 255.0 | 267.0  | 261.7  | 14863.1  | 2.3              | 4.0       |
| 92              | $\overline{21}$ | 267.0 | 292.0  | 279.2  | 15772.4  | 2.4              | 6.4       |
|                 |                 |       |        |        |          |                  |           |
| 93              | 21              | 292.0 | 318.0  | 308.2  | 20961.6  | 3.2              | 9.7       |
| 94              | $\overline{21}$ | 318.0 | 343.0  | 329.3  | 14972.4  | 2.3              | 12.0      |
| $\overline{95}$ | 21              | 343.0 | 374.0  | 359.7  | 22063.9  | $\overline{3.4}$ | 15.4      |
| $\overline{96}$ | $\overline{21}$ | 374.0 | 417.0  | 396.2  | 15295.0  | 2.4              | 17.8      |
| 97              | 21              | 417.0 | 486.0  | 448.0  | 19023.7  | 2.9              | 20.7      |
| 98              | $\overline{21}$ | 486.0 | 598.0  | 525.5  | 17857.9  | 2.8              | 23.5      |
| 99              | $\overline{21}$ | 598.0 | 1236.0 | 765.2  | 24408.1  | 3.8              | 27.3      |

Tabla 16: Capping a partir de deciles y percentiles de Ag (g/t)

El siguiente cuadro· muestra los promedios por cada decil de la ley de Au (g/t), también se muestra los percentiles del último intervalo de 90 a 100.

El valor de 2.4 (g/t) de oro es el valor limite del percentil 98, este servirá para determinar una ley de corte o capping.

El valor elegido debe cumplir que GxT (ley por potencia) de todos los intervalos superiores deben sumar alrededor de 20%, en este caso el porcentaje del último intervalo es casi el doble de lo que estamos buscando.

|                 |                |     |       |       |        | $\%$ | % GxT     |
|-----------------|----------------|-----|-------|-------|--------|------|-----------|
| <b>Decil</b>    | N° de muestras | Min | Max   | Media | GxT    | GxT  | Acumulado |
| 10 <sup>°</sup> | 209            | 0.0 | 0.1   | 0.0   | 10.4   | 0.4  | 0.4       |
| 20              | 209            | 0.1 | 0.1   | 0.1   | 36.6   | 1.3  | 1.6       |
| 30              | 209            | 0.1 | 0.2   | 0.2   | 80.5   | 2.8  | 4.4       |
| 40              | 209            | 0.2 | 0.2   | 0.2   | 142.4  | 4.9  | 9.3       |
| 50              | 209            | 0.2 | 0.3   | 0.3   | 175.5  | 6.1  | 15.4      |
| 60              | 209            | 0.3 | 0.4   | 0.3   | 213.8  | 7.4  | 22.8      |
| 70              | 209            | 0.4 | 0.4   | 0.4   | 217.2  | 7.5  | 30.3      |
| 80              | 209            | 0.4 | 0.5   | 0.5   | 254.6  | 8.8  | 39.1      |
| 90              | 209            | 0.5 | 0.7   | 0.6   | 280.6  | 9.7  | 48.9      |
| 100             | 210            | 0.7 | 164.5 | 3.2   | 1477.2 | 51.1 | 100.0     |

Tabla 17: Capping a partir de deciles y percentiles de Au (g/t)

|                 | 2091            | 0.0              | 164.5 | 0.6   | 2888.8 | 100.0      | 100.0     |
|-----------------|-----------------|------------------|-------|-------|--------|------------|-----------|
|                 |                 |                  |       |       |        | $\%$       | % GxT     |
| Percentil       | N° de muestras  | Min              | Max   | Media | GxT    | <b>GxT</b> | Acumulado |
| 90              | 21              | 0.7              | 0.8   | 0.8   | 43.0   | 1.5        | 1.5       |
| 91              | $\overline{21}$ | 0.8              | 0.8   | 0.8   | 35.5   | 1.2        | 2.7       |
| $\overline{92}$ | $\overline{21}$ | 0.8              | 0.9   | 0.9   | 31.9   | 1.1        | 3.8       |
| 93              | 21              | 0.9              | 1.0   | 0.9   | 29.8   | 1.0        | 4.9       |
| 94              | $\overline{21}$ | 1.0              | 1.1   | 1.0   | 39.6   | 1.4        | 6.2       |
| $\overline{95}$ | $\overline{21}$ | 1.1              | 1.2   | 1.1   | 33.4   | 1.2        | 7.4       |
| 96              | 21              | $\overline{1.2}$ | 1.4   | 1.3   | 41.8   | 1.4        | 8.8       |
| 97              | 21              | 1.4              | 1.7   | 1.5   | 51.6   | 1.8        | 10.6      |
| 98              | 21              | 1.7              | 2.4   | 2.1   | 81.6   | 2.8        | 13.4      |
| 99              | 21              | 2.4              | 164.5 | 20.3  | 1088.9 | 37.7       | 51.1      |
|                 | 210             | 0.7              | 164.5 | 3.1   | 1477.2 | 51.1       | 51.1      |

**Según el Método propuesto por Irv Parrish se debe aplicar el capping solamente al Au (g/t), para mejorar esta aplicación, se utilizara una grafica ley versus función de distribución normal (FON).** 

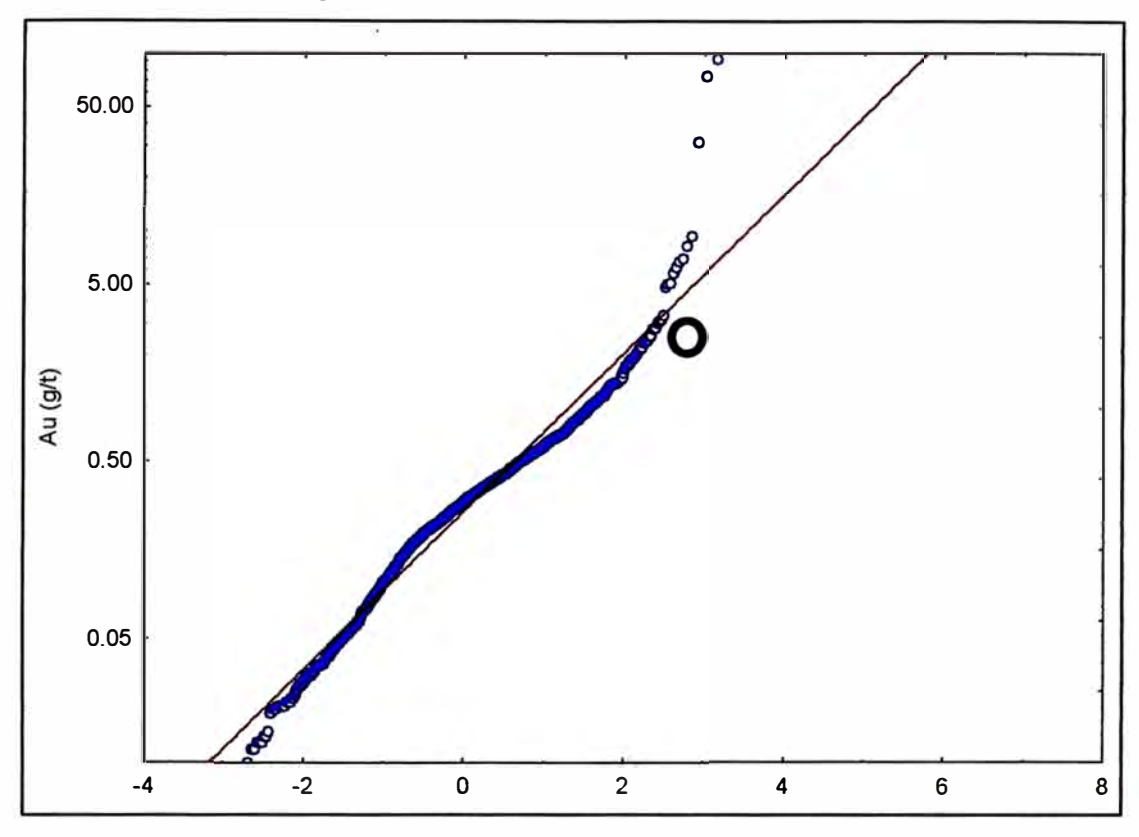

Figura 50: Función de Distribución Normal

La grafica muestra que el último intercepto entre la línea logarítmica y la distribución experimental de los canales es aproximadamente 2.5 g/t.

# **5.4. Determinación de la Longitud de Compositación**

Los datos usualmente están relacionados a soportes de muestras que no son puntuales. Los datos son afectados por micro-estructuras y por varios errores de origen que juntos influencian en el efecto pepita.

Se composita o regulariza la longitud de los canales para al momento del calculo variografico y de estimación el peso (con respecto al volumen) de cada muestra sea idéntico.

**A esta medida de la longitud determinada, se le da un valor de media ponderada**  *(V(x))* **a un tramo del sondaje** *(L).* **El valor es una simple media aritmética dada por:** 

ondaje *(L)*. El valor e  

$$
V(x) = \begin{bmatrix} \sum_{i=1}^{n} v(x_i).L_i \\ \sum_{i=1}^{n} L_i \end{bmatrix}
$$

**Donde** *V(x)* **es el valor medio,** *x* **es el número del intervalo,** *L;* **es la longitud del**  intervalo medido y  $v(x_i)$  es el valor en el intervalo medido.

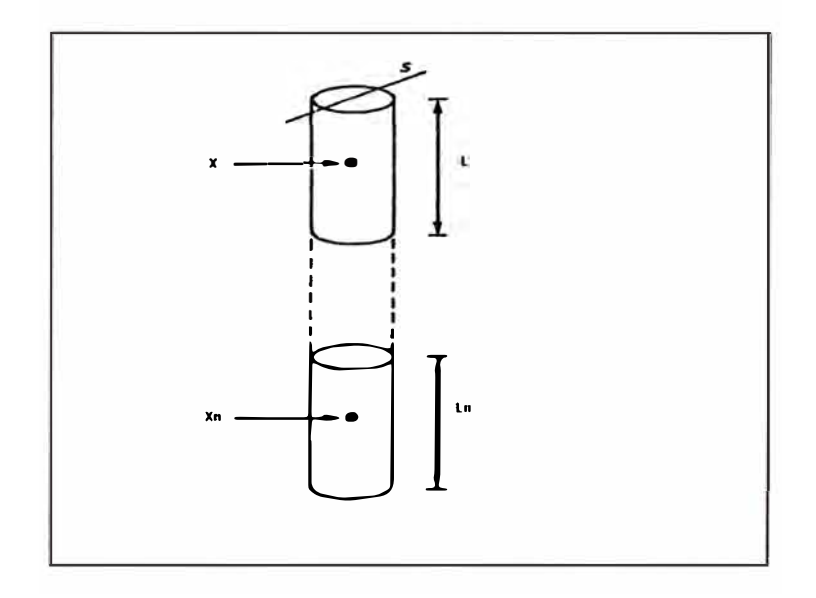

**Se elaboro los histogramas de la longitud de los canales (m) de la veta Animas NE7, a partir de esta grafica se determina el tipo de distribución, en este caso la** 

**distribución es log-normal.** 

**Tomando en consideración que la media es 2.6 metros y la mediana es 2.12, se ha decidido tomar la longitud de composito en 2.5 metros.** 

El siguiente cuadro (tabla 5-6) muestra el número de compositos utilizados para el cálculo del variograma y para la estimación.

|            |                 |                 | Tipo de soporte              | Proceso donde interviene |                   |
|------------|-----------------|-----------------|------------------------------|--------------------------|-------------------|
|            |                 | <b>Muestras</b> | <b>Compositos</b><br>(2.5 m) | Variografia              | <b>Estimación</b> |
|            | <b>Canales</b>  | 5,554           | 2,081                        | X                        | X                 |
| <b>FSM</b> | <b>Sondajes</b> | 401             | 122                          |                          | X                 |
|            |                 | <b>Total</b>    | 2,203                        |                          |                   |

Tabla 18: Número de Compositos

## **5.5. Análisis Variográfico**

El análisis variografico está compuesto de dos partes, la primera es el cálculo del variograma experimental, cuyo producto es el variograma direccional de cada elemento. La segunda parte es el modelamiento variografico, que intenta adecuar un modelo matemático a la curva experimental.

#### **5.5.1. Variograma Experimental**

Se utiliza el valor capping para hacer el corte de las leyes en las variables de plata y oro. Se calculo el variograma omnidireccional de la plata, oro, plomo, zinc, cobre, potencia, el producto de plata y potencia (AC \_pot), el producto de oro y potencia (AC\_Au), el producto plomo y potencia (AC\_Pb), el producto zinc y potencia (AC\_Zn) y el producto de cobre por potencia (AC\_Cu), que se muestran líneas abajo.

El producto del elemento por la potencia es una técnica usada en vetas de oro que intenta amarrar a la ley un indicativo fisico. Aún cuando los parámetros que se usen van a corresponder a los variogramas de los elementos únicamente, el modelar variogramas del producto ley por potencia permitirá establecer una comparación entre ambas curvas y saber cuánto influye la potencia en la variabilidad del vario grama.

Las direcciones donde fueron calculados los variogramas siguen las mismas características que la veta Animas NE7 (rumbo, dirección de buzamiento y dirección donde es medida la potencia).

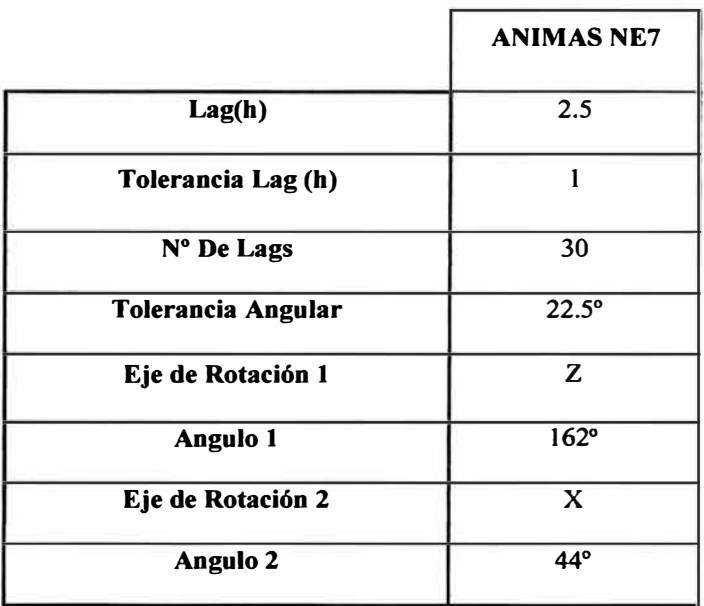

Tabla 19: Direcciones donde fueron calculados los variogramas

# **5.5.2. Modelamiento Variográfico**

Primero se realizo el modelamiento de la potencia y de los productos de los elementos y la potencia. El eje X del cuadro representa la dirección del azimut de la veta y el eje Y representa la dirección de buzamiento de Animas NE 7 .

|          |                         |               | <b>ESTRUCTURA 1</b> |                         |                     |               | <b>ESTRUCTURA 2</b> |               |
|----------|-------------------------|---------------|---------------------|-------------------------|---------------------|---------------|---------------------|---------------|
|          | <b>Direcciones</b>      | <b>Pepita</b> | <b>Modelo</b>       | Alcance (m)             | <b>Meseta</b>       | <b>Modelo</b> | Alcance (m)         | <b>Meseta</b> |
|          | $\mathbf x$             | 0.015         | <b>ESF</b>          | 15.9                    | 0.259               | <b>ESF</b>    | 31.4                | 0.6           |
| Potencia | Y                       | 0.015         | <b>ESF</b>          | 6.7                     | 0.259               | <b>ESF</b>    | 17.2                | 0.6           |
|          | $\mathbf x$             |               |                     |                         | <b>MUY VARIABLE</b> |               |                     |               |
| Ac_Ag    | Y                       |               |                     |                         |                     |               |                     |               |
|          | $\mathbf x$             | 0.154         | <b>ESF</b>          | 6.4                     | 0.219               | <b>ESF</b>    | 10.4                | 0.434         |
| Ac_Au    | $\overline{\mathbf{Y}}$ | 0.154         | <b>ESF</b>          | 2.4                     | 0.219               | <b>ESF</b>    | 13.3                | 0.434         |
|          | $\overline{\mathbf{x}}$ | 0.38          | <b>ESF</b>          | 8.9                     | 0.57                | <b>ESF</b>    | 30.4                | $\mathbf{1}$  |
| Ac_Pb    | $\overline{Y}$          | 0.38          | <b>ESF</b>          | 2.3                     | 0.57                | <b>ESF</b>    | 18.2                | $\mathbf{1}$  |
|          | $\overline{\mathbf{x}}$ | 0.25          | <b>ESF</b>          | 13.2                    | 0.88                | <b>ESF</b>    | 27.8                | 1.04          |
| $Ac_ Zn$ | Y                       | 0.25          | <b>ESF</b>          | $\overline{\mathbf{4}}$ | 0.88                | <b>ESF</b>    | 16.7                | 1.04          |
|          | $\mathbf x$             | 0.415         | <b>ESF</b>          | 17.4                    | 0.54                | <b>ESF</b>    | $\overline{21}$     | 1             |
| Ac_Cu    | Y                       | 0.415         | <b>ESF</b>          | 3.4                     | 0.54                | <b>ESF</b>    | 10                  | $\mathbf{1}$  |

Tabla 20: Modelamiento Variográfico

Debido a la alta variabilidad de la potencia en la veta Animas NE7 no se obtuvo variogramas experimentales de AC\_AG modelables.

Luego se modelaron los variogramas direccionales de los elementos. En la tabla siguiente se muestran los valores óptimos obtenidos con la validación cruzada.

|              |                    |        | <b>ESTRUCTURA 1</b> |             |               |            | <b>ESTRUCTURA 2</b> |        |
|--------------|--------------------|--------|---------------------|-------------|---------------|------------|---------------------|--------|
|              | <b>Direcciones</b> | Pepita | <b>Modelo</b>       | Alcance (m) | <b>Meseta</b> | Modelo     | Alcance (m)         | Meseta |
|              | $\mathbf x$        | 0.388  | <b>ESF</b>          | 5.4         | 0.53          | <b>ESF</b> | 17.5                | 0.89   |
| Ag cap       | Y                  | 0.388  | <b>ESF</b>          | 1.3         | 0.53          | <b>ESF</b> | 23.2                | 0.89   |
|              | $\mathbf x$        | 0.07   | <b>ESF</b>          | 4.3         | 0.74          | <b>ESF</b> | 12.2                | 1.5    |
| Au_cap       | Y                  | 0.07   | <b>ESF</b>          | 5.1         | 0.74          | <b>ESF</b> | 9                   | 1.5    |
|              | X                  | 0.25   | <b>ESF</b>          | 8.3         | 0.57          | <b>ESF</b> | 20.5                | 1.08   |
| <b>Pbpor</b> | Y                  | 0.25   | <b>ESF</b>          | 2.3         | 0.57          | <b>ESF</b> | 22.5                | 1.08   |
|              | $\mathbf x$        | 0.1    | <b>ESF</b>          | 10.4        | 0.668         | <b>ESF</b> | 23.5                | 0.794  |
| Znpor        | Y                  | 0.1    | <b>ESF</b>          | 4.7         | 0.668         | <b>ESF</b> | 12.5                | 0.794  |
|              | X                  | 0.262  | <b>ESF</b>          | 3.6         | 0.684         | <b>ESF</b> | 24.5                | 0.972  |
| Cupor        | $\overline{Y}$     | 0.262  | <b>ESF</b>          | 1.9         | 0.684         | <b>ESF</b> | 9.1                 | 0.972  |

Tabla 21: Modelamiento Variográfico Direccionales de los Elementos

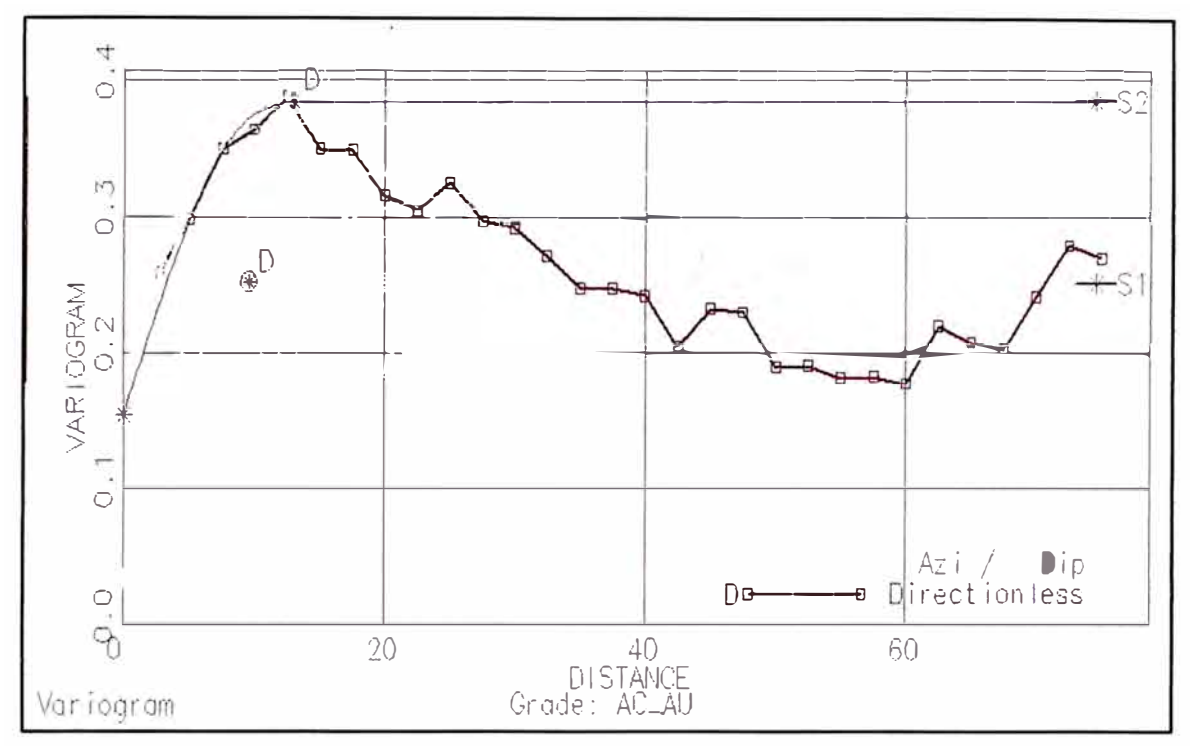

Figura 51: Variograma Omnidireccional AC\_Au

![](_page_119_Figure_2.jpeg)

![](_page_119_Figure_3.jpeg)

![](_page_120_Figure_0.jpeg)

Figura 53: Variograma Omnidireccional AC\_Pb

Figura 54: Variogramas Direccionales AC\_Pb

![](_page_120_Figure_3.jpeg)

![](_page_121_Figure_0.jpeg)

Figura 55: Variograma Omnidireccional AC\_Zn

Figura 56: Variogramas Direccionales AC\_Zn

![](_page_121_Figure_3.jpeg)

![](_page_122_Figure_0.jpeg)

Figura 57: Variograma Omnidireccional AC\_Cu

Figura 58: Variogramas Direccionales AC\_Cu

![](_page_122_Figure_3.jpeg)

![](_page_123_Figure_0.jpeg)

Figura 59: Variograma Omnidireccional Ag\_CAP

![](_page_123_Figure_2.jpeg)

![](_page_123_Figure_3.jpeg)

![](_page_124_Figure_0.jpeg)

Figura 61: Variograma Omnidireccionales Au\_CAP

![](_page_124_Figure_2.jpeg)

![](_page_124_Figure_3.jpeg)

![](_page_125_Figure_0.jpeg)

Figura 63: Variograma Omnidireccional Pb\_Por

![](_page_125_Figure_2.jpeg)

![](_page_125_Figure_3.jpeg)

![](_page_126_Figure_0.jpeg)

Figura 65: Variograma Omnidireccional Zn\_Por

Figura 66: Variogramas Direccionales Zn\_Por

![](_page_126_Figure_3.jpeg)

![](_page_127_Figure_0.jpeg)

Figura 67: Variograma Omnidireccional Cu Por

![](_page_127_Figure_2.jpeg)

![](_page_127_Figure_3.jpeg)

![](_page_128_Figure_0.jpeg)

Figura 69: Variograma Omnidireccional Potencia

Figura 70: Variogramas Direccionales Potencia

![](_page_128_Figure_3.jpeg)

#### **5.6. Selección de los Parámetros de Estimación y Validación Cruzada.**

A través de la validación cruzada se encontraron los valores óptimos tanto variograficos como de estimación. El programa DATAMINE ayudo en el cálculo de la correlación entre las leyes estimadas y las leyes reales de los compositos. Se realizo la estimación de la leyes de plata y oro utilizando valores capeados y sin capear, obteniendo los mejores coeficientes de correlación las leyes sin capear, este mismo proceso fue usado en el momento de estimar el modelo de bloques y se comparo cual de las dos leyes estimadas se asemeja más a lo extraído en la mina. El eje X del cuadro representa la dirección del azimut de la veta y el eje Y representa la dirección de buzamiento de Animas NE7.EI volumen o elipsoide de búsqueda

|                |                         | <b>Alcance Volumen 1</b> | <b>Alcance Volumen 2</b> |
|----------------|-------------------------|--------------------------|--------------------------|
|                | <b>Direcciones</b>      | (m)                      | (m)                      |
| Ag             | $\overline{\mathbf{x}}$ | 17.5                     | 35                       |
|                | $\overline{\mathbf{Y}}$ | 23.2                     | 46.4                     |
| Au             | $\overline{\mathbf{X}}$ | 12.2                     | 24.4                     |
|                | $\overline{Y}$          | 9                        | 18                       |
| P <sub>b</sub> | $\overline{\mathbf{x}}$ | 20.5                     | 41                       |
|                | $\overline{\mathbf{Y}}$ | 22.5                     | 45                       |
| $\mathbf{Zn}$  | $\overline{\mathbf{x}}$ | 23.5                     | 47                       |
|                | $\overline{\mathbf{Y}}$ | 12.5                     | $\overline{25}$          |
| Cu             | $\overline{\mathbf{x}}$ | 24.5                     | 49                       |
|                | $\overline{\mathbf{Y}}$ | 9.1                      | 18.2                     |

Tabla 22: Direcciones y Alcances de Búsqueda

presenta los parámetros que se muestran en la tabla

**En la dirección de la potencia (Z) se ha considerado un alcance de** *5* **metros en el**  primer volumen y de 10 metros en el segundo volumen.

**El número de compositos requeridos para la estimación es: mínimo 1 y máximo 20 compositos.** 

**El siguiente cuadro muestra el coeficiente de correlación entre leyes reales y leyes estimadas.** 

|                   |              | Coeficiente de |
|-------------------|--------------|----------------|
|                   |              | Correlación    |
|                   | Ag           | 1.00           |
|                   | Ag (capping) | 0.51           |
|                   | Au           | 0.99           |
| <b>Animas NE7</b> | Au (capping) | 0.62           |
|                   | Pb           | 0.99           |
|                   | Zn           | 0.99           |
|                   | Cu           | 1.00           |

**Tabla 23: Coeficiente de Correlación de Leyes y Estimadas** 

#### **5.7. Método de Estimación de Recursos**

**Fueron utilizados tres métodos de estimación, dos clásicos (Inverso Cuadrado de la Distancia-ID2, Vecino Cercano-NN) y uno geoestadístico (Kriging Ordinario - KO).** 

#### **5.7.1. Estimación de Recursos con Geoestadistica - Kriging Ordinario**

**Este paso se realiza con el software Datamine, la estimación por kriging ordinario se aplica de manera inicial para todo el sólido económico. Para la parte no estimada por Kriging, porque los alcances no llegaron a esta zona, se utilizara el método de inverso a la distancia al cuadrado, asi se estaría tratando de estimar todos los bloques del solido creado (Wireframe)** 

#### **METODO DE KRIGING**

**Método de interpolación espacial utilizado para la construcción de superficies tridimensionales a partir de nubes irregulares de puntos. Es un método geoestadístico sofisticado que se basa en la premisa de que la variación espacial del fenómeno representado por los valores Z de la serie es estadísticamente homogénea a lo largo de la superficie. La formulación matemática aplica un algoritmo de mínimos cuadrados utilizando variogramas como funciones de ponderación. Por tanto, el Kriging es apropiado para modelizar con precisión datos que tengan un comportamiento uniforme en toda la zona considerada, y es inapropiado para modelizar fenómenos que tengan rupturas importantes o grandes cambios abruptos. Se utiliza la resolución de las ecuaciones de Kriging para estimar un valor promedio de ley en algún elemento.** 

**Las ecuaciones de Kriging que se usa para calcular los ponderadores Ai se ven en el siguiente sistema de ecuaciones lineales.** 

$$
\lambda_1 \gamma_1 + \lambda_2 \gamma_2 + \lambda_3 \gamma_3 + \mu = \gamma_1 p
$$
  
\n
$$
\lambda_1 \gamma_2 + \lambda_2 \gamma_2 + \lambda_3 \gamma_2 + \mu = \gamma_2 p
$$
  
\n
$$
\lambda_1 \gamma_3 + \lambda_2 \gamma_3 + \lambda_3 \gamma_3 + \mu = \gamma_3 p
$$
  
\n
$$
\lambda_1 + \lambda_2 + \lambda_3 = 1
$$

**De la solución del sistema anterior se calcula los ponderadores Ai. El error de estimación se calcula por la siguiente relación:** 

$$
\sigma_2^2 = \lambda_1 \gamma_1^2 + \lambda_2 \gamma_2^2 + \lambda_3 \gamma_3^2 + \mu - \gamma_2^2
$$

Las expresiones yij y yip son variogramas medios de un soporte en otro o en sí **mismos según se tengan que calcular.** 

### **5.7.2. Estimación de Recursos con los Métodos Clásicos - ID2 y NN**

**El método del Inverso Cuadrado de la distancia es un método clásico. Este método se basa en el hecho que, la influencia de los valores en un punto, decrecen a medida que se alejan de éste, de tal manera que la ley varía en función inversa de su distancia. En este método el estimador del bloque z\*S es una combinación lineal ponderada de las muestras zi. Los ponderadores Ai, se determinan por las distancias de las muestras di, al centro de gravedad del bloque sg. A menor distancia del centro de gravedad mayor será el peso asignado a la muestra y viceversa.** 

$$
Z_S^* = \frac{\sum_{i=1}^n \frac{Z_i}{d_i^{\phi}}}{\sum_{i=1}^n \frac{1}{d_i^{\beta}}}
$$

El valor del índice de ponderación  $\beta$  es clave en el proceso de cubicación, pero al **mismo tiempo es arbitraria ya que no se conocen métodos que permitan conocer el valor adecuado (este valor puede calcularse en función de la dirección y del tipo de yacimiento, y debe calcularse basándose en el análisis del elemento a estimar), puede usarse valores comprendidos entre l y 5.** 

Si el valor de  $\beta$  es muy alto, por ejemplo 5, El método de estimación Inverso de las **Distancias se asemeja al del polígono y si se escoge un valor muy bajo por decir 0,5 hace que el suavizado sea excesivo, dando mayor importancia a muestras que se encuentran muy alejadas del punto a estimar.** 

![](_page_133_Figure_2.jpeg)

**El método del vecino cercano es simple y de fácil aplicación. Consiste en dar el valor de la ley de la muestra más cercana al centroide del bloque a todo el volumen del bloque. Este método tiene una desventaja, al no promediar muestras sino más bien tomar el valor de una única muestra, la más cercana.** 

# **5.8. Validación Visual entre los Métodos de Estimación**

A través de este proceso se puede comparar gráficamente como la ley es estimada con el Kriging Ordinario, vecino más cercano e inverso cuadrado de la distancia. Las siguientes graficas muestran como se realizan las comparaciones entre los métodos (Kriging Ordinario-KG y Vecino más Cercano-NN).

A continuación se muestra la comparación en el metal principal Ag, generando promedios por niveles (cotas) y entre coordenadas Este, comparándose los dos modelos el de krigging y el de NN (vecino más cercano).

![](_page_134_Figure_3.jpeg)

Figura 71: Comparación Kg vs NN x Cotas

![](_page_135_Figure_0.jpeg)

Figura 72: Comparación Kg x NN x Coordenadas Este

# **5.9. Clasificación de Recursos**

En el proceso de cálculo de recursos, se ha utilizado el número de muestras empleado para calcular los promedio en cada uno de los bloques del modelo de bloques.

Una buena práctica es usar también la desviación estándar relativa de kriging del elemento principal ( en este caso Ag) para poder categorizar, pero en el siguiente gráfico se puede observar que a mayor cantidad de muestras por celda estimada, menor desviación estándar relativa de kriging,

![](_page_136_Figure_0.jpeg)

Figura 73: No. de muestras vs Desviación Estándar - Animas Central

Por lo tanto es válido el utilizar la técnica del número de muestras para categorizar.

En esta estimación se ha empleado lo siguiente:

| <b>CATEGORIA</b> |            |  |  |  |  |
|------------------|------------|--|--|--|--|
|                  | Muestras   |  |  |  |  |
| <b>MED</b>       | $>=12$     |  |  |  |  |
| <b>IND</b>       | $>=8, <12$ |  |  |  |  |
| <b>INF</b>       | $>=1, 5$   |  |  |  |  |

Tabla 24: Categoría de Muestras

#### **5.10. Conciliación Modelo de Bloques versus Mineral Extraído**

Es la comparación entre los datos obtenidos de los cálculos realizados en el nuevo modelo de bloques y los resultados de la explotación misma de cada tajo.

Esta operación se hace para obtener un porcentaje de diferencia aceptable, que demuestre la certeza de los cálculos realizados o en su defecto para que se pueda confirmar el modelo generado.

Se ha compilado la información del Mineral Roto (mineral cubicado por el área de Planeamiento y llevado a tonelaje, multiplicando por la densidad), además se ha calculado los promedios de leyes de estos tajos explotados hasta Setiembre del 2009. Estos valores se comparan:

**Para Tonelajes:** con el área en sección de lo que se ha roto y/o explotado (mineral extraído), que se intercepta al modelo de bloques, teniendo el volumen y/o tonelajes, del Modelo de Bloques que fue extraído.

**Para Leyes:** esta misma información genera un reporte de leyes en promedio, que sirve para compararla contra el promedio de leyes del muestreo hecho en cada tajo, esta información está registrada en la Base de Datos.

|                |       |        | Mineral Extraído |         |       |          |                 |  |
|----------------|-------|--------|------------------|---------|-------|----------|-----------------|--|
| <b>TAJOS</b>   | Nivel |        | Ag(g/t)          | Au(g/t) | Pb(%) | $Zn(\%)$ | $Cu(^{9}/_{0})$ |  |
| <b>TJ 429E</b> | 8     | 17,389 | 170              | 0.52    | 3.33  | 3.89     | 0.28            |  |
| <b>TJ 428E</b> | 9     | 68,254 | 138              | 0.35    | 4.33  | 5.08     | 0.38            |  |
|                |       | 85,644 | 144.57           | 0.38    | 4.12  | 4.84     | 0.36            |  |

Tabla 25: Mineral Extraído vs Modelo de Bloques

![](_page_138_Picture_109.jpeg)

![](_page_138_Picture_110.jpeg)

**Como podemos observar en el cuadro todos los valores de error relativo están por debajo de 10%, que indica que la estimación es la adecuada. En lo concerniente a leyes los errores relativos están por debajo de 5%, que demuestra que el modelo hace una previsión de leyes cercana a las leyes encontradas en los dos tajos de la veta Animas NE7** 

#### **5.11. Reporte de Recursos**

**La metodología de reporte de recursos utilizado en este trabajo, se basa en la clasificación de categoría de recursos medidos, indicados e inferidos definidos en la sección 5.9 de este informe. Además se hace una diferenciación de volúmenes de mineral, diferenciados por VP = valor punto con los siguientes rangos** 

| Categoría Valor | <b>Rangos Valor Punto</b> |
|-----------------|---------------------------|
| <b>Punto</b>    | (US\$)                    |
| 1               | $37$                      |
| $\overline{2}$  | $37 - 48$                 |
| 3               | 48-60                     |
| 4               | 60-80                     |
| 5               | 80-100                    |
| 6               | >100                      |

Tabla 26: Diferenciación de Volúmenes de Mineral

Se utiliza esta metodología porque se necesita saber donde está concentrado el recurso y entre que leyes, para poder utilizarlo en la conversión de reservas. Se ha diferenciado dos reportes uno de la zona de Óxidos y otro de Sulfuros.

La siguiente tabla detalla los recursos medidos, indicados e inferidos para la zona de Sulfuros.

![](_page_140_Picture_10.jpeg)

![](_page_140_Picture_11.jpeg)

La siguiente tabla detalla los recursos medidos, indicados e inferidos para la zona de Óxidos.

![](_page_141_Picture_7.jpeg)

![](_page_141_Picture_8.jpeg)

# **5.12. Generación de Curva Tonelaje - Ley**

La curva Tonelaje - ley muestra todo el mineral en volumen y tonelaje que contiene la zona de sulfuros y óxidos, esta curva muestra la vida útil de este modelo en el tiempo y como van variando las toneladas con respecto al promedio del valor punto.

![](_page_142_Figure_2.jpeg)

![](_page_142_Picture_170.jpeg)

| Cut Off (VP)    | LeyMedia VP | $\mathbf{t}$ | Cut Off (VP)     | LeyMedia VP | $\mathbf{t}$ |
|-----------------|-------------|--------------|------------------|-------------|--------------|
|                 |             |              |                  |             |              |
| $\bf{0}$        | 120.10      | 750,534      | 75               | 136.35      | 598,015      |
| $\overline{5}$  | 120.10      | 750,534      | 80               | 138.81      | 574,111      |
| 10              | 120.10      | 750,534      | 85               | 141.32      | 549,788      |
| 15              | 120.11      | 750,421      | 90               | 144.74      | 517,168      |
| 20              | 120.46      | 747,869      | 95               | 149.14      | 477,414      |
| $\overline{25}$ | 121.11      | 742,918      | 100              | 153.59      | 439,670      |
| $\overline{30}$ | 121.54      | 739,458      | $\overline{105}$ | 157.60      | 408,078      |
| $\overline{35}$ | 122.12      | 734,735      | $\overline{110}$ | 161.50      | 378,805      |
| $\overline{40}$ | 122.92      | 727,821      | $\overline{115}$ | 165.66      | 349,373      |
| $\overline{45}$ | 124.02      | 718,171      | 120              | 169.69      | 322,613      |
| 50              | 125.20      | 707,194      | 125              | 173.52      | 298,650      |
| $\overline{55}$ | 126.39      | 695,857      | 130              | 177.97      | 272,644      |
| 60              | 128.40      | 676,019      | 135              | 181.99      | 250,718      |
| 65              | 130.60      | 654,231      | 140              | 186.17      | 229,407      |
| 70              | 133.69      | 623,731      | 145              | 191.09      | 206,376      |

Tabla 29: Datos de Valor Punto en todo el Sólido
## **CONCLUSIONES Y RECOMENDACIONES**

- $\Box$  La información de las muestras de canales y sondajes es gestionada a través de un sistema desarrollado a medida por el autor. Este sistema almacena, identifica los envíos a laboratorio, realiza el QC de los resultados de laboratorio e importa en el formato CAD y DATAMINE todas las muestras por veta y/o labor.
- $\Box$  Fueron enviados a laboratorio 171 muestras de las diferentes labores de Animas NE7, la densidad promedio encontrada es 3.1 g/cm<sup>3</sup>, sin embargo, en el presente informe se está utilizando una densidad de 3.0 g/cm**<sup>3</sup>**porque es el promedio de la densidad de todas las vetas de la unidad.
- $\Box$  El espaciamiento entre secciones transversales va depender de la complejidad de la veta, en promedio están espaciados 20 metros y las que necesitan mayor detalle están espaciadas cada 10 metros.
- $\Box$  La utilización del valor punto para valorar el mineral es calculado a partir de precios proporcionados por CAM, basados en un histórico de 3 años y haciendo una proyección a 2 años y de los términos comerciales de la empresa del año 2009. El valor punto utilizado para la construcción del wireframe fue estimado con precios a marzo del 2009, sin embargo en el momento de la evaluación se considero los precios a setiembre del 2009. El cut-off mínimo determinado por operaciones es de 3 7 .15 dólares americanos, que representan los costos directos.
- $\Box$  A través de la estadística descriptiva encontramos los parámetros más representativos de la población de los canales en Animas NE7 en cada uno de los elementos metálicos (mínimo, máximo, media, desviación estándar y

135

coeficiente de variación). El análisis de ley versus cota y X-UTM versus ley, nos ha permitido saber cómo es la ley esta variando dentro de la veta tanto verticalmente como horizontalmente. A partir de las graficas podemos comprobar la variabilidad de las leyes con cada corte y/o avance en las diferentes labores de la veta.

- $\Box$  La correlación estadística nos ha servido para determinar que la mejor regresión se encuentra entre el Pb y Ag (correlación regular  $-0.6$ ). Las otras correlaciones entre el Ag y Zn y entre Pb y Zn son de malas a pésimas. Esto es comprobable en el TJ 428E, donde en algunos cortes se ha tenido aumento en el contenido de Pb y Ag al mismo tiempo.
- $\Box$  El sólido económico de la veta fue discretizado en pequeños paralelepípedos, cuyos ejes fueron rotados de tal manera que coincidan con la dirección de buzamiento, el azimut y la dirección donde se mide la potencia de la veta. Se utilizo un bloque unitario cuya dimensión es 4 metros en la dirección de buzamiento y azimut, en el caso de la potencia esta se amolda al solido. Esta dimensión fue obtenida a partir de un análisis de desagrupamiento, además se tomo en consideración que el avance diario en promedio es 2 metros y la potencia promedio es 2 metros (divisor de la dimensión del bloque unitario).
- O Se utilizaron técnicas dos técnicas para capear o limitar las leyes de las muestras en el momento de realizar la variografia. El método de Irv-Parrish es una metodología empírica muy empleada internacionalmente en la evaluación de yacimientos. La otra metodología es limitar el valor de la ley hasta un máximo de la media más dos veces la desviación estándar, pues se

136

sabe que los valore por encima de este rango si bien son reales son difíciles de repetir dentro de la misma población.

- $\Box$  Fue determinada la longitud del composito en 2.5 metros, fue determinada a partir de la estadística descriptiva de la longitud de las muestras.
- $\Box$  En el análisis variografico calculamos el variograma experimental en la dirección de buzamiento y del azimut de las leyes de los elementos químicos y también del producto de la ley por la potencia. Acerca de esta última, se intento ligar la ley de los compositos a un soporte físico como es la potencia, sin embargo los variogramas son similares en ambos casos. Los variogramas omnidireccionales sirvieron la pepita que posteriormente sería utilizada en el modelamiento de los variogramas direccionales.
- D El volumen de búsqueda, el modelo variografico optimo y la vecindad de estimación fue encontrado a través de la validación cruzada. Se determinaron dos volúmenes de búsqueda. El primero presenta una distancia similar al máximo alcance variografico de cada elemento, de la misma manera el segundo volumen de búsqueda posee una distancia de dos veces el alcance variografico. Los valores de correlación entre los valores reales y los previstos tienden a I cuando no se realiza un capping en el momento de la estimación.
- $\Box$  El modelo de bloques fue interpolado usando el kriging ordinario y el vecino cercano, ambos estimaciones fueron comparadas visualmente tanto verticalmente como horizontalmente. A partir de estas graficas pudimos comprobar que no existían grandes diferencias. Pero también se comprobó

**137** 

como el método del vecino más cercano en algunos sectores con mucha variabilidad sesga la estimación.

- $\Box$  Se realizo la conciliación entre el modelo de bloques y el mineral extraído desde enero hasta setiembre del 2009 en la veta. Podemos observar que el error en tonelaje es esta en promedio por debajo del 10% y el error en la previsión de leyes en promedio está por debajo de 5%. Después de las tres validaciones se procede a aceptar el modelo como adecuado.
- O La categoría de recursos va depender del número de muestras, los rangos fueron definidos a partir de la desviación estándar relativa de Kriging, en la grafica podemos observar como a mayor numero de muestras menos es el error relativo. Los recursos medidos son aquellos estimados a partir de más de 12 muestras, los recursos indicados han sido calculados en el rango de 6 a 11 muestras y los inferidos desde 1 hasta 5 muestras.
- $\Box$  El reporte de recursos es diferenciado en el sector de sulfuros y el de óxidos, pues la empresa solamente procesa sulfuros. Sin embargo, la curva Tonelaje - Ley muestra la información de la veta completa sin hacer distinción por sulfuros u óxidos.

## **BIBLIOGRAFIA**

- � Echevarria L, (2002), Texturas y Paragenesis de la Mineralización en el distrito de Caylloma, Colorado School Mines.
- � CIM Standing Committee on Reserve Definitions, CIM DEFINITION STANDARDS - For Mineral Resources and Mineral Reserves, Adopted by CIM Council on December 11, 2005.
- � Chlumsky, Annbrust & Meyer (2008), Technical Report 43-101 Caylloma Project Peru, 80 Consulting, Estudio Técnico Económico.
- � Canchaya, S. (2003), Como Optimizar los Métodos Tradicionales de Estimación de reservas con el Análisis Variográfico Geoestadístico, Graduación de Ingenieros Geólogos - UNI - Perú, pp 2-13.
- � Dávila J. (1995), Diccionario Geológico. INGEMMET.
- � Gutiérrez, J. (2007). Modelamiento geológico y evaluación de recursos da mina SIDERNIVIN- Perú. Tesis de grado - UNI - PERU.
- � Gutiérrez, J. (2009). Variabilidade Espacial do Parámetro Geomecanico RQD no Depósito Mineral Animas-Peru.
- � Emery Xavier, S. (2000), Geoestadistica Lineal, Departamento de Ingeniería de Minas de la Facultad de Ciencias Físicas y Matemáticas de la Universidad de Chile.
- � Oy Leauangthong; K Daniel Khan; Clayton V. Deutsh (2008), Solved Problem in Geostatistics, Wiley.
- $\triangleright$  Hack R.; Orlic B.; Ozmutlu S.; Zhu S. (2006), Three and more dimensional modelling in geo-engineering.